**فعالية استراتيجية التعليم (***Write Talk Think* **(لتحسين مهارة الكتابة العربية لطالب الصف السابع <sup>J</sup> و <sup>H</sup> بالمدرسة الثناوية الحكومية الثاني كارنع انجار سنة الدراسة 0202/0202 م البحث**

**مقدم إلى كلية علوم التربية بجامعة رادين ماس سعيد اإلسالمية الحكومية سوراكارتا لتوفير بعض الشروط للحصول على الشهدة الجامعية في تعليم اللغة العربية**

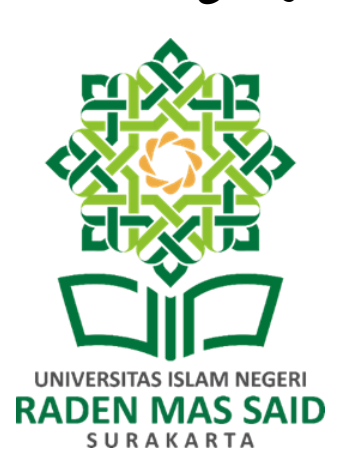

**اعداد:**

<span id="page-0-0"></span>**نستعينك ارديا ارقويزا رقم القيد: ۲۰۲۱۲۱۰۰۲ قسم تعليم اللغة العربية بكلية علوم الرتبية بجامعة رادين ماس سعيد اإلسالمية سوراكارتا ۲۰۲2**

**خطاب المشرف الرسمي**

<span id="page-1-0"></span>خطاب المشرف الرسمي .<br>الموضوع : البحث الجمعي, نستعينك ارديا ارقويزا رقم القيد : ٢٠٣١٢١٠٠٣ إلى عميد كلية علوم التربية بجامعة رادين ماس سعيد الإسلامية الحكومية سوراكرتا بسوراكرتا السلام عليكم ورمحة الله وبركاته بعد اإلطالع والملاحظة على ما يلزم تصحيحه من محتوى البحث الذي قدمته: الإسم : نستعينك اراديا ارقويزا دقم القيد : ٢٠٢١٢١ الموضوع : فعالية استراتيجية التعليم (Thmk Talk Write) لتحسين مهارة الكتابة العربية لطلاب الصف السابع J و H بالمدرسة الثناوية الحكومية الثاني كارنع انجار سنة الدراسة ٢٠٢٤/٢٠٢٢ م رأينا أن هذا البحث قدكان متوافر للشروط فنرجو من سيادتكم بالموافقة على تقدميه للمناقشة في الوقت العناسب. هذا لكم منى جزيل الشكر وفائق الإحترام. والسلام عليكم ورمحة الله وبركاته سوراکرتا,١٩ فبرایر ٢٠٢٤

مشرف,<br>مستحكم الملاكس<br>محمد زينوري المعجستير

رقم التوظيف :٤٠ ٢١٠٠٢٠١٢٥٢٠١٩

 $\mathbf{I}$ 

# **تصحيح البحث**

تصحيح البحث

يشهد موقعو هذا التصحيح بأن البحث تحت الموضوع " فعالية استراتيجية النعليم Think) الحكومية الثاني كارنع انجار سنة الدراسة ٢٠٢٤ | ٢٠٢٣ م" لنستعينك اراديا ارقويزا قد الحكومية سوراكرتا في يوم الأربعاء, التاريخ ٦ مارس ٢٠٢٤ وقرر توفيره لشروط نيل الشهادة<br>... الجامعية في تعليم اللغة العربية.

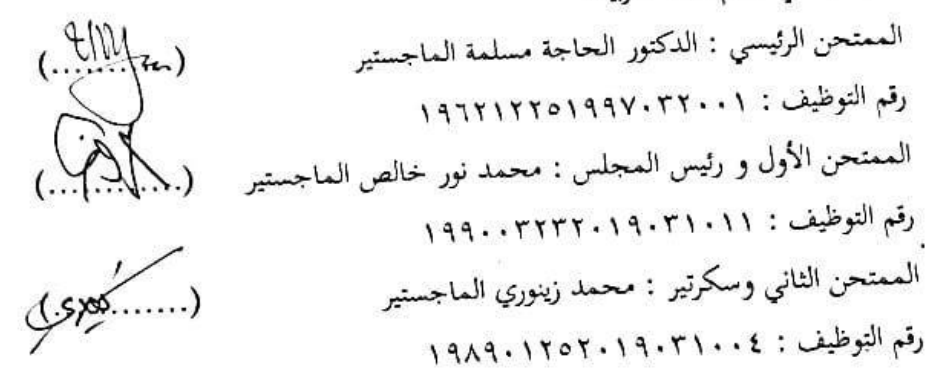

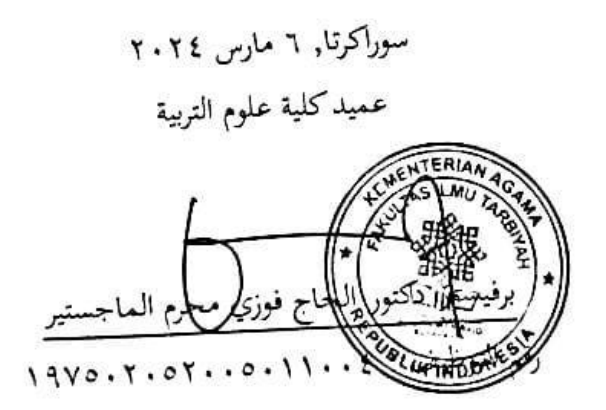

#### **اإلهداء**

<span id="page-3-0"></span>إن هذا البحث أهدية إلى : .1 أبي و أمي الحبيبين. األب دوي سوميارسو و أمي إيدا مورياني اللذان قاما بتربية وتعليم وصالة بحب وصبر. .2 أختي المحبوبة يمنى عزيز من قدم دعمه لي .3 صديقي العزيز و العزيزة ) شفيرا رحما,بواناآدي, يسمين سلمى, الفيان وردا, زلف أفينا, فنى فيتا, إثن أرليند, إرفيني أديلي, زكية المفيدة) .4 يشكرك رفيقا المؤلف في السالح سوجي نوفي و فوتري أولية المؤلف على مرافقتك للمؤلف إلكمال المشروع النهائي من البداية إلى النهاية. .5 جامعة رادين ماس سعيد اإلسالمية الحكومية سوراكر تا

#### <span id="page-4-0"></span>**ْ** يَآيُّهَا الَّذِيْنَ اٰمَنُوْا قُوْٓا اَنْفُسَكُمْ وَاَهْلِيْكُمْ نَارًا وَّقُوْدُهَا النَّاسُ وَالْحِجَارَةُ عَلَيْهَا مَلٰٓعَةٌ **َ ْ ْ َ ٰ ا َ ي َ ي َ َ ْ ا ً** .<br>نا **ن ْ ْ ِ ْ ا َ ٰ** حِجَارَةُ عَلَيْهَا مَلْ **َ َ َ َ َ** غِلَاظٌ شِدَادٌ لَّا يَعْصُوْنَ اللّٰهَ مَآ اَمَرَهُمْ وَيَفْعَلُوْنَ مَا يُؤْمَرُوْنَ **ْ َ َ ْ َ َ َ ْ َ َ َ َ ٰ ْ َ**

**الشعار**

O believers! Preserve yourselves and your families from the fires of hell whose fuel is man and stone; his guardians were harsh, hardened angels, who disobeyed God not what He commanded them and always did what He commanded.

( QS. At-Tahrim : 6 )

**بيان أصالة البحث**

يبان أصالة البحث

<span id="page-5-0"></span>يشهد موقع هذا البيان: : نستعينك اراديا ارقويزا الإسم  $\mathbf{r} \cdot \mathbf{r} \cdot \mathbf{r} \cdot \cdots \mathbf{r}$ : رقم القيد : تعليم اللغة العربية قسم كلىة : علوم النربية باب البحث تحت موضوع " فعالية استراتيجية التعليم (Think Talk Write) لتحسين مهارة الكتابة العربية لطلاب الصف السابع J و H بالمدرسة الثناوية الحكومية الثان<sub>ي</sub> كارتعاتجار ستة الدراسة ٢٠٢٤/٢٠٢٣ م " هو عملي الأصلي وليس من التزوير أو من أعمال الغير. إذا وجد الكشف بان البحث غري الأصالة ، فأنا مستعدة بوصول العقاب الأكاديمي.

 $\bullet$ 

سوراکرتا, ۱۹ فبرایر ۲۰۲٤

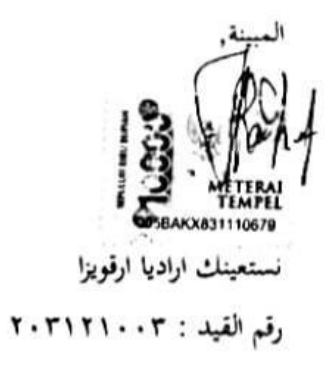

ه

## **كلمة الشكر**

<span id="page-6-0"></span>الحمدللّه الذى هدان هذا وما كنا لنهتدي لوال ان هدان هلال. والصالة والسالم على اشرف أنبياء والمرسلين. اشكر هلال الذي بنعمته ورمحته استطيع كتابة هذا البحث حتت املوضوع فعالية نموذج التعلم الشاردين في الضالة لتحسين القدرة على كتابة طالب اللغة العربية الصف السابع <sup>J</sup> و <sup>H</sup> في مدرسة الثناوية الحكومية الثاني كارنع انجار وأين أعترف أن متام كتابة هذا البحث ال خيلو من مساعدات الغ ري، فمن ذلك فإين أقدم كلمة الشكرخصوصا إلى : .1 مدير جامعة رادين ماس سعيد سوراكارتا اإلسالمية الحكومية , األستاذ الدكتور طوطو سوهارطو الماجستير الذى أتاح لي فرصة و أجهزه للتعليم .۲ عميد كلية التربية بجامعة رادين ماس سعيد سوراكارتا اإلسالمية الحكومية,الدكتور الحاج فوزي مهارام الماجستير .3 رئيس فسم تعليم اللغة العربية بجامعة رادين ماس سعيد سوراكارتا اإلسالمية الحكومية, الدكتور أنيسة البراكة الماجستير,و أعوانه. ٤.مشرف البحث الدكتور محمد زينوري الماجستير الذي أعطاني التوجيهات و التشجيعات النافعة لتكميل هذا البحث. ه. اصدقاء الأحباء الذين قد ساعدوني لنجاح التعلم في هذه الجامعة

سوراكرتا, 11 فبراير 2224 الباحثة،

<span id="page-6-1"></span>نستعينك ارديا ارقويزا

#### **ملخص**

نست,۲2۲2, فعالية استراتيجية نماذج التعليم (*Write Talk Think* (لتحسين مهارة الكتابة العربية لطالب الصف السابع J و H بالمدرسة ثناوية الحكومية الثاني كارنع انجار سنة الدراسة  $7.72/7.77$ م

البحث: قسم تعليم اللغة العربية,كلية علوم الرتبية, جامعة رادين ماس سعيد اإلسالمية سوراكارتا.

المشرف : الدكتور محمد زينوري الماجستير كلمات رئيسية : *Write Talk Think***,** مدرسة الثناوية الحكومية الثاني كارنع انجار, مهارة الكتابة.

 في تعلم مهارة كتابه في مدرسة الثناوية الحكومية الثاني كارنع انجار ، أي استخدام إنشاء ويواجه الطالب صعوبة في التعبير عن محتويات األفكار في شكل مكتوب بسبب نقص المفردات والطرق المسدودة ، ال توجد صورة. مع مرور الوقت، سيشعر الطالب بالملل والملل إذا لم يكن هناك جديد في التعلم، لذلك سيقوم الباحثة بتجربة استخدام نموذج تعليم *Think Write Talk* على مهارات الكتابة بهدف معرفة كيفية نتائج استراتيجية نموذج التعليم *Think Write Talk* لتحسين مهار ة الكتابة.

 بناء على المشكالت الحالية ، فإن نوع البحث المستخدم هو البحث الكمي باستخدام نهج كمي. تصميم البحث المراد استخدامه هو تصاميم ما قبل تجريبية على شكل مجموعة واحدة من تصميم *postes-pretes* في هذا التصميم ، يستخدم الباحثون فئتين ، واحدة تستخدم كفئة تجريبية والأخرى تستخدم كفئة تحكم يبلغ عدد سكانها ٣٠٣ طالبا وعينة من ٩٧.

<span id="page-7-0"></span> تم استخدام نتائج البحث حول استخدام نموذج تعلم *Write Talk Think* بشكل فعال في تعلم إنشاء لتحسين مهارة الكتابة. من بيانات البحث التي تم تحليلها ، كان متوسط درجة ما قبل اإلختبار 42.55 وكانت درجة ما بعد اإلختبار .42.14 من المعرف أن متوسط الفرق (المتوسط) قبل وبعد العلاج يظهر قيمة ٢٢٠٠٠ وللقيمة t=١١,٩٥٥

فهرس البحث

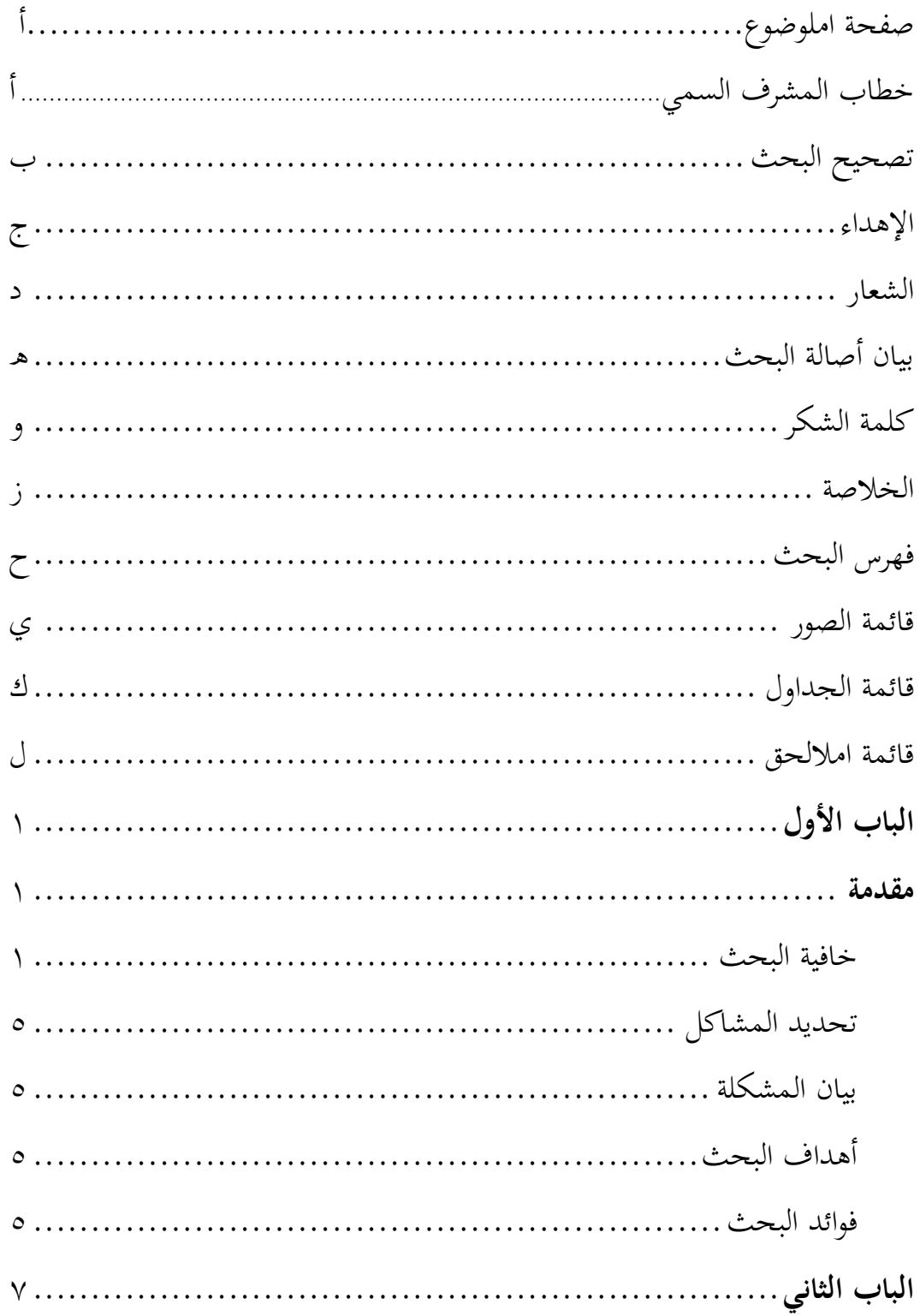

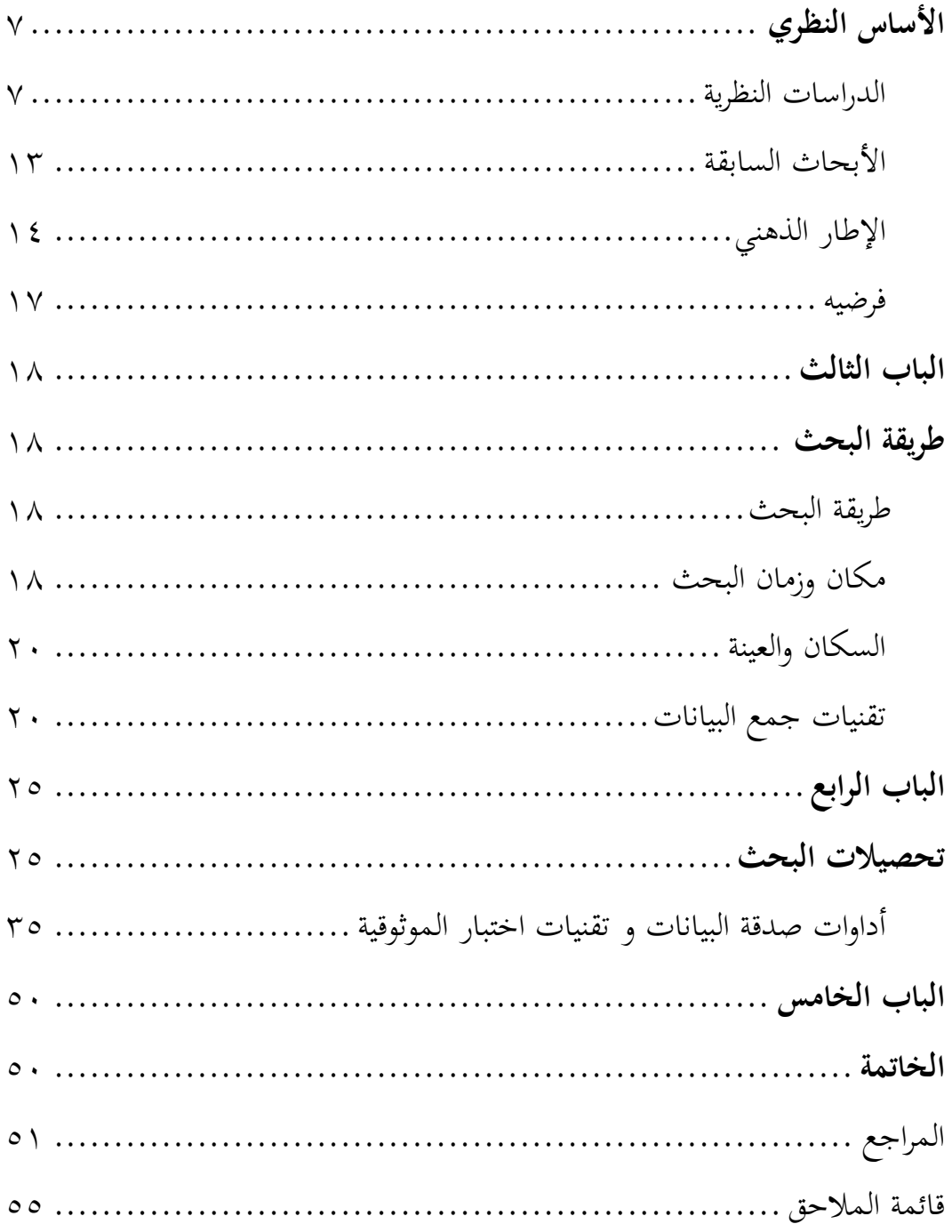

## <span id="page-10-0"></span>**قائمة الصور**

الصورة 1.1 صورة لكيفية ارتباط مهارات الكتابة بالتفكير نقاش الكتابة..................................................... 22

## **قائمة الجدول**

<span id="page-11-0"></span>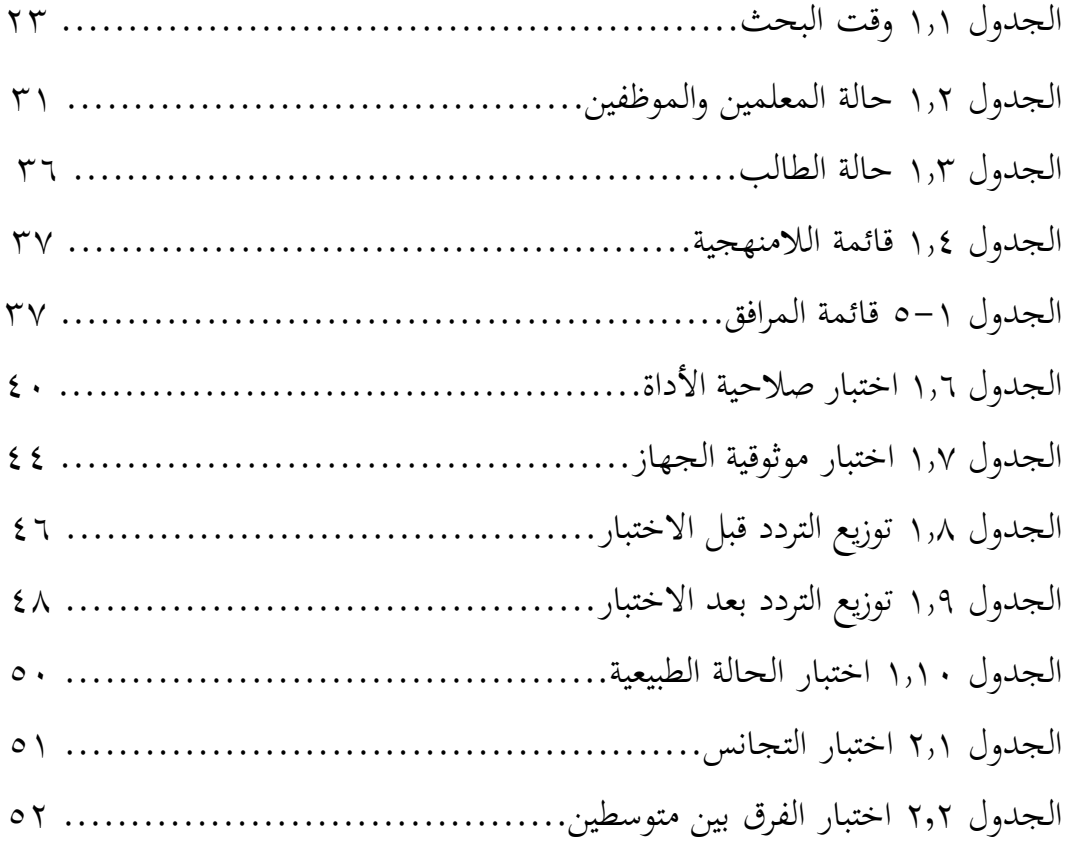

## **قائمة اماللحق**

<span id="page-12-0"></span>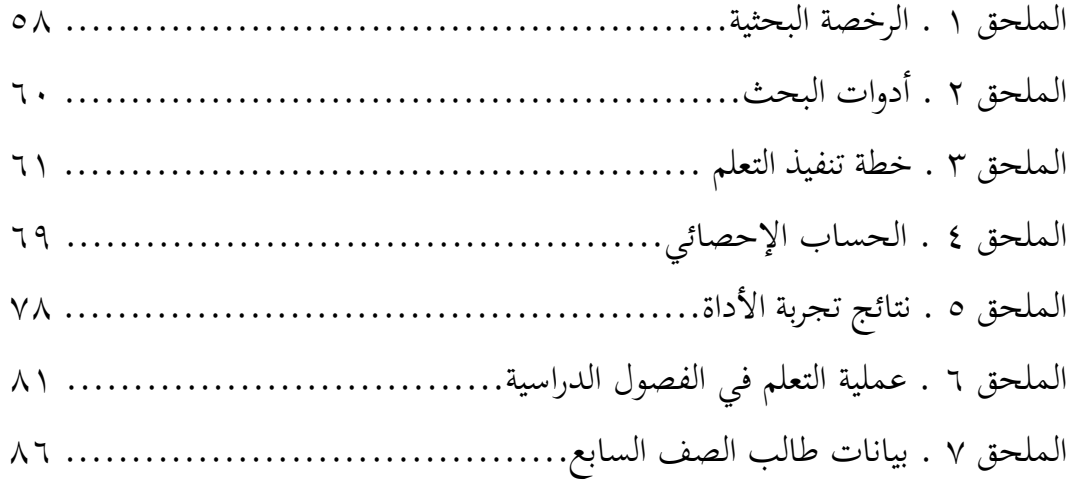

## **الباب األول**

**مقدمة**

**أ. خليفة البحث**

<span id="page-13-1"></span><span id="page-13-0"></span>القدرة هي موقف الشخص الذي له خصائص مستمرة في تنفيذ أفعاله دون أي تأثير يغيره )2005 ,Kreitner Robert). لذلك في هذا التعريف ، يرتبط ارتباطا وثيقا بالقدرة القصوى لعقلية الشخص على مواجهة المشاكل االجتماعية في المجتمع.

من المؤكد أن الحديث عن المهارات اللغوية و اسع النطاق للغاية ، سواء كان األمر يتعلق بالقراءة أو االستماع أو النطق أو في القواعد / بنية الجملة / القواعد ، ناهيك عن تعلم لغة أجنبية ليست لغة يومية ، سيكون بالتأكيد أكثر تعقيدا. هذا النوع من األشياء أمر طبيعي ، ألن اللغة األم ليست صعبة فحسب ، بل معقدة أيضا ، وأحيانا ال يكون تعلم لغة أجنبية بالنسبة لهم أمرا إلزاميا أو مهما في الحياة ، على الرغم من أنه يتعين عليهم فهم اللغة الأجنبية على الأقل ببساطة.

ينص تعريف الكتابة على أن الكتابة هي عملية صنع المعنى وسلسلة من أنشطة صنع النص بما في ذلك توليد الأفكار وتنظيمها وتطويرها في الجمل بالإضافة إلى تأليف النص وتشكيله وإعادة قراءته وتحريره.

مهارات الكتابة هي القدرة على التعبير عن األفكار واآلراء والمشاعر لألطراف األخرى من خلال اللغة المكتوبة (2006 ,Saleh Abbas). يجب أن تكون دقة التعبير عن الأفكار مدعومة بدقة اللغة المستخدمة والمفردات واالستخدام النحوي واإلمالئي.

لماذا تعتبر مهارات الكتابة باللغة العربية مهمة جدا للطالب؟ ألنه مع الكتابة يمكننا توفير معلومات مفيدة لآلخرين المحتاجين. هناك خمسة مستويات من مهارات الكتابة في تعلم اللغة العربية ، وهي:

١. ظهور فهم القراءة والكتابة (محو الأمية الناشئة) ، يبدأ الأطفال في إدراك وجود أنشطة محو األمية ، ويبدأ األطفال في اإلعجاب إذا كان هناك أشخاص يقومون بمحو الأمية. ٢. بداية الكتابة. يطلق على هذا النشاط عادة الكتابة اليدوية ، وهي كيفية إدراك الرموز الصوتية وكيفية كتابتها بشكل جيد. .3 بناء الطالقة. في هذه المرحلة ، تبدأ الرموز الصوتية للغة ، مثل الحروف التي تم التعرف عليها بشكل ملموس ، في االرتباط بشكل أكبر بوحدة أكبر ولها معنى. ٤. الكتابة من أجل المتعة والتعلم (الكتابة من أجل المتعة / القراءة للتعلم( ، كان هناك متعة لدى األطفال حول الحاجة إلى الكتابة ، في هذه المرحلة يقوم األطفال بأنشطة الكتابة بأهداف متعمدة معينة مثل تسجيل الدروس وتسجيل الأنشطة في مذكرات وكتابة الرسائل إلى الأصدقاء وما إلى ذلك. ٥. الكتابة الناضجة، في هذه المرحلة يكون الطفل قادرا على التعبير عن أفكاره ومشاعره والتعبير عنها من خالل الكتابة بشكل جيد فقد تمكن من اختيار الكلمات بشكل صحيح، وتأليف الجمل بالترتيب، وتطوير الفقرات بشكل جيد، هذه المرحلة تعطي حرية التعبير لألطفال إلنتاج كتابات إبداعية تكون نتائجها مذهلة للغاية.

لم تتحقق حالة مهارات الطالب على النحو األمثل بسبب انخفاض مستوى إتقان المفردات، وانخفاض االهتمام بقراءة الطالب. األشياء المتعلقة بين مهارات الكتابة واستراتيجيات التعلم هي حيث تحتوي هذه القدرة على الكتابة على مواد معقدة للغاية والكثير من المواد التي تحتوي على مناقشات لمناقشتها مباشرة ، لذلك فهي مناسبة جدا لهذه الطريقة ألن استراتيجية *Write Talk Think* تجعل الطالب أكثر نشاطا في العثور على إجابات ولديهم مسؤولياتهم الخاصة.

ستعزز طريقة التعلم الصحيحة الطالب على التفكير بشكل مستقل وخالق وفي نفس الوقت التكيف مع المواقف المختلفة التي تحدث. ستخلق الطريقة الصحيحة جوا لطيفا في الفصل الدراسي ونشاطا تعليميا تواصليا وتثير الحماس لتعلم الطالب. ومع ذلك ، إذا كانت الطريقة التي يطبقها المعلم غير مناسبة ، فستكون هناك إخفاقات في عملية التعلم مما يؤدي إلى عدم شغف الطالب ومللهم.

استراتيجية تعلم *(TTW (Write Talk Think* هي نموذج تعليمي مبني من خالل التفكير والتحدث والكتابة. التفكير هو أن الطالب قادرون على االستماع والمعرفة واالستجابة واستكمال أوراق المالحظة المتعلقة بالمادة بعد أن يتمكن الطالب من توصيلها من خالل العروض التقديمية أو المناقشات مع األصدقاء ، ثم الكتابة عن طريق عمل التقارير بشكل فردي وفي مجموعات. تم تقديم استراتيجية تعلم *(TTW (Write Talk Think* بواسطة Huinker و Lughin في عام .1113 نموذج *Write Talk Think* هو طريقة تعلم قائمة على التواصل. يسعى نموذج التعلم هذا إلى بناء التفكير والتأمل وتنظيم األفكار ، ثم اختبار تلك الأفكار قبل أن يتوقع من الطلاب كتابة تلك الأفكار. لماذا يعتبر التعلم باستخدام طريقة *(TTW (Write Talk Think* مهما في تعلم اللغة العربية؟ ألنه باستخدام هذه االستراتيجية النموذجية ، سيكون الطالب أكثر حماسا إلتقان اللغة ، خاصة باللغة العربية.

 وفقال Martinis and Ansari( <sup>2012</sup> )، فإن الجوانب الرئيسية الواردة في نموذج تعلم :يلي كما هي *Think Talk Write (TTW)*

**.1 فكر ) Think(**

 يمكن رؤية أنشطة التفكير من عملية قراءة نص أو احتواء قصة ثم تدوين مالحظات حول ما تمت قراءته. عند كتابة المالحظات أو كتابتها ، يميز الطالب ويوحدون األفكار المقدمة في نص القراءة. ثم الترجمة إلى لغته الخاصة ، يعني تدوين المالحظات تحليل الغرض من محتوى النص وفحص المواد المكتوبة. باإلضافة إلى ذلك ، فإن تعلم الصنع / الكتابة بشكل روتيني بعد القراءة ، يمكن أن يحفز أنشطة التفكير قبل وأثناء وبعد مشاكل القراءة. يمكن أن يؤدي تدوين المالحظات إلى تعزيز معرفة الطالب ، وحتى تحسين مهارات .Ansari and (Martinis( والكتابة التفكير

**.0 التحدث أو الحوار أو المناقشة (Talk(**

 الطالب قادرون على التواصل باستخدام الكلمات واللغة التي يفهمونها. ينقل الطالب األفكار التي تم الحصول عليها في مرحلة التفكير ، أي من خالل مناقشة األشياء التي يعرفونها وال يعرفونها أثناء عملية المالحظة. يتم بناء التفاهم من خالل تفاعله في المناقشة. المناقشة التي تحدث في مرحلة الحديث هذه هي وسيلة للتعبير عن أفكار الطالب والتفكير فيها. من خالل مرحلة الحديث هذه ، يتم منح الطالب الفرصة ليكونوا قادرين على توجيه أفكارهم والقدرة على طرح األسئلة مع أصدقائهم في المناقشة حول شيء غير معروف بعد بحيث يتم تشكيل الأفكار في هذه المرحلة وزيادة جودة تفكير الطلاب (Ansari and .)Martinis

**.2 اكتب (Write(**

 الكتابة هي كتابة نتائج مناقشة أو حوار على ورقة العمل المقدمة. نشاط الكتابة يعني بناء الأفكار ، لأنه بعد المناقشة أو الحوار بين الأصدقاء ثم التعبير عنها من خالل الكتابة. ستساعد أنشطة الكتابة المتعلمين في إجراء اتصاالت وتسمح للمعلمين برؤية تطور مفاهيم المتعلمين. باإلضافة إلى ذلك ، يمكن لنشاط الكتابة هذا للمعلمين مراقبة أخطاء الطلاب (Ansari and Martinis).

لماذا يعتبر التعلم باستخدام طريقة *Write Talk Think* مهما في تعلم اللغة العربية؟ ألنه باستخدام هذه االستراتيجية النموذجية ، سيكون الطالب أكثر حماسا إلتقان اللغة ، خاصة باللغة العربية

مزايا نموذج التعلم التعاوني من نوع *Write Talk Think* وفقال Ariani and Siswanto )2016( هي كما يلي: 1( شحذ جميع مهارات التفكير النقدي. 2( تطوير حلول ذات مغزى من أجل فهم المواد التعليمية. ٣) من خلال إعطاء الأسئلة يمكن تطوير مهارات التفكير النقدي واإلبداعي لدى الطالب. 4( من خالل التفاعل والمناقشة مع المجموعة سيتم إشراك الطالب بنشاط في التعلم. 5( تعويد الطالب على التفكير والتواصل مع األصدقاء والمعلمين وحتى مع أنفسهم. 3( توفير التعلم اإليجابي للتبعية. 4( يصبح الجو مريحا بحيث يتم تأسيس عالقات ودية بين الطالب والمعلمين. 1( وجود مهارات العالقات الشخصية في شكل مهارات اجتماعية في شكل: التسامح ، واألدب مع األصدقاء ، وانتقاد أفكار اآلخرين بشكل صحيح ، والجرأة على الحفاظ على عقل منطقي ، وغيرها من المهارات المفيدة إلقامة عالقات بين األفراد.

عيوب طريقة التعلم التعاوني من نوع *Write Talk Think* هي كما يلي: 1( عندما يعمل الطالب في مجموعات ، من السهل أن يفقدوا القدرة والثقة ، ألنه يهيمن عليها الطالب القادرون. 2( يجب على المعلمين إعداد جميع وسائل اإلعالم بعناية حتى ال تكون هناك صعوبات عند تطبيق نموذج تعلم *Write Talk Think*. 3 )مع مرونة التعلم ، إذا لم تكن المرونة مثالية ، فال يمكن تحقيق الغرض من ما يتم تعلمه. 4( إذا لم يكن المعلمون ملتزمين ، فسيكون من الصعب إعطاء تقييمات فردية. 5( هناك حاجة إلى مرافق كافية لتنفيذه (Siswanto and Ariani).

PAIKEM هو نموذج تعليمي ومبدأ توجيهي في العمل لتحقيق أهداف محددة مسبقا ، لذلك يهتم الباحثون بتطبيق طريقة PAIKEM( التعلم النشط والمبتكر واإلبداعي والفعال والممتع( ) Rusman، 2011). المقصود ب PAIKEM هو التعلم الذي يسمح للطالب بالعمل على أنشطة مختلفة من أجل تطوير مهاراتهم وفهمهم ، مع التركيز على تعلم الطالب أثناء العمل ، بينما يستخدم المعلمون الموارد والوسائل التعليمية المختلفة )بما في ذلك الاستخدام البيئي) ، بحيث يكون التعلم أكثر متعة وفعالية.

الدافع وراء تطبيق PAIKEM هو حقيقة أن نموذج التعلم الذي استمر حتى اآلن يجعل الطالب يشعرون بالكسل والملل في التعلم ، حيث يجلس الطالب بشكل سلبي يستمعون إلى محاضرة المعلم دون إعطاء أي رد فعل باستثناء تسجيل ما يقوله معلمهم في دفتر المالحظات. هذا يركز على اإلتقان األمثل للمادة في الطالب. إحدى طرق PAIKEM هي التعلم التعاوني من نوع *Write Talk Think*.

طريقة *Write Talk Think* هي تعلم يبدأ بالتفكير من خالل مواد القراءة )االستماع والنقد والحلول البديلة) ، ويتم توصيل نتائج القراءة بالعروض التقديمية والمناقشات ، ثم تقديم تقارير عن نتائج العروض التقديمية ، Ariani and Siswanto ،( 2016). نموذج تعلم *Write Talk Think* هو طريقة تعلم قائمة على التواصل. هذه الطريقة المدرجة في نهج التعلم التعاوني ، ألن أنشطة التعلم تنفذ في شكل مجموعات صغيرة.

بناء على الخلفية أعاله ، يريد المؤلف إجراء بحث تجريبي بعنوان " فعالية استراتيجية التعليم (*Write Talk Think* (لتحسين مهارة الكتابة العربية لطالب الصف السابع <sup>J</sup> و <sup>H</sup> بالمدرسة الثناوية الحكومية الثاني كارنع انجار سنة الدراسة 2224/2223 م ". **ب.تحديد المشكالت** 

- <span id="page-18-0"></span>.1 الكتابة في الصف السابع <sup>J</sup> و <sup>H</sup> بالمدرسة الثناوية الحكومية الثاني كارنع انجار مقيدة تماما أثناء عملية التعلم ، أي أن األطفال ال يزالون يواجهون صعوبة في كتابة اللغة العربية.
- .2 االستراتيجيات التي طبقها المعلمون السابقون في تعلم اللغة العربية في الصف السابع <sup>J</sup> و <sup>H</sup> بالمدرسة الثناوية الحكومية الثاني كارنع انجار إلى الشعور بالملل وعدم التحمس للمشاركة في التعلم.
	- **ج. مشكالت البحث**

<span id="page-18-1"></span>بناء على الوصف الذي وصفه الباحث أعاله على خلفية المشكلة ، يقوم الباحث بصياغة الموضوع على النحو التالي:

۱. كيف هي فعالية مهارة الكتابة مع استراتيجية تعلم Think Talk Write في
$$
\blacksquare
$$

<span id="page-19-0"></span>**د. أهداف البحث**

بناء على خلفية وصياغة المشكلة أعاله ، يمكن مالحظة أن أهداف هذه الدراسة هي:

.1 معرفة فعالية مهار ة الكتابة مع استراتيجية تعلم *Write Talk Think* في المواد العربية في لمدرسة الثناوية الحكومية الثاني كارنع انجار.

### <span id="page-19-1"></span>**ه. فوائد البحث**

استخدم الباحث حول طريقة تعلم *Write Talk Think* هي كما يلي: .1 للمعلمين

يمكن استخدام نتائج هذه الدراسة كمرجع في تحديد استراتيجيات التعلم من أجل تحسين تعلم مهارة كتابة. أحدها هو تطبيق طريقة التفكير الحواري والكتابة التعاونية، خاصة في المواد العربية.

- .2 للطالب يمكن للطالب لعب دور نشط في عملية التعلم حتى يتمكنوا من تحقيق أهداف التعلم.
- .3 للمدارس يمكن للمدارس تحسين نتائج تعلم الطالب بشكل غير مباشر، خاصة في المواد العربية والحصول على ابتكارات جديدة في عملية التعلم. .4 للباحثين

يحصل الباحثون على إجابات للمشاكل القائمة وخبرة مباشرة في تطبيق طريقة التعلم التعاوني من نوع *Write Talk Think* على دروس اللغة العربية ، والتي يمكن تطبيقها الحقا عندما تصبح مدرسا.

**الباب الثاني األساس النظري**

<span id="page-21-2"></span>**أ. اإلطار النظرية**

.1 فهم مهارات الكتابة

<span id="page-21-1"></span><span id="page-21-0"></span>القدرة في رأي روبنز في Badeni( <sup>2013</sup> )تعرف القدرة تشير إلى قدرة الفرد على أداء المهام المختلفة في الوظيفة. تشمل القدرة معنى واسعا ، أي أن اإلمكانات اإلجمالية التي يتعين على الشخص القيام بها تختلف في العمل. يمكن تصنيف القدرات المختلفة التي يمتلكها البشر بشكل أساسي إلى قدرات فكرية وقدرات جسدية.

وفقال Kreitner( <sup>2014</sup> )يشير إلى أن القدرة هي مسؤولية مميزة واسعة ومستقرة عن أقصى أداء للشخص في المهام البدنية والعقلية.

الكتابة هي نشاط يعبر عن أفكار المرء وأفكاره ومشاعره المعبر عنها في شكل كتابة. الكتابة هي عملية تغيير شكل األفكار أو التفكير بالتمني أو المشاعر أو مثل أن تصبح شكال من أشكال الرموز أو العالمات أو الكتابة ذات المعنى. كعملية ، تتضمن الكتابة سلسلة من األنشطة التي تتكون من مراحل ما قبل الكتابة والكتابة وما بعد الكتابة.

يمكن تعريف الكتابة من خالل وجهات نظر مختلفة أبسط ، يمكن تفسير الكتابة على أنها عملية إنتاج الرموز الصوتية. يعرف هذا النوع من الكتابة باسم بداية الكتابة. في المرحلة التالية ، يمكن أن تكون الكتابة أكثر تعقيدا ألن الكتابة في األساس هي عملية التعبير عن األفكار واألفكار بلغة مكتوبة.

**.1 وظيفة الكتابة**

وظيفة الكتابة هي كأداة اتصال غير مباشرة لأنها لا تتعامل مباشرة مع الأطراف الأخرى التي تقرأ كتاباتنا ، ولكن من خلال اللغة المكتوبة. وفقال Tarigan( <sup>2008</sup> )، فإن الوظيفة الرئيسية للكتابة هي كأداة اتصال غير

مباشرة. الكتابة مهمة جدا للتعليم ألنها تسهل على الطالب التفكير ، ولكنها يمكن أن تساعدنا أيضا على التفكير النقدي.

**.0 فوائد الكتابة**

في التعليم ، الكتابة قيمة للغاية ألن الكتابة يمكن أن تساعد شخصا ما على التفكير بسهولة أكبر. تلعب الكتابة كأداة تعليمية في حد ذاتها دورا مهما للغاية. من وجهة النظر هذه ، (suwanto ، 2013) يشير إلى فائدة الكتابة ، من بين أمور أخرى:

أ( تساعدنا الكتابة على إعادة اكتشاف ما كنا نعرفه من قبل. الكتابة عن موضوع يساعدنا على إيقاظ المعرفة من التجارب السابقة. ب(الكتابة تولد أفكارا جديدة. يحفز فعل الكتابة عقولنا على إجراء اتصالات والوصول إلى الروابط ورسم أوجه التشابه (المقارنات) بين األفكار التي لم تكن لتحدث أبدا لو لم نكتب.

ت)تساعدنا الكتابة على تنظيم أفكارنا ووضعها في خطاب قائم بذاته. ث)الكتابة تجعل عقل المرء جاهزا للقراءة والتقييم. يمكننا أن ننأى بأنفسنا عن أفكارنا ونراها بشكل أكثر موضوعية بحلول الوقت الذي نكون فيه مستعدين لكتابتها.

ج) الكتابة تساعدنا على استيعاب وإتقان المعلومات الجديدة. سنكون قادرين على االحتفاظ بها لفترة أطول ، إذا وضعناها في شكل مكتوب.

تساعدنا الكتابة في حل المشكالت من خالل توضيح العناصر ووضعها في سياق مرئي ، بحيث يمكن اختبارها.

القدرة على الكتابة وفقا لرأي Saleh abbas (2006) ، مهارات الكتابة هي القدرة على التعبير عن األفكار واآلراء والمشاعر لألطراف األخرى من خالل اللغة المكتوبة. يجب أن تكون دقة التعبير عن األفكار مدعومة بدقة اللغة المستخدمة والمفردات واالستخدام النحوي و إنشاء.

- **.2 مستوى مهارة الكتابة**
- أ. مستوى الذاكرة

 القدرة على الكتابة على مستوى الذاكرة ، هي أكثر نظرية. أي أن االختبار أكثر ارتباطا بالنظرية أو المعرفة حول الكتابة التي يتم تدريسها غالبا قبل أن يمارس الطالب الكتابة. ترتبط المعرفة المعنية على سبيل المثال بمشاكل التعريف والفهم والمفاهيم والحقائق والمصطلحات الشائعة في كتابة الدروس. على سبيل المثال ، مشكلة alinea ، فقرات مختلفة ، أنواع المقاالت ، وهلم جرا.

ب. مستوى الفهم

 القدرة على الكتابة على مستوى الفهم ، ال تزال نظرية. االختبارات في هذا المستوى ال تكلف الطالب بعد بإنتاج عمل مكتوب بشكل جدي. ال يزال االختبار المذكور للطالب مرتبطا بالمعرفة حول تعقيدات مهام الكتابة ، ولكن أكثر من مجرد تلك التي ال تنسى ) Nurgiyantoro، 2001)

ت. مستوى النشر تتطلب القدرة على الكتابة على مستوى التطبيق من الطالب إنتاج عمل مكتوب بالفعل. في هذا االختبار ، طلب من الطالب العثور على أفكارهم الخاصة وكذلك اللغة كوسيلة. ث. مستوى التحليل

 تتطلب القدرة على الكتابة على مستوى التحليل والتوليف والتقييم ، وفقا لمستواهم ، من الطالب أيضا ممارسة إنتاج العمل

المكتوب. فيما يتعلق بمهام كتابة الطالب ، ما يجب مراعاته هو شكل المهمة التي يمكن أن تكشف عن القوى المعرفية التحليلية واالصطناعية والتقييمية. لهذا الغرض ، يجب أن يجبر اختيار المهام الطالب على التفكير بناء على حاالت أو مشاكل معينة ال يمكن حلها فقط عن طريق الخيال ، ولكن يجب أن تستند إلى مصادر معينة مثل الكتب المرجعية. على سبيل المثال ، ستجبر المهام في شكل إعداد تقارير الكتب ومراجعات الكتب الطالب على القيام بأعمال التحليل والتوليف والتقييم. يمكن بالطبع أن يتم تعيين الكتابة من خالل التركيز على جوانب معينة والتحليل والتوليف والتقييم. إذا كان التركيز على مستوى التحليل ، فيجب أن تكون المهمة المعطاة أكثر إجبار الطالب على تحليل مشكلة أو حالة معينة  $(2001 \cdot \text{Nurgiyantoro})$ 

**.2 فوائد مهارات الكتابة**

تدرب الكتابة الطالب على اختيار المواد أو البيانات أو النتائج األكثر صلة ليتم تقديمها. تدرب الكتابة الطالب على تجريد الواقع الملموس أو البيانات في بيانات علمية. الكتابة تجعل من المعتاد على الطالب إعادة بناء نتائجهم أو أفكارهم إلى أفكار أكثر قابلية للفهم.

**.5 أهداف مهارات الكتابة**

الطالب ماهرون أو قادرون على الكتابة. أي أن توقع التعلم هو أن الطالب قادرون على إنتاج كتابة جيدة وفقا لمتطلباتهم.

**.6 العالقة بين استراتيجيات التعلم ومهارات الكتابة**

العالقة بين استراتيجية تعلم *Write Talk Think* والقدرة على الكتابة، حيث تحتوي هذه القدرة على الكتابة على مواد معقدة للغاية والعديد من المواد التي لها مناقشات لمناقشتها مباشرة، لذلك فهي تناسب هذا النموذج ألن طريقة *Write Talk Think* تجعل الطالب أكثر نشاطا في العثور على إجابات ولها مسؤولياتها الخاصة.

.**0 فكر نقاش اكتب نموذج التعلم**

هي كما يلي :

نموذج تعلم *Write Talk Think* هو تعلم يبدأ بالتفكير من خالل مواد القراءة )االستماع والنقد والحلول البديلة( ، ويتم توصيل نتائج القراءة بالعروض التقديمية والمناقشات ، ثم تقديم تقارير عن نتائج العروض التقديمية ، Ariani and Siswanto )2016(. نموذج تعلم *Write Talk Think* هو طريقة تعلم قائمة على التواصل. يتم تضمين هذه الطريقة في نهج التعلم التعاوني ، ألن أنشطة التعلم تتم في شكل مجموعات صغيرة. )2016( Siswanto and Ariani وفقال *Think Talk Write* طريقة خطوات .أ

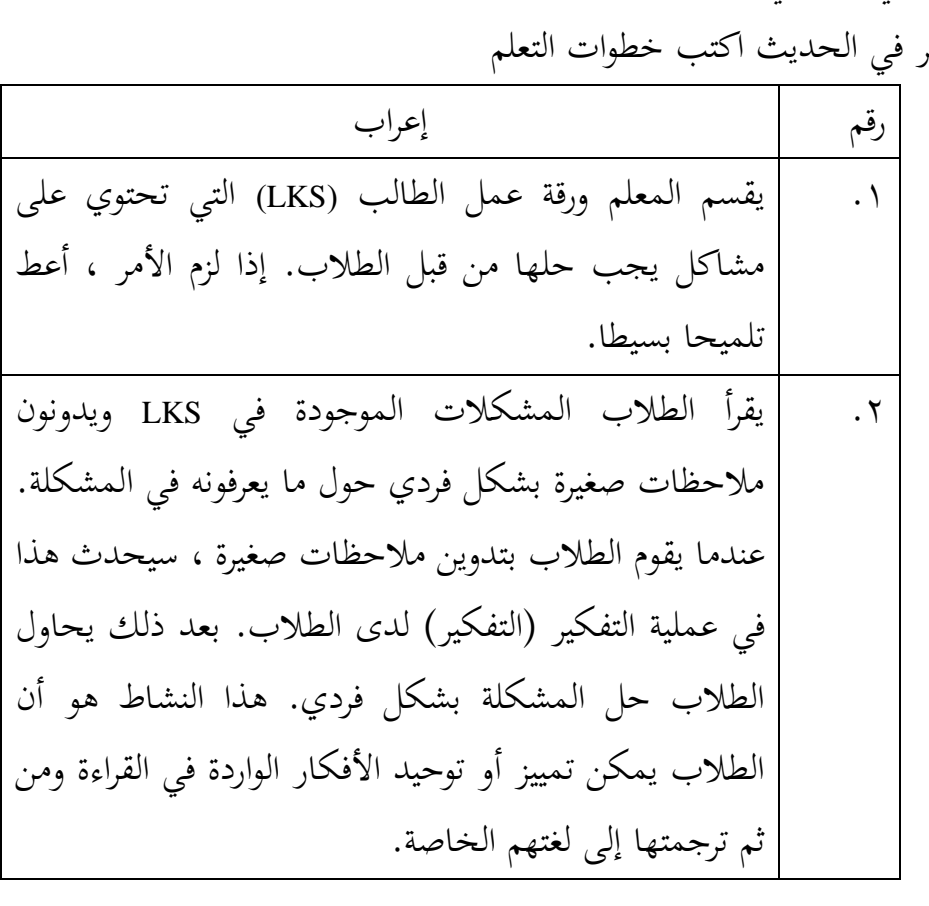

فكر في الحديث اكتب خطوات التعلم

.3 يناقش الطالب مع زمالئهم في المجموعة لمناقشة محتوى المالحظات التي يدونونها وحل المشكالت بشكل فردي )نقاش(. في هذا النشاط يستخدمون لغتهم وكلماتهم الخاصة لنقل األفكار التي تم إنشاؤها في المناقشة. ستكون طريقة TTW فعالة إذا كانت تتكون من 2 إلى 3 طالب يعملون على الشرح أو التلخيص أو التفكير. .4 من نتائج المناقشة ، يقوم الطالب بصياغة المعرفة بشكل فردي في شكل إجابات على األسئلة )تحتوي على أساس وعالقة المفاهيم واألساليب والحلول( في شكل كتابة )كتابة( بلغتهم الخاصة. في تلك الكتابة ، يربط الطالب األفكار التي حصلوا عليها من خالل المناقشة. .5 وقدم ممثلو المجموعات نتائج المناقشة الجماعية، في حين طلب من المجموعات األخرى تقديم ردود. .3 النشاط األخير للتعلم هو تقديم تأمالت واستنتاجات حول المواد المدروسة. باإلضافة إلى ذلك ، يطلب من الطالب تطبيق المواد التي تم الحصول عليها في القصص المكتوبة

:وهي ،( <sup>2016</sup> ،*Think Talk Write* (Siswanto and Ariani طريقة مزايا.ب 1( شحذ جميع مهارات التفكير النقدي. 2( تطوير حلول ذات مغزى من أجل فهم المواد التعليمية. 3( من خالل إعطاء األسئلة يمكن تطوير مهارات التفكير النقدي واإلبداعي لدى الطالب.

4( من خالل التفاعل والمناقشة مع المجموعة ، سيتم إشراك الطالب بنشاط في التعلم. 5( اجعل الطالب يعتادون على التفكير والتواصل مع األصدقاء والمعلمين وحتى مع أنفسهم. 3( توفير التعلم التبعية بشكل إيجابي. 4( يصبح الجو مريحا بحيث يتم تأسيس عالقات ودية بين الطالب والمعلمين. 1( هناك مهارات العالقات الشخصية في شكل مهارات اجتماعية في شكل: التسامح ، واألدب مع األصدقاء ، وانتقاد أفكار اآلخرين بشكل صحيح ، والجرأة على الحفاظ على عقل منطقي ، وغيرها من المهارات المفيدة إلقامة عالقات بين األفراد.

ت.عيوب نموذج التعلم التعاوني من نوع and Siswanto (*Write Talk Think* Ariani، <sup>2016</sup> )هي كما يلي: 1( عندما يعمل الطالب في مجموعات ، من السهل أن يفقدوا القدرة والثقة ، ألنه يهيمن عليها الطالب القادرون. 2( يجب على المعلمين إعداد جميع الوسائط بعناية حتى ال يواجه نموذج التعلم (TTW (*Write Talk Think* صعوبات عند تطبيق .*Think Talk Write* (TTW) التعلم نموذج 3( مع حرية التعلم ، إذا لم تكن المرونة مثالية ، فال يمكن تحقيق الغرض من ما يتم تعلمه. 4( إذا لم يكن المعلمون ملتزمين ، فسيكون من الصعب إجراء تقييمات فردية.

5( وهناك حاجة إلى مرافق كافية لتنفيذه.

من الوصف أعاله ، يمكن االستنتاج أن نجاح فهم الطالب يعتمد على قائد المجموعة الذي يختاره. إذا لم يكن قائد المجموعة قادرا على تقديم المواد التعليمية بشكل جيد ، فسيجد أعضاؤه صعوبة في اإلجابة على األسئلة التي تطرحها المجموعات الأخرى.

<span id="page-28-0"></span>**ب.البحوث السابقة**

في الدراسة ، هناك حاجة إلى نتائج بحثية أخرى كمرجع إلجراء مزيد من البحث أو مزيد من البحث أو البحث مع كائنات مختلفة. هذا ضروري للحصول على التصورات والمقارنات والنتائج التي تؤثر على تحليل البحوث. بناء على هذا التفكير ، من الضروري طرح نتائج البحث الذي تم إجراؤه بمتغيرات مماثلة ولكن موضو ع البحث وموقعه مختلفان.

.1 بحث أجراه سيتيادي برادانا من جامعة سوادايا جونونج جاتي سيريبون بعنوان "تطبيق نموذج التعلم التعاوني من نوع التفكير والحديث والكتابة في دروس االقتصاد في محاولة لتحسين نتائج التعلم لطالب الصف العاشر في SMA <sup>1</sup> Negeri Sindangwangi للعام الدراسي 2013/2014" ، والذي يشرح كيف يظهر تطبيق نموذج التعلم التعاوني من نوع *Write-Talk*-*Think* في دروس االقتصاد أن هناك اختالفات كبيرة في نتائج التعلم باستخدام هذه الطريقة مقارنة بمخرجات التعلم التي تستخدم أسلوب المحاضرة. هناك استجابة إيجابية إذا قام المعلم بتطبيق نموذج التعلم التعاوني من نوع *-Talk-Think Write* ، ويمكن مالحظة ذلك من نتائج استبيان استجابة الطالب لتطبيق نموذج *Write-Talk-Think* بمؤشر إيجابي حصلت على رقم 85,49% وفي المؤشر الثاني سلبي حصلت على رقم 71,8%مما يعني أن الطالب في عملية تعلم الطالب يتفقون إذا طبق المعلم الطريقة.

- .2 البحث التالي ذو الصلة بعنوان تنفيذ نموذج التعلم التعاوني من نوع *Think* (TTW (*Write Talk* لتحسين نتائج التعلم للصف السابع <sup>3</sup> SMPN B الطالب الذين يتقلصون حول موضوع مناقشة النظام البيئي 2012/2013 ، نتائج الدراسة أن تعلم تقنية *Write Talk Think* يمكن أن يحسن نتائج التعلم في الدورة <sup>1</sup> بمتوسط درجة 8,29% واكتمال التعلم بنسبة .50% البحث الذي تم إجراؤه متغير <sup>X</sup> نموذج التعلم فكر في الحديث اكتب البحث الذي تم إجراؤه متغير <sup>Y</sup> نتائج التعلم ومكان البحث في <sup>3</sup> SMPN Susut في .Susut VIII B SMPN <sup>3</sup> الفصل في Denpasar
- .3 بحث أجراه Pradana Setiadi( <sup>2014</sup> )، تطبيق نموذج تعاوني من نوع *Think Write Talk* في مواد االقتصاد في محاولة لتحسين نتائج التعلم لطالب الصف <sup>X</sup> في <sup>1</sup> <sup>N</sup> SMA Sindangwangi العام الدراسي .2013/2014 أظهرت نتائج الدراسة أن تعلم تقنية *Write Talk Think* يمكن أن يحسن نتائج التعلم بمعدل 83,00 بفارق 10% عن طريقة المحاضرة .73,33 هناك أوجه تشابه ، وهي المتغيرات )Y )و )X )نتائج التعلم وأماكن البحث في <sup>1</sup> SMAN .Sindangwangi

بناء على البحث أعاله ، فإن أوجه التشابه بين البحث السابق وهذه الدراسة تناقش نموذج البحث اإلجرائي الطبقي مع التمييز بين مكان البحث والمتغيرات.

## <span id="page-30-0"></span>**ج. اإلطار الفكري**

 اإلطار الذهني هو نظرية مفاهيمية تتعامل مع عوامل مختلفة تم تحديدها على أنها مشاكل مهمة Sugiyono (Sugiyono (2014في Sugiyono الإطار) ، (Sugiyono الإطار الذهني هو شرح مؤقت لألعراض التي هي موضوع المشكلة. أوضح Notoatmodjo (2012)أن إطار العقل أو إطار المفهوم هو وصف وتصور للعالقة بين المفاهيم أو المتغيرات التي سيتم مالحظتها من خالل البحث الذي يتم إجراؤه.

بناء على آراء الخبراء ، يمكن االستنتاج أن اإلطار الذهني هو مفهوم مرئي يتعلق بالمتغيرات التي يجب مالحظتها. وتماشيا مع هذا الرأي سيتم تصور هذه الدراسة المتعلقة بالعلاقة بين المتغيرات المستقلة (المتغيرات المستقلة) والمتغيرات التابعة (المتغيرات التابعة) وفقا لنتائج الملاحظات التي قام بها الباحثون في الصف السابع J و <sup>H</sup> بالمدرسة الثانوية الحكومية الثاني كارانجانيار.

سيختبر الباحثون في هذه الدراسة أحد نماذج التعلم التي تشكل جزءا من نموذج التعلم التعاوني وهو نوع *Write Talk Think* وهو متغير مستقل أو متغير مستقل في هذه الدراسة والذي يحتوي على الخطوات التالية:

.1 يقسم المعلم ورقة عمل الطالب )LKS )التي تحتوي على مشاكل يجب حلها من قبل الطالب. إذا لزم األمر ، أعط تلميحا بسيطا.

.2 يقرأ الطالب المشكالت الموجودة في LKS ويدونون مالحظات صغيرة بشكل فردي حول ما يعرفونه في المشكلة. عندما يقوم الطالب بتدوين مالحظات صغيرة ، سيحدث هذا في عملية التفكير )التفكير( لدى الطالب. بعد ذلك يحاول الطالب حل المشكلة بشكل فردي. هذا النشاط هو أن الطالب يمكن تمييز أو توحيد األفكار الواردة في القراءة ومن ثم ترجمتها إلى لغتهم الخاصة.

- .3 يناقش الطالب مع زمالئهم في المجموعة لمناقشة محتوى المالحظات التي يدونونها وحل المشكالت بشكل فردي )نقاش(. في هذا النشاط يستخدمون لغتهم وكلماتهم الخاصة لنقل األفكار التي تم إنشاؤها في المناقشة. ستكون طريقة TTW فعالة إذا كانت تتكون من 2 إلى 3 طالب يعملون على الشرح أو التلخيص أو التفكير.
- .4 من نتائج المناقشة ، يقوم الطالب بصياغة المعرفة بشكل فردي في شكل إجابات على الأسئلة (تحتوي على أساس وعلاقة المفاهيم والأساليب والحلول) في شكل كتابة (كتابة) بلغتهم الخاصة. في تلك الكتابة ، يربط الطالب األفكار التي حصلوا عليها من خالل المناقشة.
- .5 وقدم ممثلو المجموعات نتائج المناقشة الجماعية، في حين طلب من المجموعات األخرى تقديم ردود.
- .3 النشاط األخير للتعلم هو تقديم تأمالت واستنتاجات حول المواد المدروسة. باإلضافة إلى ذلك ، يطلب من الطالب تطبيق المواد التي تم الحصول عليها في القصص المكتوبة.

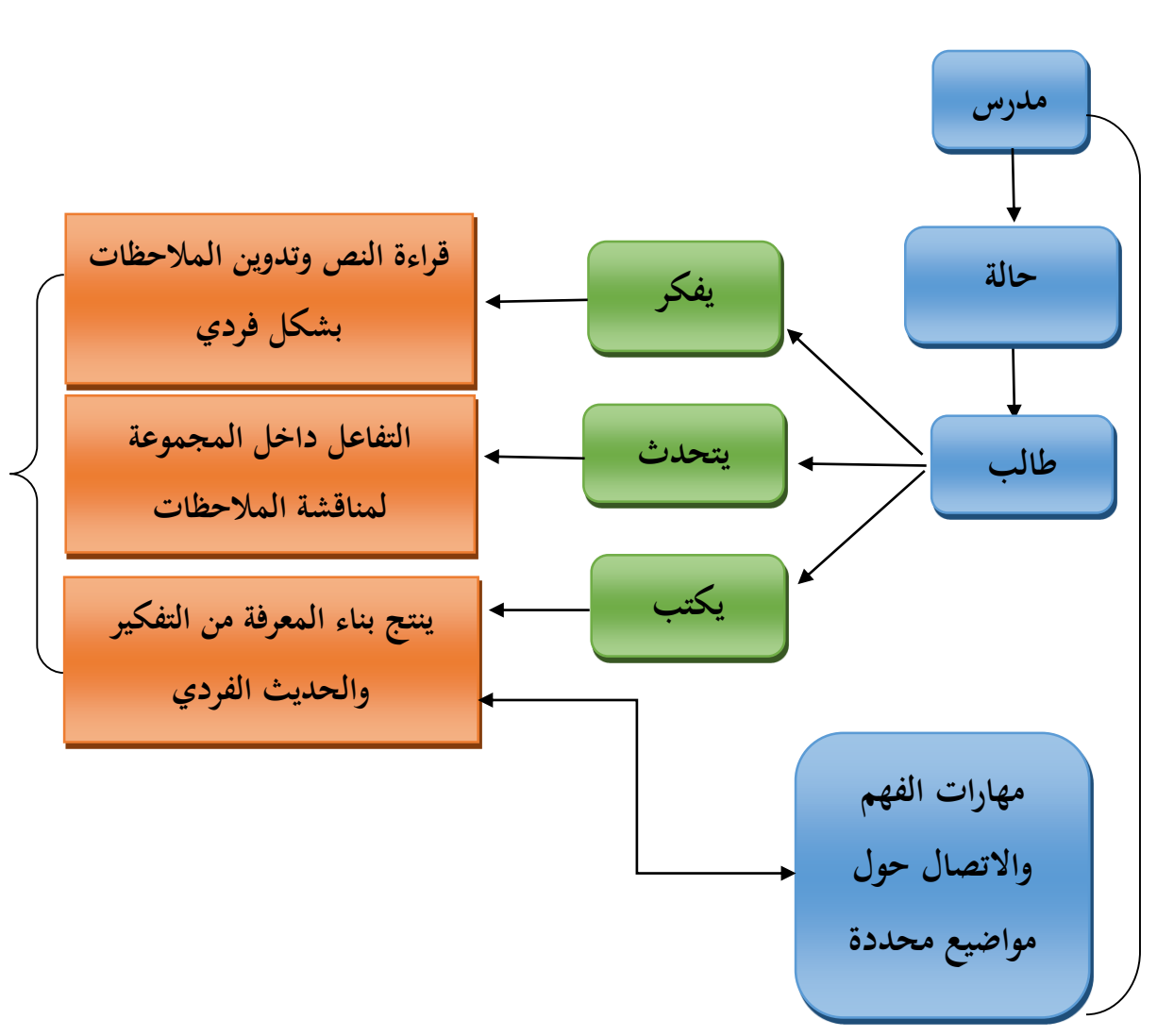

لمزيد من التفاصيل ، يمكن تصور اإلطار الذهني في مخطط:

#### <span id="page-33-0"></span>**د. فرضيه**

الفرضية هي "إجابة مؤقتة تعطى لصياغة مشكلة بحثية. يقال إنه مؤقت لأن اإلجابات المقدمة تستند فقط إلى الحقائق التي تم الحصول عليها من خالل جمع البيانات ") Sugiyono، 2014). الفرضية وفقال Arikunto هي إجابة مؤقتة لمشكلة بحثية يجب اختبارها تجريبيا. رأي Nursalam حول الفرضية هو بيان لالفتراضات حول العالقة بين متغيرين أو أكثر من المتوقع أن يجيب على األسئلة في البحث. يوضح نذير أن الفرضية هي بيان مقبول مؤقتا كحقيقة كما هي. تماشيا مع هذا ، ذكر Indrawan أن الفرضية هي محاولة من قبل الباحثين لصياغة إجابات مؤقتة للمشاكل المحددة. بناء على آراء الخبراء المذكورين أعاله ، يمكن االستنتاج أن الفرضية هي إجابة مؤقتة لمشكلة بحثية. لذلك وفقا لصياغة المشكلة في هذه الدراسة ، فإن فرضية العمل (hi) هي "هناك تأثير إيجابي كبير لنموذج التعلم التعاوني من نوع *Write Talk Think* على مهارات الكتابة لطالب الصف السابع <sup>J</sup> و <sup>H</sup> مدرسة الثانوية الحكومية الثاني كارانجانيار.

#### **الباب الثالث**

**طريقة البحث**

<span id="page-34-2"></span>**أ. طريقة البحث**

<span id="page-34-1"></span><span id="page-34-0"></span>الطريقة المستخدمة في هذه الدراسة هي طريقة كمية تجريبية. الطريقة الكمية التجريبية هي طريقة بحث كمي تستخدم لتحديد تأثير المتغير المستقل )العالج / المعالجة) على المتغير التابع (النتائج) في ظل ظروف خاضعة للرقابة.

الطريقة التجريبية هي طريقة بحث كمية تستخدم لتحديد تأثير المتغير المستقل )العالج / العالج( على المتغير التابع )النتائج( في ظل ظروف خاضعة للرقابة ) Sugiyono ، 2014(. المتغير التابع في هذه الدراسة هو *Write Talk Think* ، بينما المتغير المستقل هو القدرة على الكتابة باللغة العربية. يمكن استخدام اختبار االرتباط لمعرفة كيفية ارتباط *Write Talk Think* بالقدرة على الكتابة باللغة العربية.

تهدف هذه الدراسة إلى تحديد ما إذا كانت هناك عالقة بين *Write Talk Think* والقدرة على الكتابة باللغة العربية لدى طالب الصف السابع <sup>J</sup> و <sup>H</sup> في مدرسة الثانوية الحكومية الثاني كارانجانيار.

## <span id="page-34-3"></span>**ب.مكان وزمان البحث**

.1 مواقع البحث

تم إجراء هذا البحث على طالب الصف السابع <sup>J</sup> و <sup>H</sup> في مدرسة ثناوية الحكومية الثاني كارانجانيار. يرتبط اختيار المكان بعدد الطالب الذين يعانون من قيود في القدرة على كتابة اللغة العربية في الصف السابع <sup>J</sup> و <sup>H</sup> في مدرسة الثانوية الحكومية الثاني كارانجانيار وهو أمر بارز للغاية مثل ربط الحروف الحجية ، وإعادة كتابة ما قاله المعلم (إنشاء).

.2 وقت البحث الوقت المستخدم لهذا البحث مدرج في الجدول أدناه:

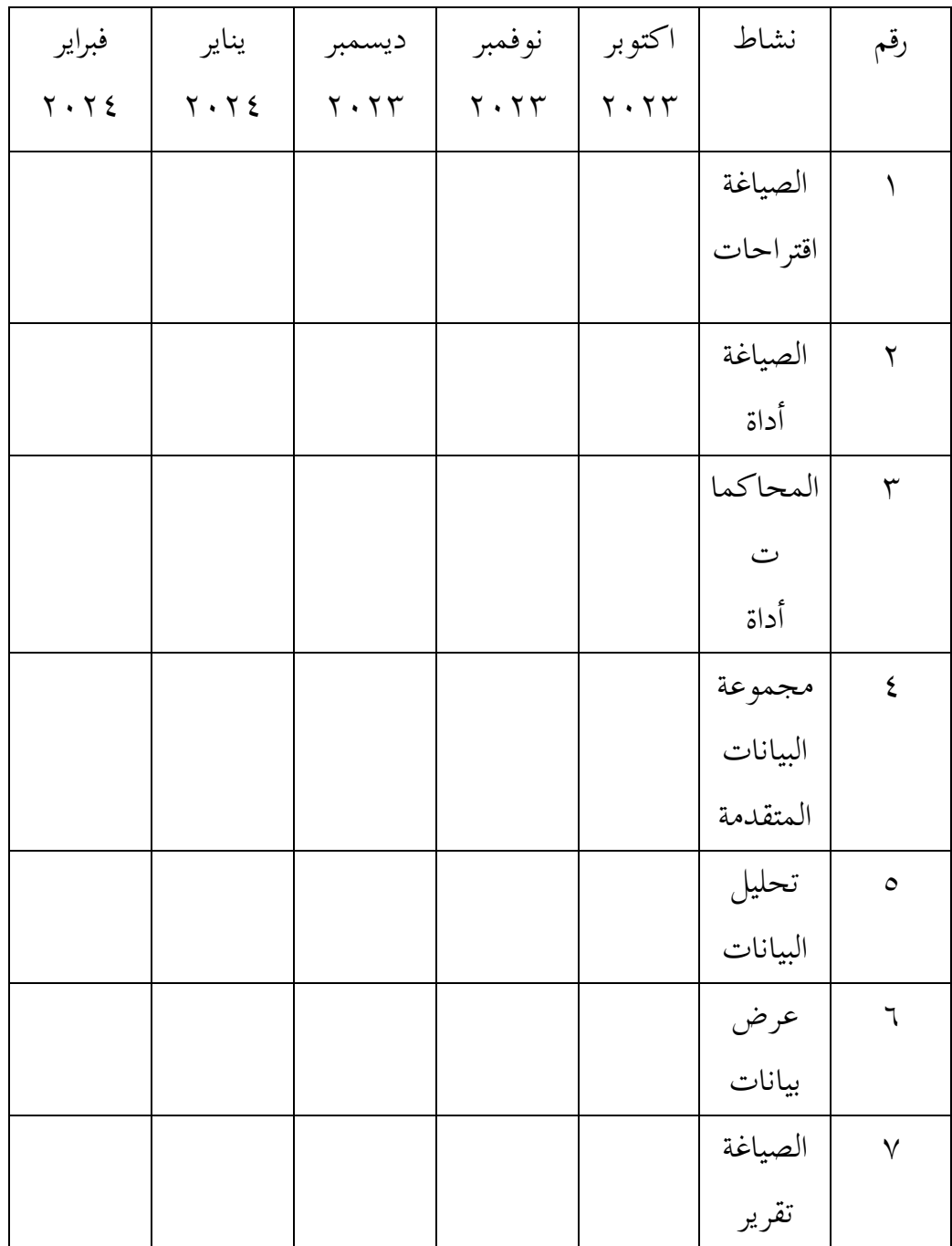
**ج. السكان والعينة** 

.1سكان

السكان عبارة عن منطقة معممة تتكون من كائنات أو موضوعات لها صفات وخصائص معينة يحددها الباحثون لدراستها ثم استخالص النتائج ) Sugiyono، 2014). في الدراسة كان عدد الطالب في الصف السابع 323 طالبا.

.2 عنية

العينات هي جزء من العدد والخصائص التي يمتلكها السكان وفقال Sugiyono( 2014). استخدمت العينة في هذه الدراسة أخذ العينات المشبعة. وفقال Sugiyono( <sup>2014</sup> )، فإن أخذ العينات المشبعة هو تقنية مراقبة العينات التي يمكن استخدامها لجميع أفراد السكان كعينات. كانت عينة هذه الدراسة من طالب الصف السابع <sup>J</sup> و <sup>H</sup> بإجمالي 44 طالبا. **د. تقنيات جمع البيانات**

تقنية جمع البيانات هي طريقة تستخدم للحصول على البيانات الالزمة في الدراسة ، حيث تكون البيانات مصادر للمعلومات باعتبارها المادة الرئيسية ذات الصلة والموضوعية. يستخدم هذا البحث طرق جمع البيانات التالية:

.1 طرق االختبار

طريقة االختبار هي تقنية تستخدم من أجل تنفيذ أنشطة القياس ، حيث توجد أسئلة مختلفة ، أو سلسلة من المهام التي يجب القيام بها أو اإلجابة عليها من قبل الطلاب لقياس جوانب سلوك الطلاب (2016 ، Zainal Arifin) تم استخدام هذه الطريقة للحصول على بيانات حول فعالية استراتيجية نموذج التعلم *Write Talk Think* لتحسين القدرة على كتابة المفردات العربية

لطالب الصف السابع <sup>J</sup> و <sup>H</sup> في مدرسة ثناوية الحكومية الثاني كارانجانيار.

.2 طرق التوثيق طريقة التوثيق هي طريقة تستخدم للحصول على البيانات والمعلومات في شكل كتب ومحفوظات ووثائق وأرقام كتابة وصور في شكل تقارير ومعلومات يمكن أن تدعم البحث ) Sugiyono، 2014). في هذه الدراسة ، تم استخدام طريقة التوثيق للعثور على بيانات حول عدد وأسماء الطالب في مدرسة ثناوية الحكومية الثاني كارانجانيار.

**ح. متوافقة مع تقنيات جمع البيانات.**

**.1 تقنيات اختبار صالحية األداة**

يقال إن األداة صالحة عندما تكون األداة قادرة على قياس ما يتم قياسه. إن صالحية أداة البحث ليست سوى الدرجة التي تشير إلى المكان الذي يقيس فيه االختبار ما يريد قياسه. اختبر صالحية األداة باستخدام مساعدة *22 SPSS windows* .يمكن رؤية أساس صنع القرار أدناه:

ساري : rhitung > rtabel rtabel < rhitung : غير صالح إذا كانت الأهمية أقل من ٠,٠٥ ، فيمكن استنتاج أن جميع عناصر السؤال صالحة. الختبار صالحية األداة باستخدام بيانات االستبيان **.**2 **تقنيات اختبار موثوقية األداة**

يقال إن األداة تكون متسقة إذا كانت لها قيمة موثوقية عالية ، إذا كان االختبار الذي تم إجراؤه له نتائج متسقة في قياس ما سيتم قياسه. اختبر موثوقية األداة باستخدام مساعدة *Windows 22 SPSS*. يمكن رؤية أساس اتخاذ القرار بشأن اختبارات الموثوقية أدناه:

متسقه : α > rtabel rtabel < α : غير متناسقه بعد اختبار األداة مع اختبارات الصالحية واختبارات الموثوقية وإعالن صالحيتها وموثوقيتها ، يمكن للباحث إجراء مزيد من التحليل. و.**تقنيات تحليل البيانات**

 تستخدم تقنية التحليل التي يتم إجراؤها تقنيات تحليل البيانات اإلحصائية. يستخدم تحليل البيانات هذا لتحليل البيانات الكمية في شكل نتائج تعلم الطالب من خالل معالجتها باستخدام اختبارات <sup>T</sup> من خالل التطبيقات اإلحصائية ، وهي*Windows 22 SPSS*. والخطوات المتخذة في استخدام تجهيز البيانات الإحصائية هي: (أ) اختبار الحالة الطبيعية؛ و )ب( اختبار التجانس )ج( اختبار الفرق بين متوسطين، وهو وصف على النحو التالي:

**أ. اختبار التوسية**

 اختبار التوسية هو يتم إجراء االختبار لتحديد ما إذا كان توزيع البيانات المراد تحليلها أمرا طبيعيا أم ال. اختبار الحالة الطبيعية المستخدم هو *-Kolmogorov Smirnov* باستخدام *Windows <sup>22</sup> SPSS* . الفرضيات في هذا االختبار هي كما يلي:

البيانات الموزعة العادية : Ho

ال يتم توزيع البيانات عادة : Ha

$$
X^2 = \sum \frac{(O_i - E_i)}{E_i}
$$

 إذا كانت أهمية *Wilk Shopiro* أكثر من (0.05<sig (α ، قبول Ho بحيث يمكن القول أن البيانات موزعة بشكل طبيعي.

**ب. اختبار تجانس** اختبار تجانس أجريت لمعرفة ما إذا كانت مجموعة المستجيبين المأخوذة لها نفس المتغير. اختبار التجانس باستخدام *s'Levene* مع 0.05 = α وبمساعدة *windows <sup>22</sup> SPSS*. إذا كانت قيمة أهمية <sup>F</sup> أكبر من (0.05<sig (α ، قبول Ho بحيث يمكن القول أن مجموعة المستجيبين الذين يكون تباينهم متجانسا.  $(N-k)\sum_{i=1}^{k} n_i (\overline{Z}_i - \overline{Z})^2$ 

$$
W = \frac{\sum_{i=1}^{k} m_i}{(k-1)\sum_{i=1}^{k} \sum_{j=1}^{n_i} (Z_{ij} - \overline{Z}_{i.})^2}
$$

**ت. اختبار الفرق متوسطان مقترنان )اختبار <sup>t</sup> التابع(**

 غالبا ما يشار إلى تحليل t للعينة المزدوجة باسم اختبار t للعينة المقترنة.اختبار <sup>t</sup> المقترن هذا هو إجراء يستخدم لمقارنة متوسط متغيرين في مجموعة. اختبر الفرق بين متوسطين مقترنين أو يمكن تسميته اختبار <sup>t</sup> للعينة التابعة ، وهو إجراء يستخدم لمقارنة متوسط متغيرين في مجموعة. هذا التحليل مفيد الختبار عينة واحدة تحصل على العالج والتي سيتم مقارنتها بعد ذلك بمتوسط العينة بين قبل العالج وبعده.

 هذا التحليل مفيد الختبار عينة واحدة تحصل على العالج والتي سيتم مقارنتها بعد ذلك بمتوسط العينة بين قبل العالج وبعده. يمكن أيضا تفسير ذلك من خالل حساب الفرق بين قيم متغيرين لكل حالة واختبار ما إذا كان متوسط الفرق صفرا. الهدف هو اختبار متوسط الفرق بين مجموعتين تابعتين من البيانات.

تنص الفرضية على ما يلي :  
12 يساوي IV 1  
18 : 14 يساوي 4  
13 
$$
≤
$$
 1  
=  $2d$ 

$$
t = \frac{2^n}{\sqrt{\frac{n(\sum d^2) - (\sum d)^2}{n-1}}}
$$

**الباب الرابع تحصيالت البحث**

**أ. الوصف العام بالمدرسة الثناوية الحكومية الثاني كارنع انجار**

**.1 تاريخ مدرسة الثناوية الحكومية الثاني كارنع انجار**

 يوجد في مدينة كارانجانيار العديد من الثناوية الحكومية الثاني كارنع انجار. واحد منهم هو مدرسة الثناوية الحكومية الثاني كارنع انجار الذي تقع في قرية Manggeh,التي تبعد 1 كم عن وسط مدينة كارنع انجار. الذي يقع في شارع RW. مونجينسيدي كارنع انجار ، الرمز البريدي: **.**54414 الحدود هي كما يلي: الشمال: المحمدية الثني الجنوب: قرية مانجة اللونج الشرق : قرية مانجيه تيجالجيده الغرب : منزل السيد سوناردي تأسست مدرسة الثناوية الحكومية الثاني كارنع انجار في 13 مارس 1141

كهيئة منظمة ألنشطتها التعليمية بموجب مرسوم وزير الشؤون الدينية برقم ميثاق المدرسة: 13 مارس 14/1141 لعام .1141 يتم تنفيذ وقت أنشطة التعليم والتعلم في الصباح ، في حين أن وضع المدرسة هو الدولة. **.0 جغرافيا**

 تقع مدرسة الثناوية الحكومية الثاني كارنع انجار في شارع. RW مونجينسيدي كارنع انجار ، تيجالجيد ، كارنع انجار ، جاوة الوسطى. **.2 تأسيس مدرسة ثناوية و الغرض منها**

مدرسة التسناوية هي مرحلة الثناوية نوية من التربية اإلسالمية مع فترة دراسة مدتها 3 سنوات لخريجي المدرسة االبتدائية / المدرسة االبتداءية.

 غالبا ما يطلق على المنهج الدراسي في مدرسة الثناوية الحكومية الثاني كارنع انجار "منهج ميرديكا للصف السابع والمنهج 13 للصف السابع والتاسع" ألنه يتم فقط في المدارس ، تحت التوجيه واإلشراف و تقييم األشخاص المسؤولين عن تنفيذ تعليم المعلمين في مدرسة الثناوية الحكومية الثاني كارنع انجار. يبدأ التعليم في مدرسة الثناوية الحكومية الثاني كارنع انجار في الساعة 24.22 بتوقيت غرب إندونيسيا وينتهي في الساعة 15.32 بتوقيت غرب إندونيسيا.

أ. رؤية

 البيئة المنضبطة والماهرة والمنجزة والمثقفة والسلوك اإلسالمي ب.مهمة

.1 توجيه الطالب للتصرف المنضبط في التعلم والعبادة والعمل .2 توجيه وتجهيز الطالب نحو مستوى أعلى من التعليم .3 تنفيذ التعلم والتوجيه بشكل فعال بحيث تتطور إمكانات الطالب األكاديمية وغير األكاديمية على النحو األمثل .4 القيام بإثراء المهارات اللغوية والتوجيه .5 توجيه الطالب لممارسة المهارات لالستعداد للحياة في المجتمع .3 توجيه الطالب للحفاظ على الوظائف البيئية .4 توجيه الطالب لمنع التلوث واألضرار البيئية .1 توجيه الطالب للتعود على العبادة المنتظمة أثناء وجودهم في المدرسة للتحضير في المجتمع .1 توجيه المتعلمين الحترام اآلخرين

.12 النمو والتطور والسعي لحماية البيئة وإدارتها **.2 وضع المعلمين والموظفين والطالب أ. وضع المعلمين والموظفين** كمعلم في مدرسة ثناوية الحكومية الثاني كارانجانيار ومعلم لآلباء )توثيق مدرسة الثناوية الحكومية الثاني كارنع انجار(.

**الجدول 1.0 عدد المعلمين والموظفين في مدرسة ثناوية الحكومية الثاني كارانجانيار**

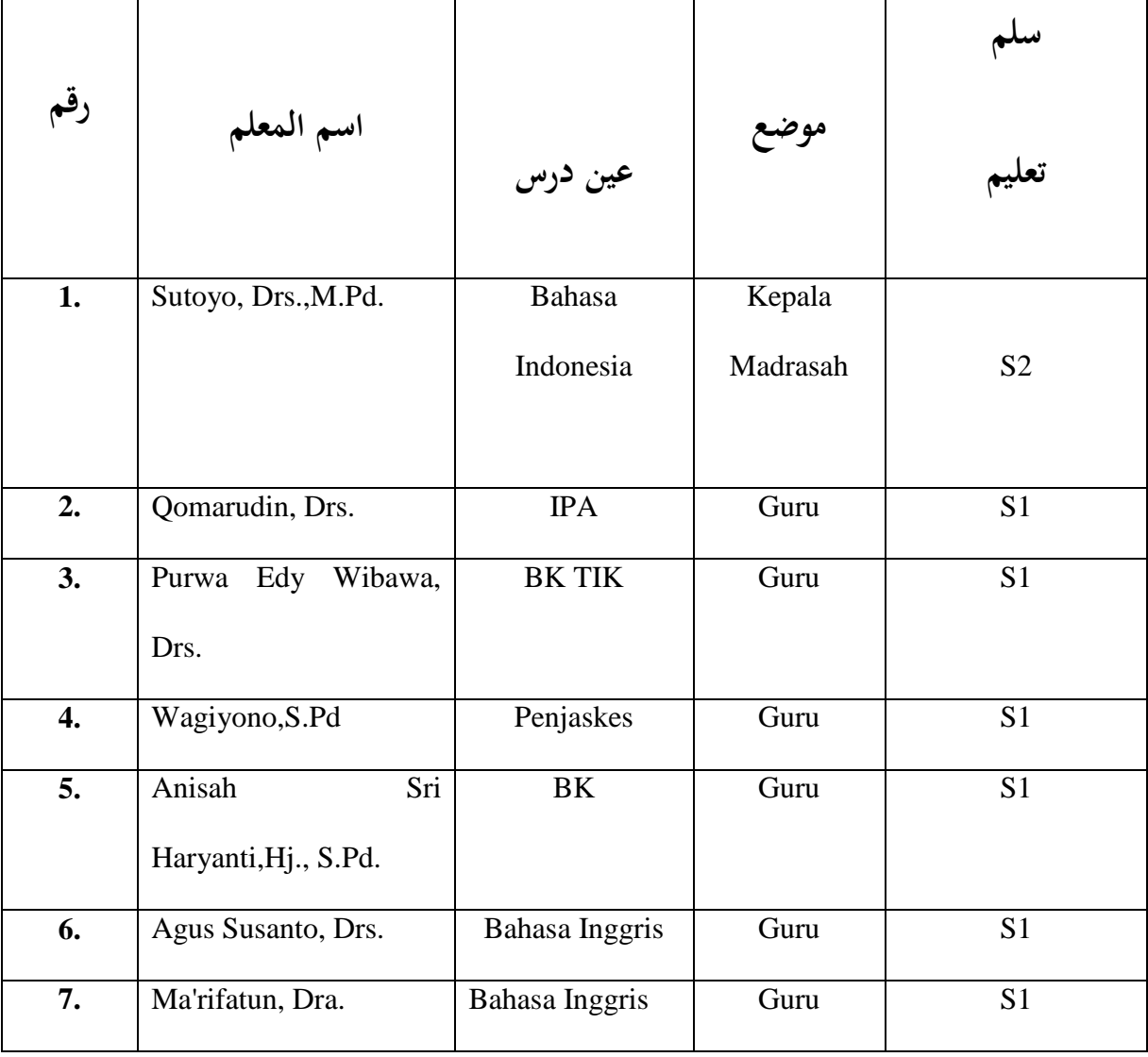

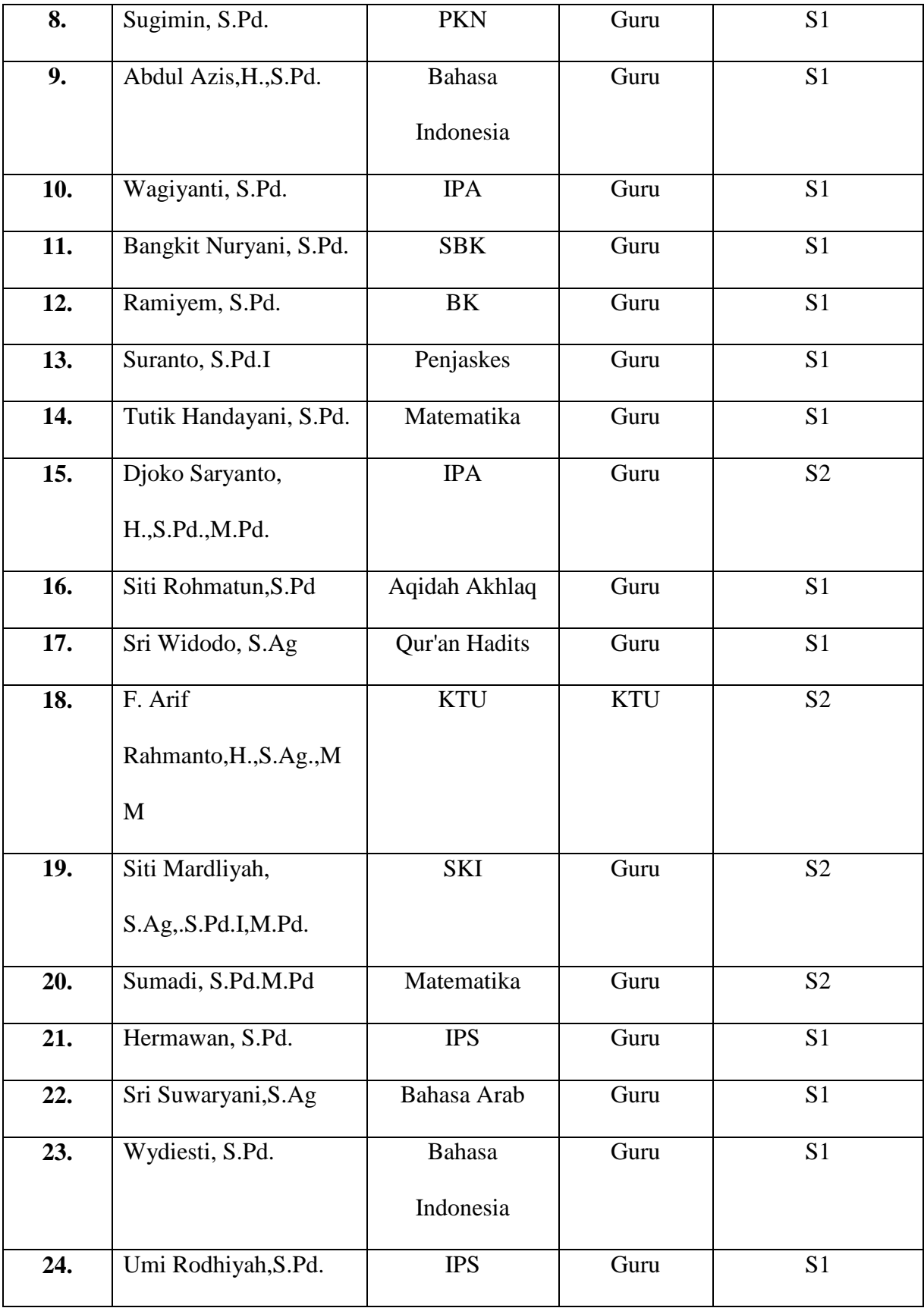

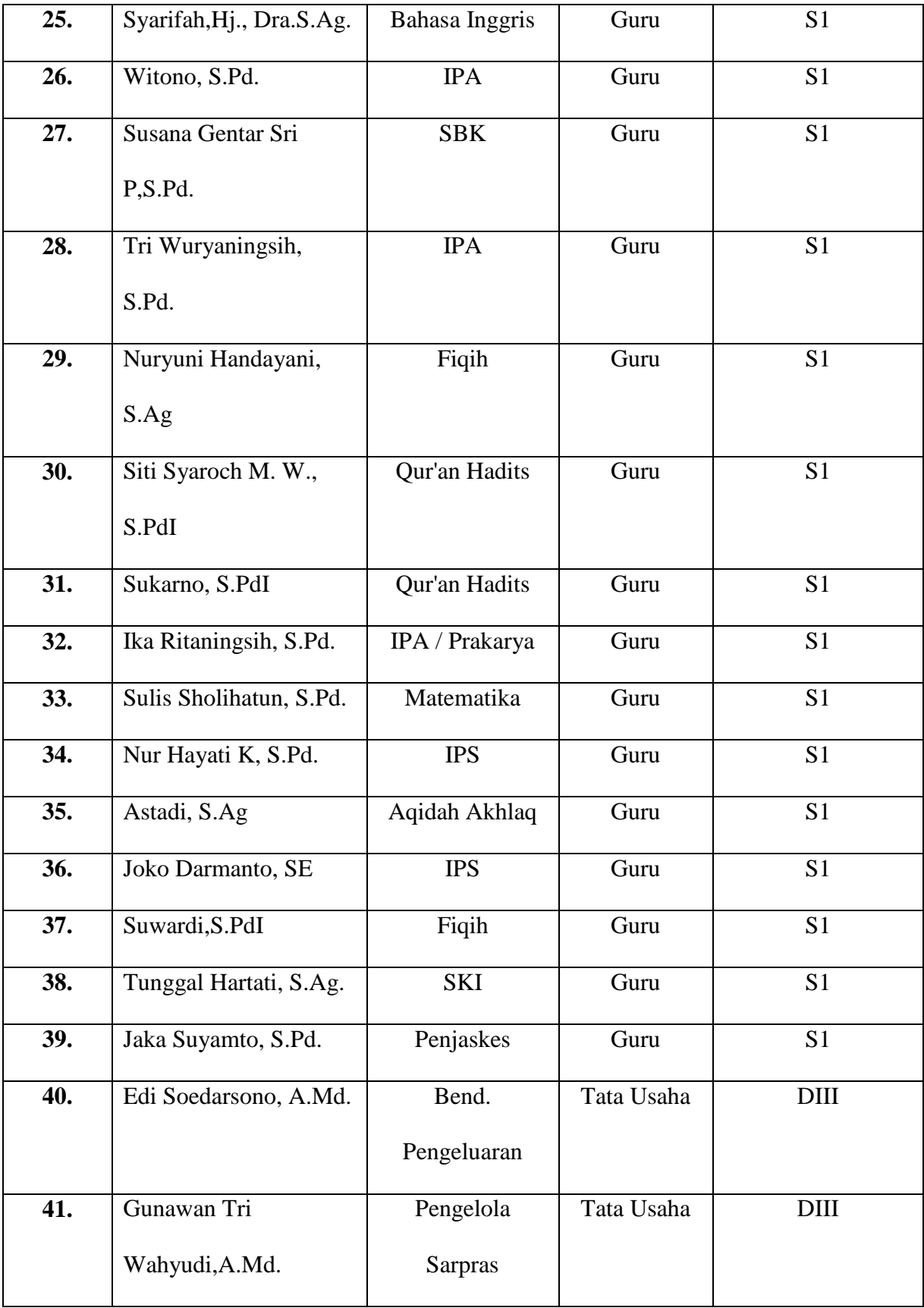

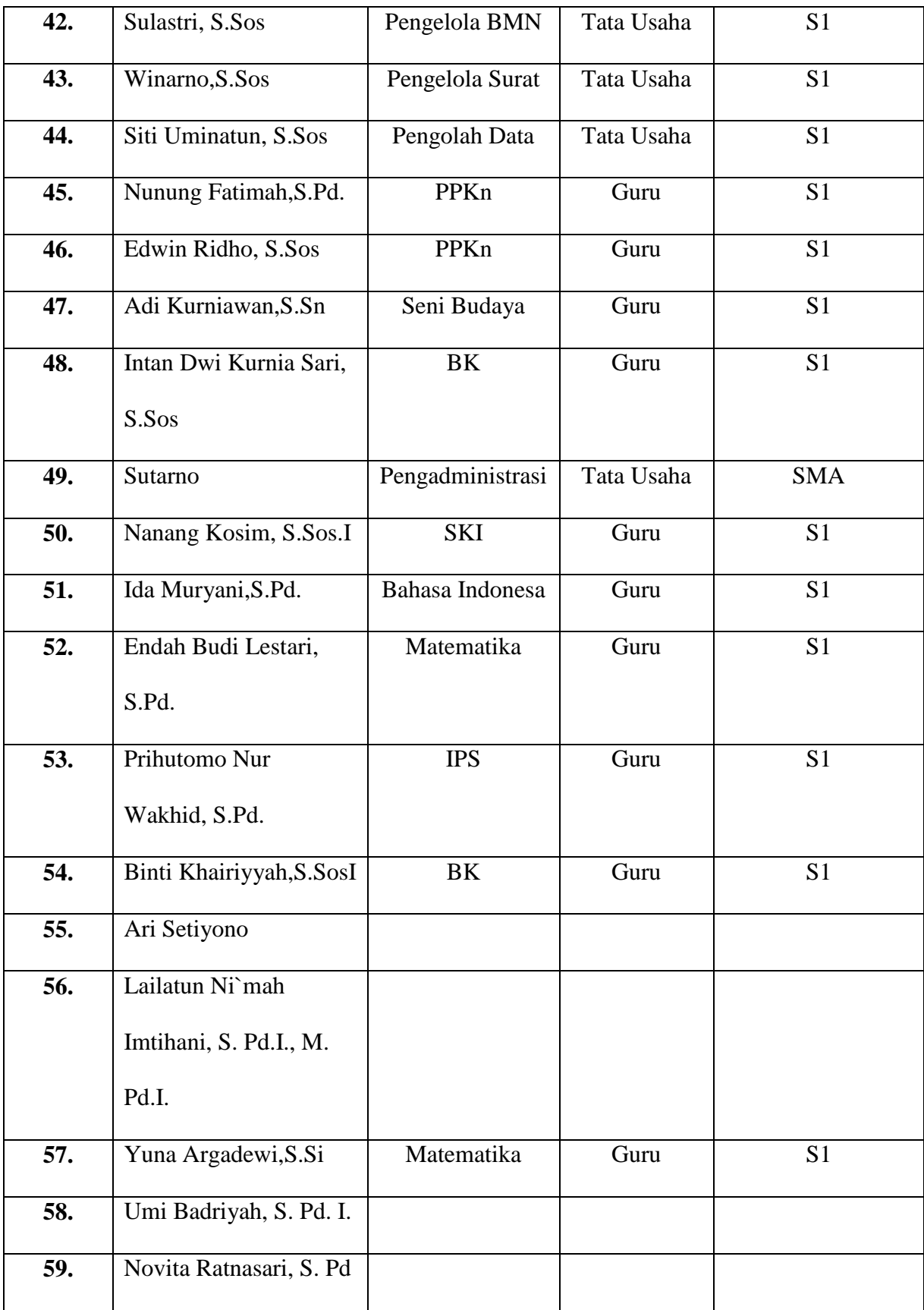

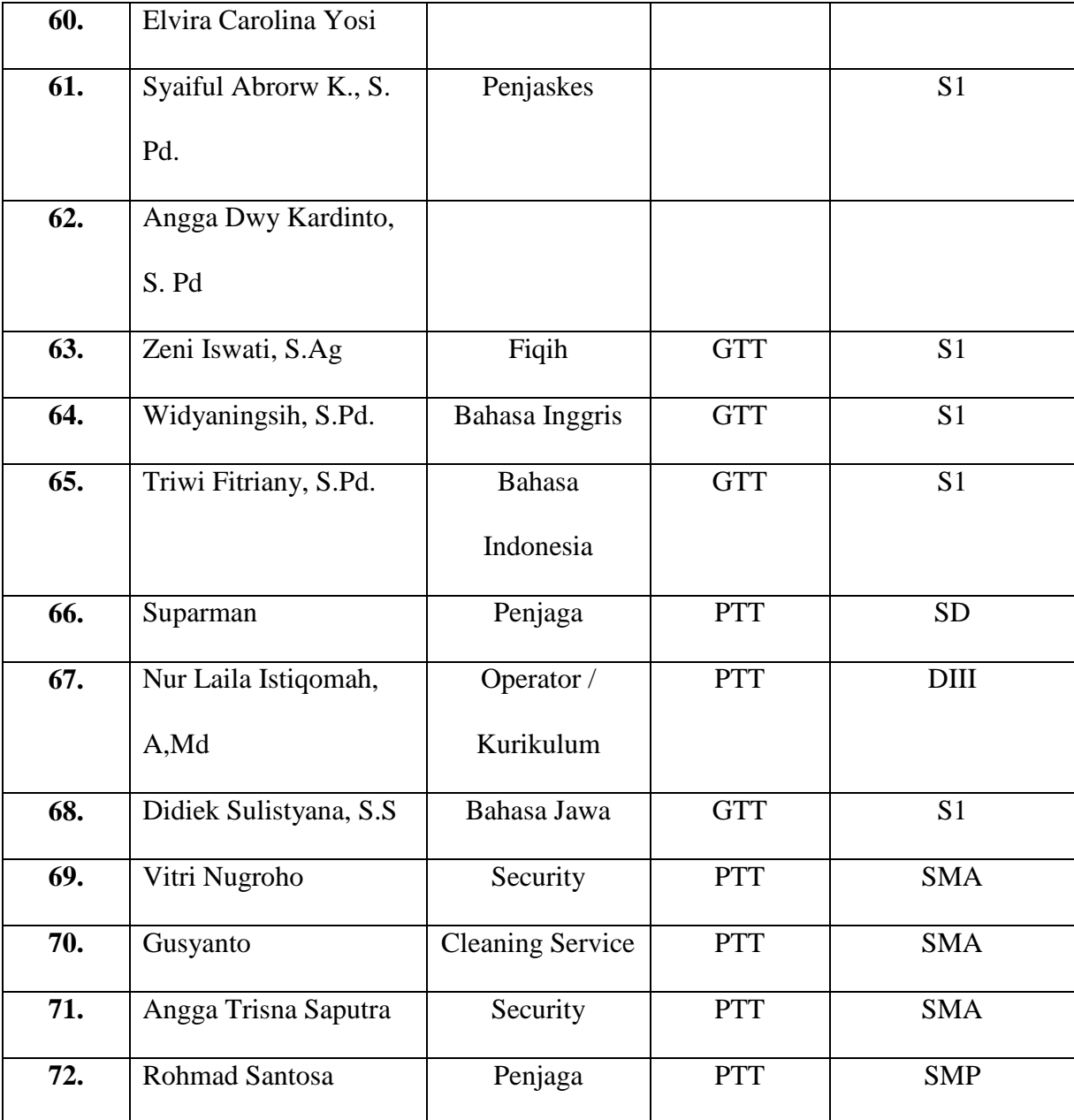

**ب. حالة الطالب**

 إجمالي عدد طالب مدرسة ثناوية الحكومية الثاني كارانجانيار في العام الدراسي 2224/2223 هو 113 طالبا )توثيق ثناوية الحكومية الثاني كارانجانيار(.

**الجدول 1.2 عدد طالب مدرسة ثناوية الحكومية الثاني كارانجانيار**

| ξ£λ | حا<br>ر جن |
|-----|------------|
| 570 | امرأة      |

**.5 تنظيم األنشطة الطالبية**

وحدة النشاط الطالبي لتحسين إمكانات الطالب ومواهبهم خارج المجال األكاديمي ، هناك العديد من وحدات األنشطة في مدرسة الثناوية الحكومية الثاني كارنع انجار التي يمكن أن تكون اقتراحات لتوجيه مختلف المهارات التي تمتلكها. فيما يلي بيانات عن األنشطة الالمنهجية في مدرسة الثناوية الحكومية الثاني كارنع انجار: **الجدول 1.2 قائمة األنشطة الالمنهجية في مدرسة الثناوية الحكومية الثاني**

 **كارنع انجار.**

| اسم النشاط | رقم |
|------------|-----|
| الوسيس     |     |
| الكشفيه    |     |

**.6 المرافق في المدرسة**

 المرافق المتاحة في مدرسة الثناوية الحكومية الثاني كارنع انجار ، من بين أمور أخرى (المراقبة في مدرسة الثناوية الحكومية الثاني كارنع انجار).

**الجدول 1.5 قائمة المرافق المتاحة في مدرسة الثناوية الحكومية الثاني كارنع**

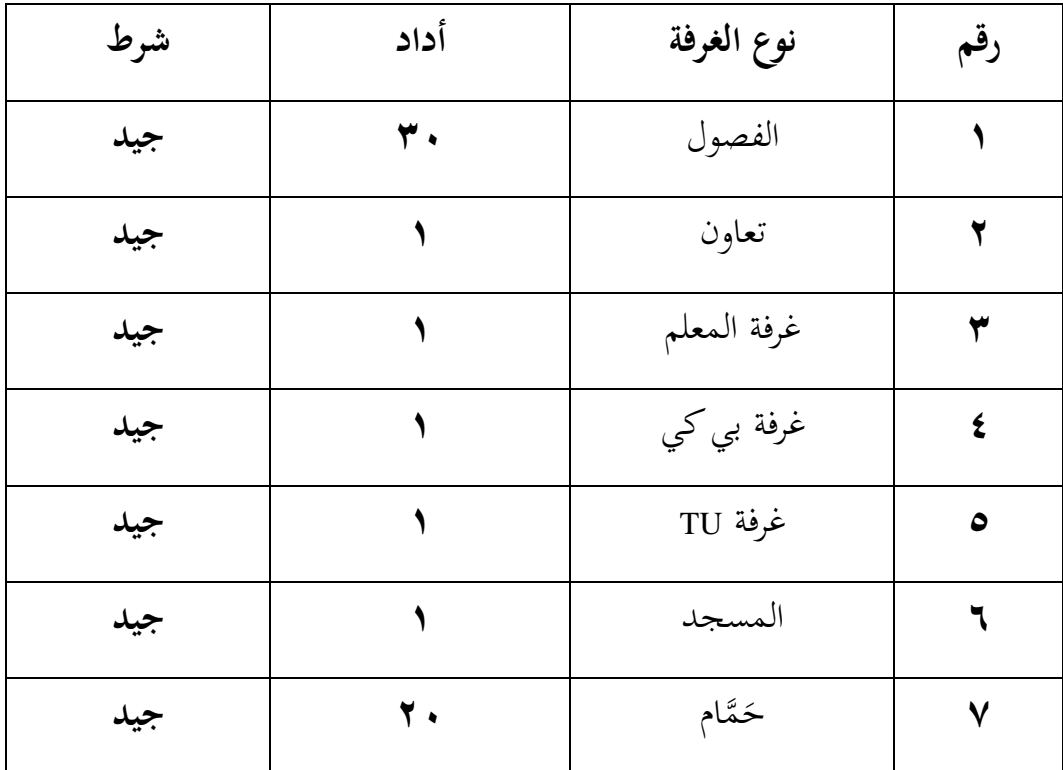

**انجار.**

#### **ب. وصف تحصيالت البحث**

تضمن تنفيذ هذا البحث التجريبي فصلين ، وهما الفصالن السابع <sup>J</sup> و <sup>H</sup> في مدرسة الثناوية الحكومية الثاني كارنع انجار مع 44 طالبا في المواد العربية )إنشاء(. بالنسبة لدروس اللغة العربية (إنشاء) في مدرسة الثناوية الحكومية الثاني كارنع انجار بتطبيق األساليب الخيالية ، ثم تأليف جمل غير منتظمة ، والترجمة من اإلندونيسية إلى العربية ، في بحثي هذه المرة ، قدمت في البداية معالجة ما قبل االختبار باستخدام الطريقة التي تم تطبيقها في المدرسة ، أي بالطريقة الخيالية ، حيث يطلب من الطالب تخيل محتويات الأفكار والتعبير عنها في شكل مكتوب أو عادي يسمى التأليف ، وسيعقد يوم الثالثاء 1 يناير 2224 من خالل أخذ ساعتين من الدروس ، وهما 2 × 42 دقيقة بدءا من 24.22 - 21.22 WIB والخميس 11 يناير 2224 من خالل أخذ ساعة واحدة من الدروس ، وهي 1 × 42 دقيقة ، بدءا من 12.35 - 11.15 .WIB

 مع وجود فجوة لعدة أيام ، يتم إعطاء الطالب العالج مرة أخرى ، وهي اختبارات التي توفر مادة إنشاء التعليمية باستخدام طريقة *Write Talk Think* ، وهي تعلم يبدأ بالتفكير من خلال مادة القراءة (الاستماع والنقد والحلول البديلة) ، يتم توصيل نتائج القراءة بالعروض التقديمية والمناقشات ثم عمل تقارير عن نتائج العروض التقديمية وهذه طريقة تعلم لم يستخدمها المعلمون في تعلم اللغة العربية على الإطلاق ( إنشاء) ، سيعقد يوم الثالثاء 13 يناير 2224 من خالل أخذ ساعتين من الدروس من 2 × 42 دقيقة بدءا من 24.22 - 21.22 بتوقيت غرب إندونيسيا والخميس 11 يناير 2224 بأخذ ساعة واحدة من الدروس وهي 1 × 42 دقيقة تبدأ من الساعة 12.35 - 11.15 بتوقيت غرب إندونيسيا.

 في هذه الدراسة ، تتمثل األنشطة التي يجب إعدادها في وضع خطة تنفيذ التعلم )RPP )التي تعمل على مساعدتنا أو توجيهنا في عملية التعلم لتحقيق هدف التعلم ، ثم وضع إرشادات التقييم ، أي إعداد ما سنقوم بتقييمه والعمل كعالمات للمعلمين في إجراء تقييمات جيدة في اختيار الأدوات ، تنفيذ التقييم والإبلاغ ومتابعة نتائج التقييم في التعليم. عالوة على ذلك ، يبدأ إعداد المواد المستخدمة في البحث من طرح األسئلة التي يتم تعديلها وفقا للمؤشرات الحالية ليتعلمها الطالب.

تشمل جوانب تقييم كتاب المهروه في المواد العربية (إنشاء) في هذه الدراسة الدقة في كتابة الجمل الصحيحة ، مثل كتابة الحروف الحجية الصحيحة والقصيرة أو المعروفة باسم دقة كتابة اإلمالء ، والدقة في كتابة نحوو ، أي في كتابة الجمل العربية من جانب

اإلعراب والبنانية ، والدقة في كتابة الشرف الذي يتم رسم التغييرات في شكل كلمة أساسية أو يشار إليها عادة باسم مفروض إلى شكل جامع ، والدقة في بنية الكتابة ، وتصبح الكتابة موجهة لقيادة الطالب إلى توحيد األهداف. من بين الجوانب الخمسة للتقييم أعاله ، فإن جانب الكتابة االتجاهية هو العقبة األكثر شيوعا الموجودة في هذه الدراسة.

 يمكن أن يؤدي استخدام نموذج *Write Talk Think* إلى تحسين نتائج تعلم الطلاب في المواد العربية (إنسيا) مهارة كتابه الصف السابع H و VII J في مدرسة الثناوية الحكومية الثاني كارنع انجار. ويمكن مالحظة ذلك في متوسط قيمة مخرجات التعلم التي زادت، أي أن متوسط درجة االختبار البعدي هو 12.14 ومتوسط قيمة االختبار القبلي هو .34.55 الختبار الفرضيات باستخدام اختبار الفرق لمتوسطين مزدوجين. من المعروف أن النتائج هي المتوسط (المتوسط) قبل العلاج (الاختبار المسبق) الذي يظهر قيمة ٦٤,٥٥ والمتوسط (المتوسط) بعد العلاج (بعد الاختبار) الذي يظهر قيمة ٨٢,١٧. من المعروف أن متوسط الفرق (المتوسط) قبل وبعد العلاج يظهر قيمة – .22222 وللقيمة -11.955 = t. أهمية الوجهين 0.000 = p. تظهر النتائج 2.222 >.2.25 نتائج اختبار بيانات ما قبل االختبار وما بعده أعاله ، يمكن تحديد أن هناك فرقا كبيرا في فهم الطالب قبل وبعد تلقي العالج ، أي يتم استخدام درجات ما قبل االختبار الختبار المتوسط.

## **ج. أداوت صدقة البيانات و أداوت اختبار الموثوقية**

**أ. أداوت صدقة البيانات**

يقال إن الأداة صالحة عندما تكون الأداة قادرة على قياس ما يتم قياسه. إن صالحية أداة البحث ليست سوى الدرجة التي تشير إلى المكان الذي يقيس فيه االختبار ما يريد قياسه. اختبر صالحية األداة باستخدام مساعدة *windows 22 SPSS* .يمكن رؤية أساس صنع القرار أدناه: ساري : rhitung > rtabel rtabel < rhitung : غير صالح إذا كانت الأهمية أقل من ٠,٠٥ ، فيمكن استنتاج أن جميع عناصر السؤال صالحة. لاختبار صلاحية الأداة باستخدام بيانات الاستبيان. يمكن رؤية نتائج حساب اختبار صالحية األداة في الجدول أدناه: ا**لجدول 1.6 اختبار صالحية األداة**

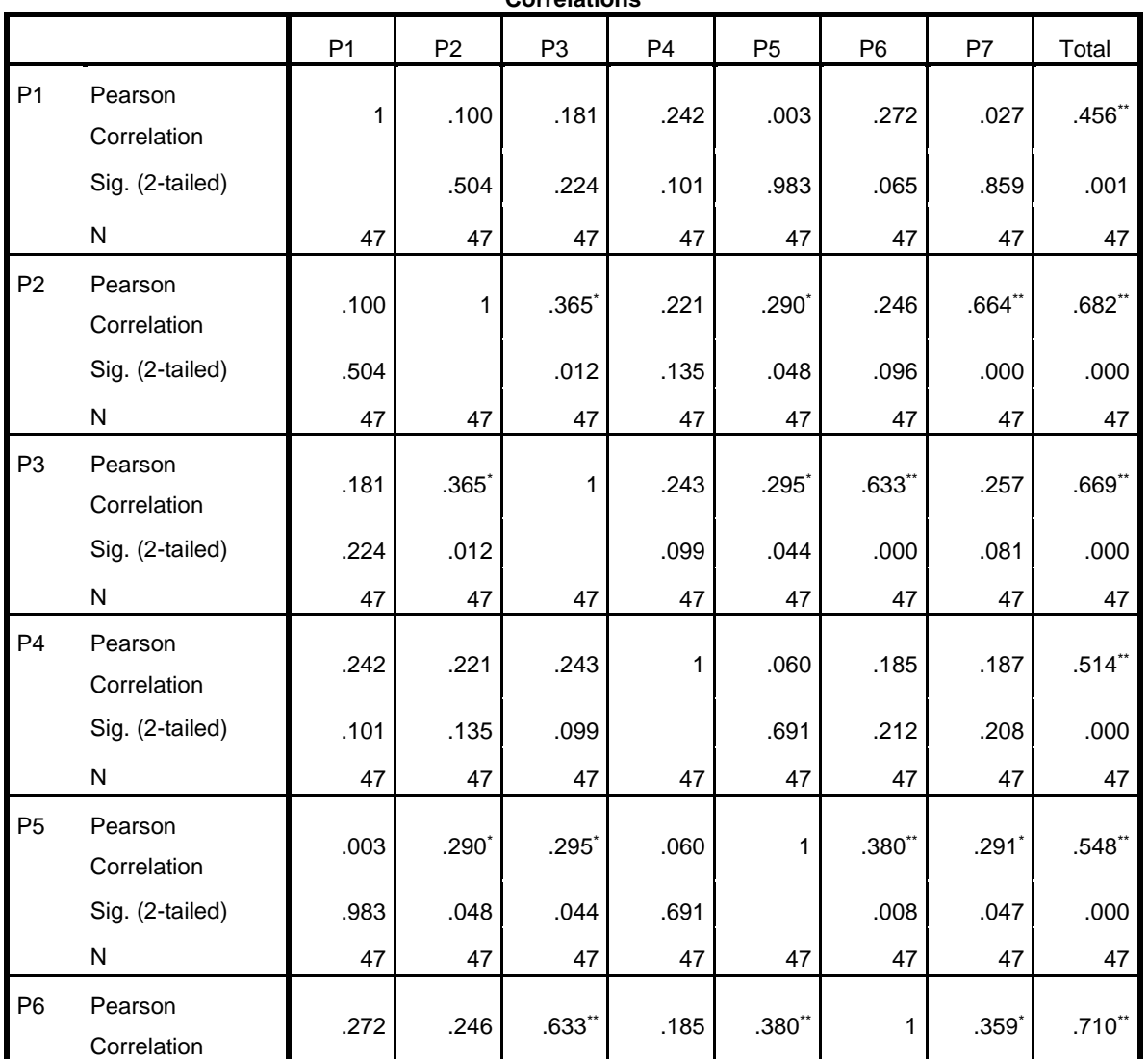

**Correlations**

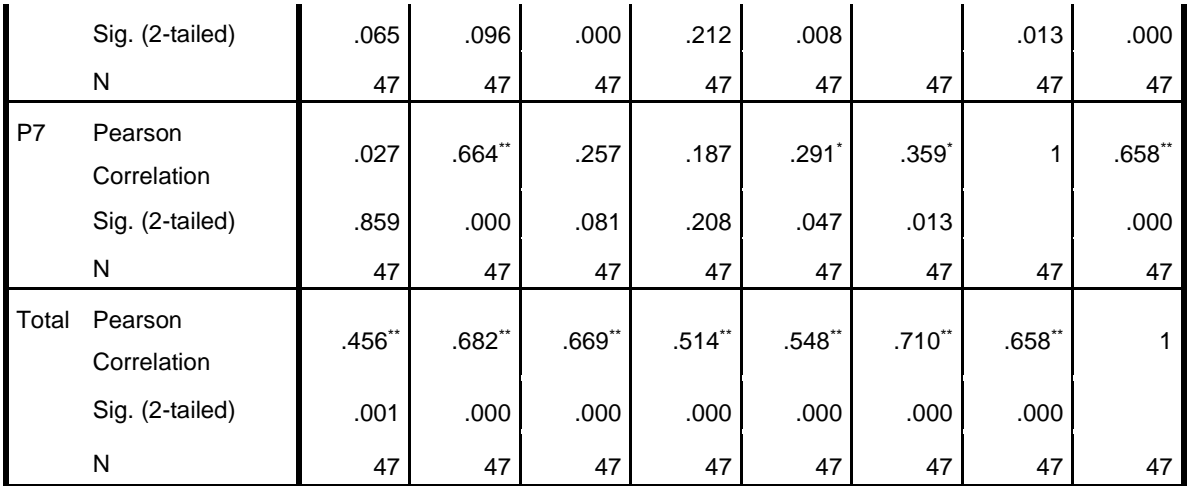

\*\*. Correlation is significant at the 0.01 level (2-tailed).

\*. Correlation is significant at the 0.05 level (2-tailed).

معلومات : <sup>P</sup> : سؤال االرتباط الكلي للعنصر المصحح: rhitung بناء على الجدول أعاله ، نركز على العمود <sup>p</sup> واالرتباط الكلي للبند المصحح ، حيث يظهر السؤال األول )1P )بقيمة 2.453 ، والسؤال الثاني )2P )بقيمة 2.312 ، والسؤال الثالث )3P )بقيمة 2.331 ، والسؤال الرابع )4P )بقيمة 2.514 ، والسؤال الخامس )5P) بقيمة 2.541 ، والسؤال السادس )6P )بقيمة 2.412 والسؤال السابع )7P )بقيمة .2.531 لذلك يتم إعالن صالحية اختبار الصالحية ألن rhitung أكبر من rtable (rtable > rhitung (حيث يظهر rhitung في السؤال الثاني )2P )أي: 2.312 والسؤال السادس )6P )هو: 2.412 ، ولتحديد rtabel هناك بالفعل صيغة خاصة به حيث<sup>=</sup> df (-2N (لذا <sup>45</sup> = (-2 47) = df ، في تسلسل <sup>45</sup> rtable في االختبار ثنائي االتجاه عند 2.25 هو .2,214 لذا احسب على السؤالين الثاني والسادس )2P و 6P )2.312 و 2.412 أكبر من 0.287 rtable.

#### **Tabel r untuk**

## **df = 1 - 50**

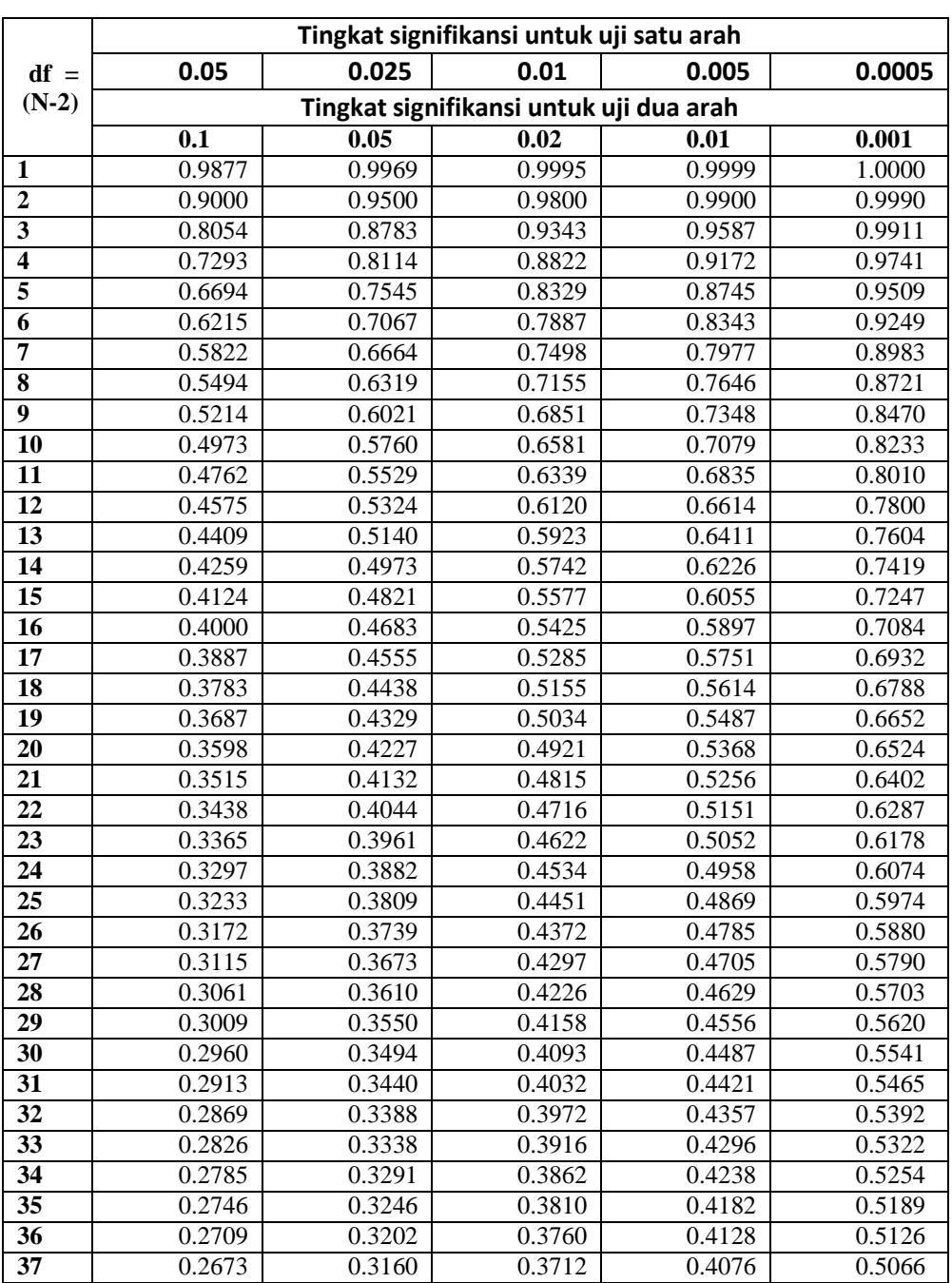

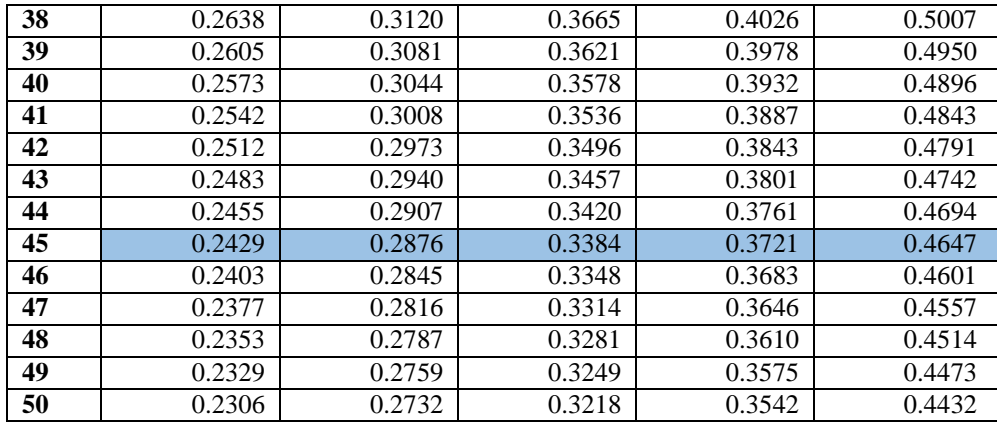

**ب.أداوت اختبار موثوقية األداة** 

يقال إن األداة تكون متسقة إذا كانت لها قيمة موثوقية عالية ، إذا كان االختبار الذي تم إجراؤه له نتائج متسقة في قياس ما سيتم قياسه. اختبر موثوقية األداة باستخدام مساعدة *Windows 22 SPSS*. يمكن رؤية أساس اتخاذ القرار بشأن اختبارات الموثوقية أدناه:

 $\alpha >$ rtabel : متسقه

 $\alpha$  < rtabel : غير متناسقه

 بعد اختبار األداة مع اختبارات الصالحية واختبارات الموثوقية وإعالن صالحيتها وموثوقيتها ، يمكن للباحث إجراء مزيد من التحليل.

يقال إن الأداة تكون متسقة إذا كانت لها قيمة موثوقية عالية ، إذا كان االختبار الذي تم إجراؤه له نتائج متسقة في قياس ما سيتم قياسه. الختبار موثوقية الأداة باستخدام الأسئلة التي تجتاز اختبار الصلاحية. يمكن رؤية نتائج حساب اختبار موثوقية الأداة في الجدول أدناه:

**الجدول 1.7 اختبار موثوقية األداة**

**Reliability Statistics**

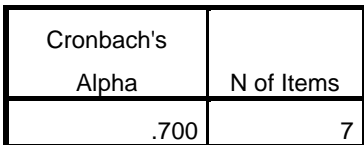

بناء على الجدول أعاله ، تم اإلعالن عن اتساق اختبار موثوقية األداة ألن alpha <sup>a</sup>( 2.422 )أكبر من rtable( 2.214).

### **Tabel r untuk**

**df = 1 - 50**

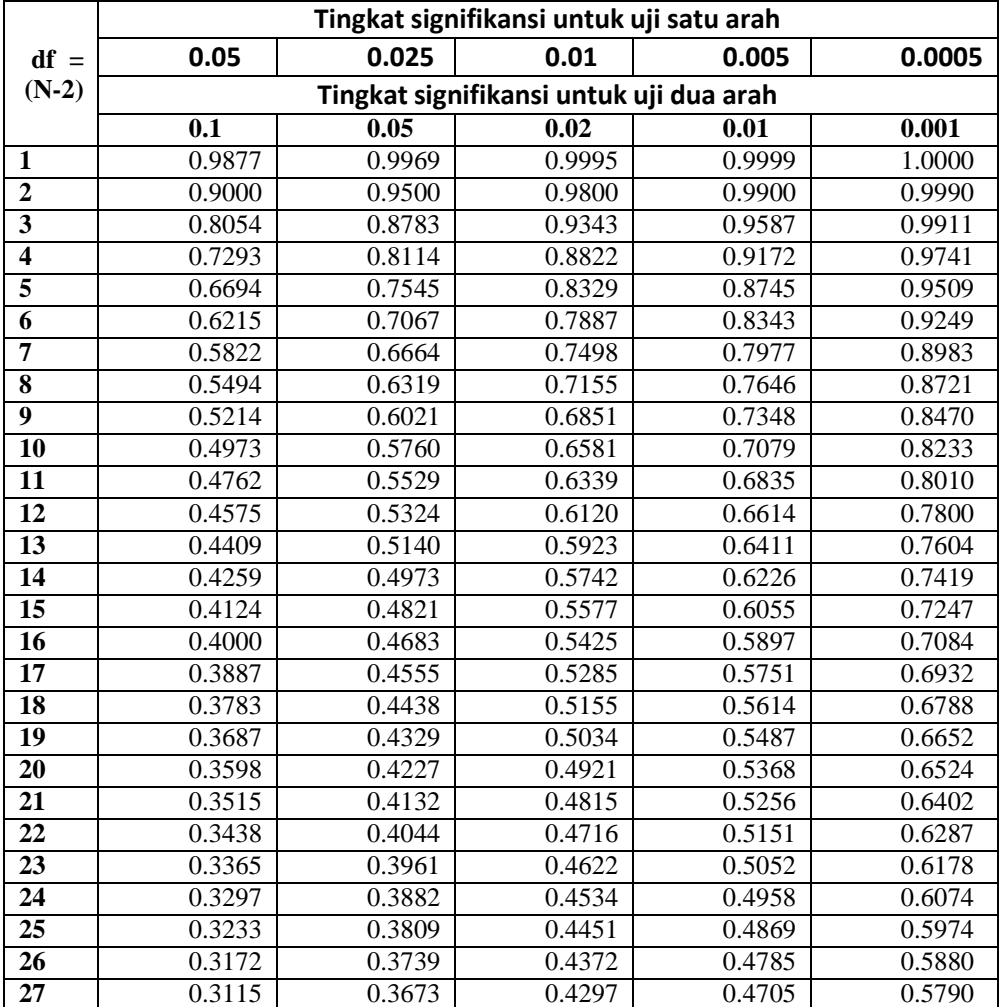

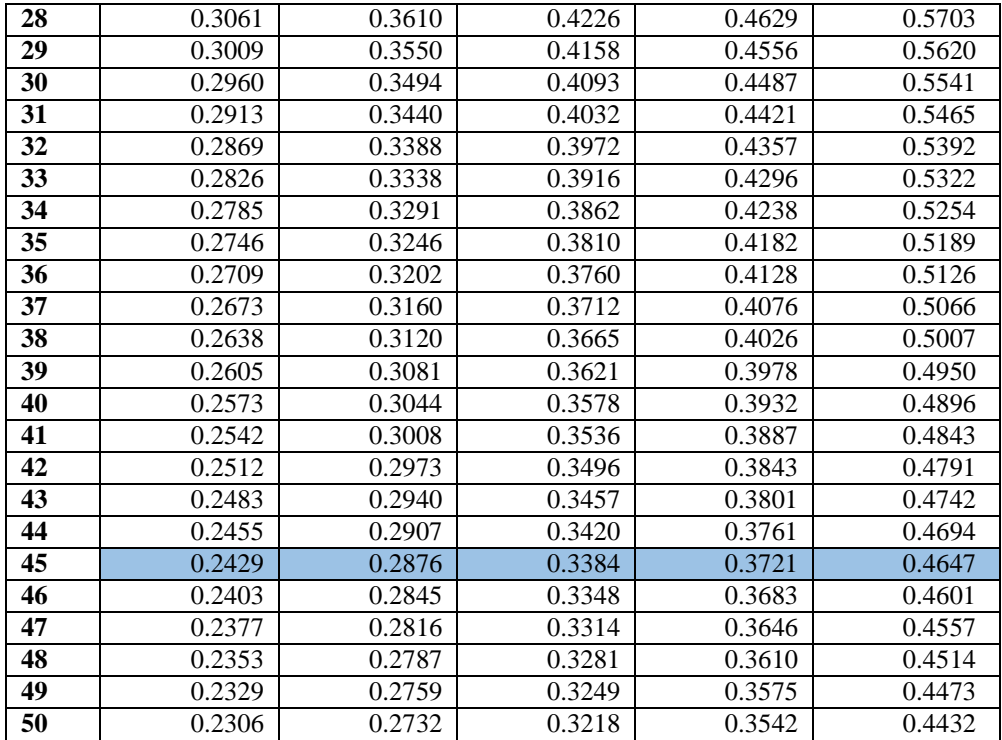

**.1 نتائج اختبار قبلي**

في النشاط األولي في ممارسة التدريس باستخدام أساليب التعلم التخيلي يبدأ بفتح التحية والسؤال عن أحوالهم ، ثم نبدأ التعلم من خالل إعطاء الطالب عنوانا للعمل على مادة إنشاء، ثم يشرح المعلم الأسئلة المقدمة وبعد ذلك يقوم الطلاب بذلك بشكل فردي ويقوم المعلم بالتحقق من مهامهم. عند تحديد نتائج تعلم الطالب باستخدام جدول توزيع التردد ، يمكن أن تكون قائمة قيم البيانات قيما فردية أو قيم بيانات تم تجميعها في فترات زمنية معينة ، مصحوبة بقيم تكرار مناسبة.

 وفقال Djarwanto( <sup>1982</sup> )، فإن قول توزيع التردد هو تقديم وصف لنتيجة البحث وتقديم نتائج البحث في شكل جيد ، أي شكل بسيط من اإلحصاءات الشائعة حتى نتمكن من الحصول بسهولة أكبر على فكرة عن حالة نتائج البحث. وللنتائج يمكننا أن نرى في الجدول أدناه: **الجدول اإلختبار القبلى :**

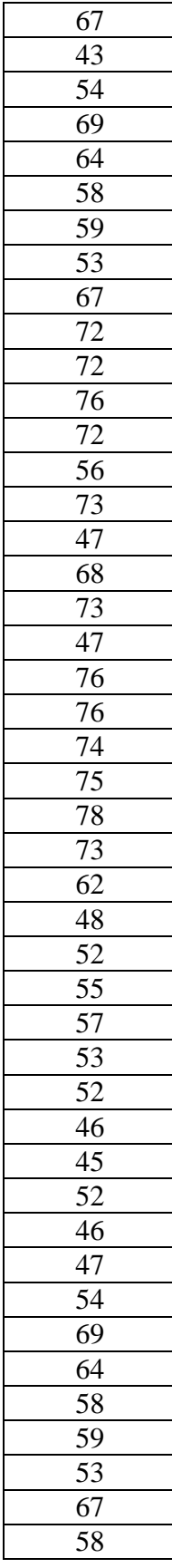

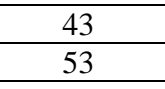

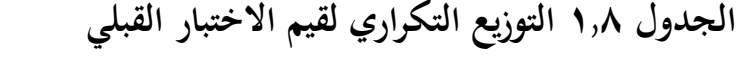

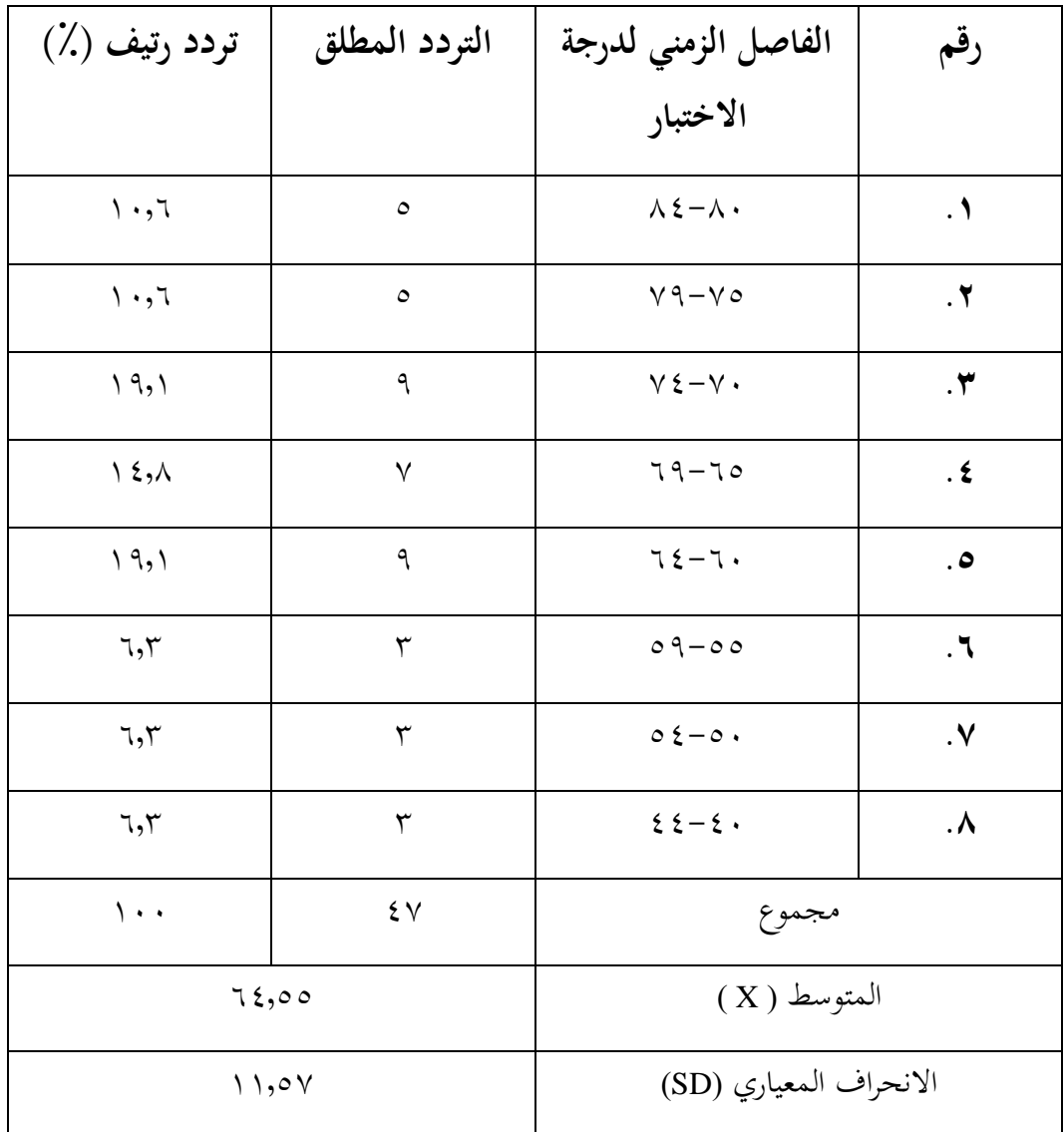

**الصيغة : متوسط**

.1 )فاصل درجة االختبار(: 2 = النتائج على سبيل المثال = )12 + 14(: 2 = 12

.2 نتيجة الفاصل الزمني × التردد المطلق = النتيجة على سبيل المثال = 12 × 5 = 412 ثم يتم إضافة نتيجة الضرب بين نتائج الفاصل الزمني مع التردد المطلق .3 عدد نتائج الفواصل الزمنية والبيانات المطلقة : كمية البيانات .4 التردد المتكرر = )التردد المطلق: مع كمية البيانات( × ٪122 على سبيل المثال = ):5 44( × ٪122 = 12.3

**صيغة SD( اَّلنحراف المعياري(**

$$
S = \sqrt{\frac{\sum_{i=1}^{n} (X_i - \overline{X})^2}{n}}
$$

 استنادا إلى الجدول أعاله الذي يوضح نتائج ما قبل االختبار ، في الترتيب األول مع فاصل زمني لقيم الاختبار ٨٠-٨٤ يظهر ترددا مطلقا قدره ٥ وترددا نسبيا يبلغ ١٠,٦ ، والثاني في الفترة 41-45 يظهر ترددا مطلقا قدره 5 وترددا نسبيا يبلغ 12.3 ، ويظهر الثالث فترة زمنية لقيم االختبار 44-42 بتردد مطلق 1 وتردد نسبي 11.1 ، والرابع مع فاصل زمني لقيم االختبار من 31-35 يشير إلى تردد مطلق من 4 وتردد نسبي من 14.1 ، الخامس مع فاصل قيمة االختبار 34-32 يشير إلى التردد المطلق 3 والتردد النسبي 3.3 ، السادس مع فاصل قيمة االختبار 51-55 يشير إلى التردد المطلق 1 والتردد النسبي 11.1 ، السابع مع فاصل قيمة االختبار 54-52 يشير إلى التردد المطلق 3 والتردد النسبي 3.3 ، الثامن مع فاصل قيمة االختبار 41-45 يشير إلى التردد المطلق 3 والتردد النسبي 3.3 ، والتوازن مع الفاصل الزمني لقيمة االختبار 44-42 يشير إلى تردد مطلق 3 وتردد نسبي 3.3 . إذن مجموع الترددات المطلقة الكلية هو 44 ومجموع الترددات النسبية هو 122 ، ثم يظهر المتوسط <sup>X</sup> نتيجة 34.55 ، ويظهر االنحراف المعياري (Sd) نتيجة ١١,٥٧. **.**3 **نتائج اَّلختبار البعدي**

 يبدأ النشاط األولي في التعلم التجريبي باستخدام نموذج *Write Talk Think* بإعداد التعلم كالمعتاد ، أي إلقاء التحيات وسؤال الطالب عن األخبار ، في المرة األولى التي يقدم فيها المعلم بعض المفردات المتعلقة بالمادة المقدمة ، والتي يمكن أن تكون من 5-3 مفردات عن طريق الكتابة على السبورة أو شفهيا لتسهيل الطالب في الكتابة إنشاء

ثم يقوم المعلم بشرح المادة 3-2 مرات إذا كان الطالب الذين لديهم تفسيرين يفهمون بالفعل، ثم شرح المادة مرتين فقط، أما إذا كان شرح المادة مرتين ال يفهم، فقد يقوم المعلم بإعادة شرح المادة حتى ثالث مرات ليسهل على الطالب فهم المادة وإتقانها، وأخيرا يطلب من الطالب المناقشة في مجموعات للقيام باألسئلة المتعلقة بالمادة في كتاب تعلم اللغة العربية، يتجول المعلم للتحقق من عمل الطالب ، ثم يتقدم بشكل فردي لتقديم نتائج المناقشة. عند تحديد نتائج تعلم الطالب باستخدام جدول توزيع التردد ، يمكن أن تكون قائمة قيم البيانات قيما فردية أو قيم بيانات تم تجميعها في فترات زمنية معينة ، مصحوبة بقيم تكرار مناسبة.

 وفقال Djarwanto( <sup>1982</sup> )، فإن قول توزيع التردد هو تقديم وصف لنتيجة البحث وتقديم نتائج البحث في شكل جيد ، أي شكل بسيط من اإلحصاءات الشائعة حتى نتمكن من الحصول بسهولة أكبر على فكرة عن حالة نتائج البحث. وللنتائج يمكننا أن نرى في الجدول أدناه:

**الجدول اإلختبار البعدي :** 

| 74 |
|----|
| 82 |
| 74 |
| 71 |
| 73 |
| 75 |
| 76 |
|    |

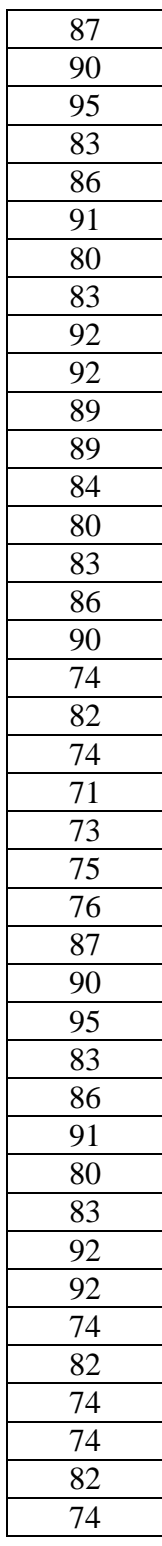

| تردد رتيف (٪)                | التردد المطلق      | الفاصل الزمني لدرجة       | رقم                  |  |
|------------------------------|--------------------|---------------------------|----------------------|--|
|                              |                    | الاختبار                  |                      |  |
| $\lambda$ $\lambda$          | ٦                  | $90 - 9.$                 | $\cdot$              |  |
| $\setminus \vee, \cdot$      | $\lambda$          | $\Lambda$ 9- $\Lambda$ o  | $\cdot$ ٢            |  |
| $\upmu$ 7, 1                 | $\vee$             | $\lambda \xi - \lambda$ . | $\cdot$ $\mathbf{v}$ |  |
| $\gamma$ $\gamma$ , $\gamma$ | $\gamma \tau$      | $V9-V0$                   | . $\epsilon$         |  |
| 7,7                          | $\mathsf{r}$       | $V \xi - V$               | . $\bullet$          |  |
| $\lambda$ .                  | ٤٧                 |                           | مجموع                |  |
| $\wedge$ $\wedge$ $\vee$     |                    | المتوسط ( X )             |                      |  |
|                              | $0 \vee, \xi \vee$ | الانحراف المعياري (SD)    |                      |  |

**الجدول 1.1 التوزيع التكراري لقيم اَّلختبار الالحق**

# **الصيغة : متوسط**

.1 )فاصل درجة االختبار(: 2 = النتائج  $9.37,0 = 1: (9.0 + 9.1) = 12.5$ على سبيل المثال = ر .2 نتيجة الفاصل الزمني × التردد المطلق = النتيجة

 على سبيل المثال = 12,5 × 3 = 555 ثم يتم إضافة نتيجة الضرب بين نتائج الفاصل الزمني مع التردد المطلق .3 عدد نتائج الفواصل الزمنية والبيانات المطلقة : كمية البيانات .4 التردد المتكرر = )التردد المطلق: مع كمية البيانات( × ٪122 على سبيل المثال = ):3 44( × ٪122 = 12,4

**صيغة SD( اَّلنحراف المعياري(**

$$
S = \sqrt{\frac{\sum_{i=1}^{n} (X_i - \overline{X})^2}{n}}
$$

بناء على الجدول أعاله ، يوضح األول فاصل قيمة االختبار 15-12 يشير إلى التردد المطلق 3 والتردد النسبي 12.4 ، ويظهر فاصل قيمة االختبار الثاني 11-15 يشير إلى التردد المطلق 1 والتردد النسبي 14.2 ، ويظهر فاصل االختبار الثالث -12 14 يشير إلى التردد المطلق 14 والتردد النسبي 33.1 ، والرابع يشير إلى فاصل قيمة االختبار 41-45 يشير إلى التردد المطلق 13 والتردد النسبي 24.3 ، تشير جميع الفترات الخمس لدرجات االختبار التي تظهر 44-42 إلى تكرار مطلق ل 3 وتكرار نسبي ٦٫٣. إذن مجموع الترددات المطلقة يظهر ٤٧ والتردد النسبي يظهر ١٠٠ ، ثم متوسط X هو 12,17 والانحراف المعياري (Sd) هو 07,51. **ج. مناقشة تقنيات تحليل البيانات**

 **.1 اختبار التسوية**

 اختبار التسوية هو يتم إجراء االختبار لتحديد ما إذا كان توزيع البيانات المراد تحليلها أمرا طبيعيا أم ال. اختبار التسوية هي *Wilk Shopiro* باستخدام *<sup>22</sup> SPSS windows* . الفرضيات في هذا االختبار هي كما يلي:

البيانات الموزعة العادية : Ho

ال يتم توزيع البيانات عادة : Ha

$$
X^2 = \sum \frac{\left(O_i - E_i\right)}{E_i}
$$

 إذا كانت أهمية *Wilk Shopiro* أكثر من (0.05<sig (α ، قبول Ho بحيث يمكن القول أن البيانات موزعة بشكل طبيعي.

 اختبار التسوية أجريت لمعرفة ما إذا كان مجتمع الدراسة موزعا بشكل طبيعي أم ال. بالنسبة الختبار الحالة الطبيعية ، هناك نوعان من *Smirnova-Kolmogorov* األوالن اللذان يختبران الحالة الطبيعية للعينات التي تزيد عن 122 شخص ، والثاني *Shopiro Wilk* حيث يكون هذا االختبار للعينات التي تقل عن 122 شخص ، لذلك في اختبار الحالة الطبيعية هذا باستخدام صيغة اختبار *Wilk Shopiro* ألن العينة 44 شخصا. يتم إجراء اختبار الحالة الطبيعية هذا على بيانات ما قبل االختبار وبعده. من حساب اختبار الحالة الطبيعية ، يتم الحصول على النتائج في الجدول أدناه:

**الجدول 1.12 اختبار الحالة الطبيعية لبيانات مجموعة اَّلختبار القبلي والبعدي**

|                | Kolmogorov-Smirnov <sup>a</sup> |    | Shapiro-Wilk |                  |    |      |
|----------------|---------------------------------|----|--------------|------------------|----|------|
|                | <b>Statistic</b>                | df | Sig.         | <b>Statistic</b> | df | Sig. |
| <b>PreTest</b> | .119                            | 47 | .095         | .934             | 47 | .011 |
| PosTest        | .150                            | 47 | .010         | .928             | 47 | .007 |

**Tests of Normality**

a. Lilliefors Significance Correction

بناء على الجدول أعاله ، يوضح عمود شابيرو ويلك أن االختبار المسبق مع اإلحصائيات = 134 )2.134( ، 47 = df، 011 = sig( 2.211 )، ثم االختبار البعدي مع الإحصائيات = ٩٢٨ (٠,٩٤٨) ، 007 df = 47 sig = 007 ( ، ٩٤٨). لأن الاختبار

القبلي يظهر 0.011 = Sig ويظهر االختبار الالحق 0.007 = Sig. لذلك وفقا لصيغة اختبار nomarity ، يتم قبول Ho إذا كان *wilk shapiro* أكبر من 0.05 = a. في اختبار الحالة الطبيعية هذا ، ذكر االختبار المسبق أن Ho مقبول ويتم اإلعالن عن توزيع البيانات بشكل طبيعي. ذكرت نتائج االختبار القبلي 0.05 < 0.011 = Sig واختبار الحالة الطبيعية لالختبار الالحق أنه تم قبول Ho وتم اإلعالن عن توزيع البيانات بشكل طبيعي. ألن نتيجة االختبار البعدي Sig أكثر من = .2.25 حيث تظهر نتيجة االختبار البعدي Sig  $= 0.007 > 0.05$ 

**.0 اختبار تجانس**

اختبار تجانس أجريت لمعرفة ما إذا كانت مجموعة المستجيبين المأخوذة لها نفس المتغير. اختبار التجانس باستخدام *s'Levene* مع 0.05 = α وبمساعدة*windows* <sup>22</sup> *SPSS*. إذا كانت قيمة أهمية <sup>F</sup> أكبر من (0.05<sig (α ، قبول Ho بحيث يمكن القول أن مجموعة المستجيبين الذين يكون تباينهم متجانسا.

$$
W = \frac{(N-k)\sum_{i=1}^{k} n_i (\overline{Z}_{i.} - \overline{Z}_{..})^2}{(k-1)\sum_{i=1}^{k} \sum_{j=1}^{n_i} (Z_{ij} - \overline{Z}_{i.})^2}
$$

يمكن رؤية نتائج حساب اختبار التجانس في الجدول أدناه: **الجدول0.1 اختبار تجانس بيانات المجموعة قبل اَّلختبار وبعده**

|                        |                                         | Levene Statistic | df1 | df <sub>2</sub> | Sig. |
|------------------------|-----------------------------------------|------------------|-----|-----------------|------|
| <b>Maharah Kitabah</b> | Based on Mean                           | 5.915            |     | 45              | .019 |
|                        | Based on Median                         | 2.815            |     | 45              | .100 |
|                        | Based on Median and with<br>adjusted df | 2.815            |     | 34.755          | .102 |
|                        | Based on trimmed mean                   | 5.149            |     | 45              | .028 |

**Test of Homogeneity of Variance**

بناء على الجدول أعلاد ، تستند كتابة المهروه في السطر الأول إحصائيات ليفين
$$
\text{Sig} = \text{G}(0.19 \text{ d}t) = 45 \text{ d}t = 1 \cdot 0,910 = \text{size}
$$
\n
$$
\text{a (Sig } \text{avg } \text{arg} \text{ d}t) = F = \text{Sig}
$$
\n
$$
\text{a (Sig } \text{avg } \text{arg} \text{ d}t) = \text{G}(\text{diag} \text{ d}t) = \text{G}(\text{diag
$$

**.0 اختبار الفرق متوسطان مقترنان )اختبار <sup>t</sup> التابع(** بعد إجراء اختبارات الحالة الطبيعية واختبارات التجانس للحصول على نتائج البيانات الموزعة بشكل طبيعي والحصول على فروق متجانسة. بعد ذلك ، اختبر الفرق بين متوسطين مقترنين أو يمكن تسميته اختبار t للعينة التابعة ، وهو إجراء يستخدم لمقارنة متوسط متغيرين في مجموعة واحدة. هذا التحليل مفيد الختبار عينة واحدة تحصل على العالج والتي سيتم مقارنتها بعد ذلك بمتوسط العينة بين قبل العالج وبعده.

$$
t = \frac{\sum d}{\sqrt{\frac{n(\sum d^2) - (\sum d)^2}{n-1}}}
$$

أدناه سيتم تقديم االختبار التالي ، وهو اختبار الفرق لمتوسطين مقترنين: **الجدول 0.0 فرق اَّلختبار بين اختبارين متوسطين مزدوجين لمتوسط <sup>T</sup>**

|          |           | Mean  |    | Std. Deviation | <b>Std. Error Mean</b> |
|----------|-----------|-------|----|----------------|------------------------|
| l Pair 1 | PreTest   | 60.32 | 47 | 10.659         | 1.555                  |
|          | Post Test | 82.32 |    | 7.208          | 1.051                  |

**Paired Samples Statistics**

**Paired Samples Test** Paired Differences t df Sig. (2- Mean | Deviation | Mean | Lower | Upper | t | df | tailed) Std. Std. Error Mean 95% Confidence Interval of the **Difference** Lower | Upper Pair 1 PreTest - Post Test -22.000 | 12.616 | 1.840 | -25.704 | -18.296 | 11.955 | 46 | .000

بناء على الجدول أعلاه ، من المعروف أن المتوسط (المتوسط) قبل العلاج )االختبار المسبق( يظهر قيمة 32.32 والمتوسط )المتوسط( بعد العالج )االختبار البعدي( يظهر قيمة **.**12.32

بناء على الجدول أعاله ، من المعروف أن متوسط الفرق )المتوسط( قبل وبعد العالج يظهر قيمة .22222- وللقيمة -11.955 = t. أهمية الوجهين = p .0.000 تظهر النتائج 2.222 <sup>&</sup>gt;.2.25

 بناء على نتائج اختبار بيانات ما قبل االختبار وما بعده أعاله ، يمكن استنتاج أن هناك فرقا كبيرا في فهم الطالب قبل وبعد تلقي العالج ، أي يتم استخدام درجة ما قبل االختبار الختبار المتوسط. درجات ما بعد االختبار أعلى من درجات ما قبل االختبار. بالكامل ، يمكننا أن نستنتج أن استخدام نموذج *Write Talk Think* يمكن أن يزيد بشكل كبير من فهم الطالب للمواد التي يتم تدريسها.

#### **د. مباحثة**

يتم استخدام نموذج *Write Talk Think* بشكل فعال في تعلم إن شاء لتحسين مهاراة الكتابة ، ألن الطالب يحصلون على فكرة لكتابة إن شاء وأكثر توجيها ، ثم يحصل الطالب أيضا على مفردات وفهم جديد في التعلم ، ثم زيادة دافعية الطلاب واهتمامهم بالتعلم لأنه ليس مملا.

 من بيانات البحث التي تم تحليلها ، تم الحصول على النتائج ، وهي متوسط درجة ما قبل االختبار = 34.55 يظهر أن قدرة الطالب حول الطريقة المستخدمة ال تزال منخفضة ألن الطالب في طريق مسدود أو غير موجه في التعبير عن محتويات الأفكار في شكل مكتوب. بعد إعطائهم العلاج على شكل تعلم باستخدام نموذج 82.17 = *test-pos Write Talk Think* كانت هناك زيادة في نتائج هذا االختبار ، ألن الطالب يحصلون على آراء وإلهام للتعبير عن محتويات األفكار في شكل كتابة من خالل النموذج الذي تم تقديمه.

 عند مقارنتها بمتوسط درجات ما قبل االختبار ، يمكن مالحظة أن نتائج التعلم صغيرة من درجات ما بعد االختبار. يمكن أن يحدث هذا ألن التعلم يستخدم طرقا خيالية ، حيث يطلب من الطالب أن يكونوا أكثر إبداعا في عملية التعلم ، ومهمة المعلم هي فقط التجول ومراقبة عمل الطالب.

 في مرحلة ما بعد االختبار ، يختبر الطالب أنشطة التعلم من خالل نموذج *Write Talk Think* ، بحيث يحصل الطالب على اإللهام للكتابة بحيث تصبح الكتابة اتجاهية. من خالل رؤية وسماع المواد يسبب شعورا بالحماس للطالب ، مما يؤدي إلى زيادة اهتمام الطلاب بتعلم المواد العربية (إنشاء) في مهارة كتابة.

 من خالل نشاطي التعلم اللذين تمت مناقشتهما أعاله ، يمكن فهم أنه في التعلم باستخدام نموذج *Write Talk Think* ، يحصل الطالب على تجربة تعليمية أكثر تعمقا للحصول على نتائج تعليمية أفضل من استخدام األساليب الخيالية في التعلم.

**الباب الخامس**

#### **الخاتمة**

**أ. الخالصة**

 يتم استخدام نموذج *Write Talk Think* بشكل فعال في تعلم إن شاء لتحسين مهارات الكتابة ، ألن الطالب يحصلون على فكرة لكتابة إنشاء وأكثر توجيها ، ثم يحصل الطالب أيضا على مفردات وفهم جديد في التعلم ، ثم زيادة دافعية الطالب واهتمامهم بالتعلم ألنه ليس ممال.

 يمكن أن يؤدي استخدام نموذج *Write Talk Think* إلى تحسين نتائج تعلم الطالب في المواد العربية (إنشاء) مهارة كتابه الصف السابع H و J في مدرسة الثناوية الحكومية الثاني كارنع انجار. ويمكن مالحظة ذلك في متوسط قيمة مخرجات التعلم التي زادت، أي أن متوسط درجة االختبار البعدي هو 12.14 ومتوسط قيمة االختبار القبلي هو .34.55 الختبار الفرضيات باستخدام اختبار الفرق لمتوسطين مزدوجين. من المعروف أن النتائج هي المتوسط (المتوسط) قبل العلاج (الاختبار المسبق) الذي يظهر قيمة 56.5 والمتوسط (المتوسط) بعد العلاج (بعد الاختبار) الذي يظهر قيمة ٨٢,١٧. من المعروف أن متوسط الفرق (المتوسط) قبل وبعد العلاج يظهر قيمة -٢٢٠٠٠. وللقيمة -11.955 = t.

 أهمية الوجهين 0.000 = p. تظهر النتائج 2.222 <sup>&</sup>gt;.2.25 نتائج اختبار بيانات ما قبل الاختبار وما بعده أعلاه ، يمكن تحديد أن هناك فرقا كبيرا في فهم الطلاب قبل وبعد تلقي العالج ، أي يتم استخدام درجات ما قبل االختبار الختبار المتوسط. درجات ما بعد االختبار أعلى من درجات ما قبل االختبار. بالكامل ، يمكننا أن نستنتج أن استخدام نموذج *Write Talk Think* يمكن أن يزيد بشكل كبير من فهم الطالب للمواد التي يتم تدريسها.

**ب. توصيات البحث** من نتائج البحث الذي تم الحصول عليه ، يوصى بما يلي: أ. يعد نموذج التعلم أحد المكونات التي تؤثر على مخرجات تعلم الطالب ، لذلك ينصح المعلمون بأن يكونوا قادرين على اختيار نموذج التعلم الصحيح وفقا ألهداف التعلم المراد تحقيقها.

- ب. يتوقع من المعلمين استخدام نموذج *Write Talk Think* في تعلم مهارات الكتابة باللغة العربية )إنشاء( ، ألن نموذج *Write Talk Think* يؤثر على نتائج تعلم الطالب ويزيد من الفهم واإللهام في التعبير عن األفكار في شكل مكتوب. ت. من المتوقع أن يكون الطالب قادرين على المشاركة في تعلم اللغة العربية من خالل زيادة دافع التعلم في أنفسهم بحيث تكون المواد التعليمية التي يقدمها المعلم سهلة الفهم ونشطة في التدريس.
- ث. ينصح الباحثون كذلك بدراسة أكثر عمقا ليس فقط ابتكار نماذج التعلم على مهارات الكتابة ، ولكن الوسائط التي تدعم التعلم لمهارات أخرى. ومن المتوقع أن تكون قادرة على تحليل وإيجاد التوافق مع نماذج التعلم األخرى.

#### **المراجع**

- ستي نورجنة. .1122 لكسكون "السيف" في اللغة العربية. جامعة شريف هداية اإلسالمية الحكومية سوسان إيكا. ٢٠١٣. دلالة الكلمة املثلثة في المعجم العربي الوسيط في باب "الهمزة" وتضمينها في تدريس علم الداللة الدكتور شاه خالد نسو تيون الماجستير. .2221 العربية لمهارة الكتابة في ضوء النظرية البنائية
- Dewi, S. L., Sri Asri, I. G. A. A., & Ganing, N. N. (2020). Pengaruh Model Pembelajaran Quantum Teaching Berbantuan Multimedia Terhadap Kompetensi Pengetahuan Ipa. *Jurnal Penelitian Dan Pengembangan Pendidikan*, *4*(2), 316. https://doi.org/10.23887/jppp.v4i2.27372
- Gamitan, D., & Karakter, P. (2012). 240853-Pembelajaran-Menulis-Dalam-Gamitan-Pendi-59Ed0Fdb. *Eduhumaniora: Jurnal Pendidikan Dasar Kampus Cibiru*, *4*(1).
- Margarisa, Y. D., Lian, B., & Murjainah, M. (2019). Pengaruh Model Pembelajaran Think Talk Write Terhadap Aktivitas Belajar Siswa Pada Mata Pelajaran Geografi Kelas X Di Sma Negeri 2 Muara Enim Tahun Pelajaran 2017/2018. *Jurnal Geografi Gea*, *19*(1), 9–17. https://doi.org/10.17509/gea.v19i1.14220
- Martha, N., & Situmorang, Y. (2018). Meningkatkan Kemampuan Menulis Siswa melalui Teknik Guiding Questions. *Journal of Education Action Research*, *2*(2), 165–171. https://ejournal.undiksha.ac.id/index.php/JEAR/index
- Nasution, N. D., Kusyani, D., & Zahara, S. F. (2023). Pengaruh Model Pembelajaran Think Talk Write Terhadap Kemampuan Menulis Teks Editorial. *Jurnal Bahasa Indonesia Prima (BIP)*, *5*(1), 27–36. https://doi.org/10.34012/jbip.v5i1.3351
- Rahmat, A., Mannahali, M., & Latuconsina, S. N. (2021). Keterampilan Menulis
Bahasa Arab (Imla') Siswa Sekolah Menengah Pertama Pondok Modern Mahyajatul Qurra'Di Kabupaten Takalar. *Pinisi Journal of Education*, *1*(2), 286–292. https://ojs.unm.ac.id/PJE/article/view/26052

- Ritonga, M., Martias, D., Dani, N. R., & Jumusti, L. (2023). Strategi Pembelajaran Kitabah Dalam Upaya Peningkatan Keterampilan Menulis Bahasa Arab Bagi Peserta Didik Madrasah Tsanawiyah. *Rausyan Fikr : Jurnal Pemikiran Dan Pencerahan*, *19*(1). https://doi.org/10.31000/rf.v19i1.7196
- Sdn, K. V, Gresik, K., & Arventianto, V. (2012). *Berbahasa Dijadikan Sebagai Kebutuhan Untuk*. 1076–1085.
- Sipahutar, H. (2018). Pengaruh Kepuasan dan Kemampuan Terhadap Disiplin Kerja Dan Dampaknya Terhadap Kinerja Pegawai (Studi Pada STIE Al Washliyah Sibolga/Tapanuli Tengah. *Jurnal Warta*, *55*, 1–20. http://jurnal.dharmawangsa.ac.id/index.php/juwarta/article/view/214/209
- Sukidi, M. (2019). Penggunaan Media Gambar Seri Untuk Meningkatkan Keterampilan Menulis Karangan Narasi Siswa Kelas 3 SDN Kebaron I Tulangan Sidoarjo. *Jpgsd*, *6*(13), 2458–2467.
- Takdir. (2019). Metodologi Pembelajaran Bahasa Arab (Analisis Pendekatan Quantum). *NASKHI: Jurnal Kajian Pendidikan Dan Bahasa Arab*, *1*(1), 1–7.
- Tusriawati, R., Saman, S., & Martono. (2014). Upaya Meningkatkan Kemampuan Menulis Paragraf Argumentasi Melalui Metode STAD. *JPP: Jurnal Pendidikan Dan Pembelajaran*, *3*(12), 1–15.
- Wibowo, A. W., & Setyaningtyas, E. W. (2023). Efektivitas Model Pembelajaran Kooperatif Tipe Think Talk Write dan Picture and Picture Dalam Meningkatkan Keterampilan Menulis Karangan Deskripsi. *Jurnal Educatio FKIP UNMA*, *9*(3), 1213–1219. https://doi.org/10.31949/educatio.v9i3.5151

Rusman. 2011. Model – Model Pembelajaran. Jakarta: PT. Raja grafindo Persada

- Sugiyono. (2014). *Metode Penelitian kuantitatif, kualitatif dan R & D / Sugiyono.* Bandung: Alfabeta.
- Sumanto, A. A. (2023). Efektivitas Model Pembelajaran Kooperatife Tipe Think Talk Write dan Concept Sentence Terhadap Keterampilan Menulis Narasi Siswa Kelas V Sekolah Dasar. 137.
- Muhammad Taufiq Azhari, M. A. (2023). *Metode Penelitian Kuantitatif.* Jambi: PT. Sonpedia Publishing Indonesia.
- Nella Darbiah Nasutiona, D. K. (2023). PENGARUH MODEL PEMBELAJARAN THINK TALK WRITETERHADAP KEMAMPUAN MENULIS TEKS EDITORIAL. *Jurnal Bahasa Indonesia Prima, 5*(1), 1-10.
- Ni Wyn. Juniasih I Nym. Jampel, N. M. (2012/2013). *PENGARUH MODEL PEMBELAJARAN THINK TALK WRITE (TTW) BERBANTUAN MEDIA KONKRET TERHADAP HASIL BELAJAR IPA SISWA KELAS IV SD.* Singaraja, Indonesia: Universitas Pendidikan Ganesha.
- Fitriani, H. P. (2023). Pengaruh Model Pembelajaran Think Talk Write Berbasis Kearifan Lokal Pada Keterampilan Menulis Puisi Siswa. *Jurnal Pembahsi, 13*(2), 1-10.
- Jayantika, I. P. (2018). *Panduan Penelitian Eksperimen Beserta Analisis Statistik dengan SPSS.* Sleman: Grup penerbitan CV BUDI UTAMA.
- Adawiyyah, S. A. (2022). Penggunaan Metode Think Talk Write dalam pembelajaran Bahasa Arab untuk meningkatkan keterampilan menulis: Penelitian Quasi Eksperimen pada Siswa Kelas XI MA Nurul Fata Tegalwaru Purwakarta. *Digital Library*, 79.
- Alfi Maghfirotunnisa, N. Q. (2023). Validitas Isi dan Reliabilitas Instrumen Penilaian Harian Mata Pelajaran Bahasa Arab MI Manarul Islam Malang. *Shaut Al-'Arabiyah, 11*(1), 1-10.
- Ekawijaya, W. a. (2023). The Effect Of Think-Talk-Write (Ttw) Technique On Students' Writing Skill (A Quasi-Experimental Study at the Eleventh of MAN 2 Lebong). *Eprint*, 178.

# **الرخصة البحثية**

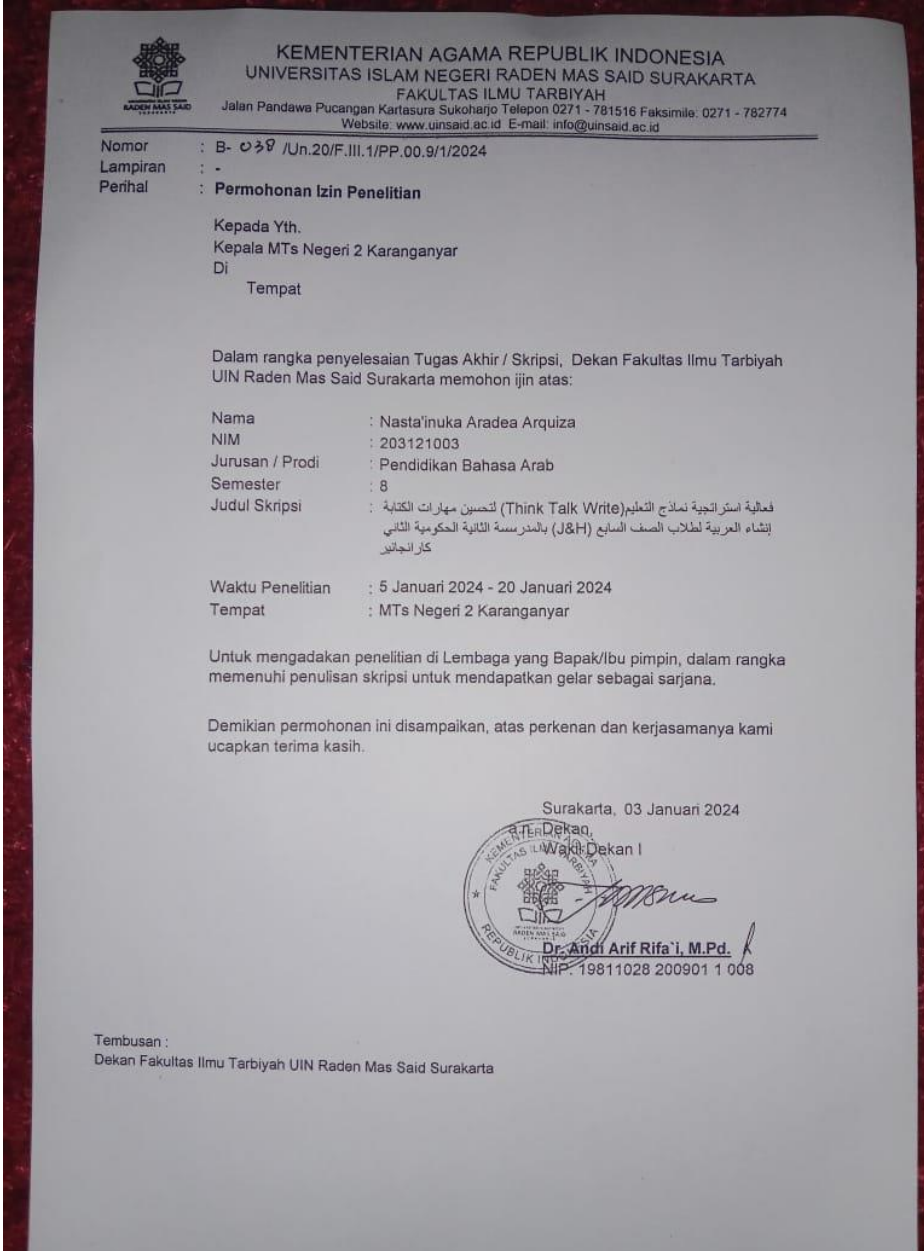

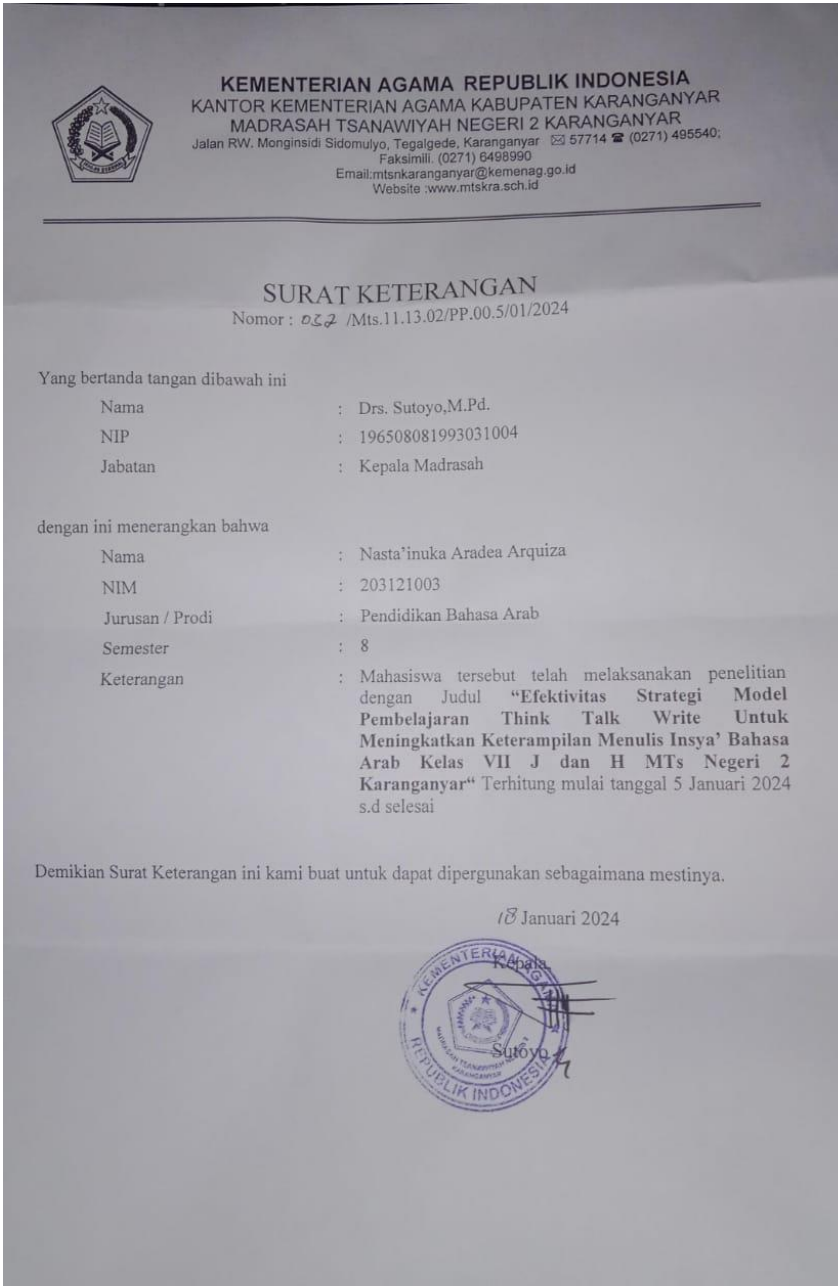

**أدوات البحث**

- **أ.** أسئلة ما قبل االختبار وما بعده
- أسئلة ما قبل االختبار اإلسم : الفصل: الدرس: الغة الأربية أجب عن الأسئلة أدناه! .1 اصنع إنسيا )باللغة العربية( مع موضوع عنوان العائلة! .2 ما رأيك في العنوان؟
- اكتب الجواب أدناه! أسئلة وما بعده االختبار اإلسم : الفصل: الدرس: الغة الأربية أجب عن الأسئلة أدناه! .1 أعد سرد المحتويات الواردة في المواد! .2 ما رأيك في القصة الواردة في المادة؟ اكتب الجواب أدناه!

## **ب. خطة تنفيذ التعلم )RPP)**

#### **RENCANA PELAKSANAAN PEMBELAJARAN**

#### **(RPP)**

- Nama Sekolah : MTs N 2 Karanganyar
- Mata Pelajaran : Bahasa Arab
- Materi pokok : األنوان
- Kelas/Semester : VII

Waktu : 2 x 40 Menit

#### **KOMPETENSI AWAL**

- 1. Siswa memiliki pengetahuan tentang األنوان sebagai bekal calon peserta didik yang baik
- 2. Siswa mampu memecahkan masalah yang berkaitan dengan األنوان
- 3. Siswa mampu menjelaskan dan mempresentasikan masalah yang berkaitan dengan materi yang telah di berikan

#### **SARANA PRASARANA**

- 1. Media yang di perlukan diantaranya : LCD, Laptop, Jaringan internet, Kertas HVS, Papan tulis, Spidol.
- 2. Sumber belajar berupa buku pelajaran

**TARGET PESERTA DIDIK** : Kategori peserta didik dalam proses

pembelajaran ini adalah siswa kelas VII Madrasah Tsanawiyah Negeri 2

Karanganyar

**MODEL PEMBELAJARAN** : *Think Talk Write*

### **Materi Pembelajaran :** األنوان

## **Langkah-langkah Pembelajaran**

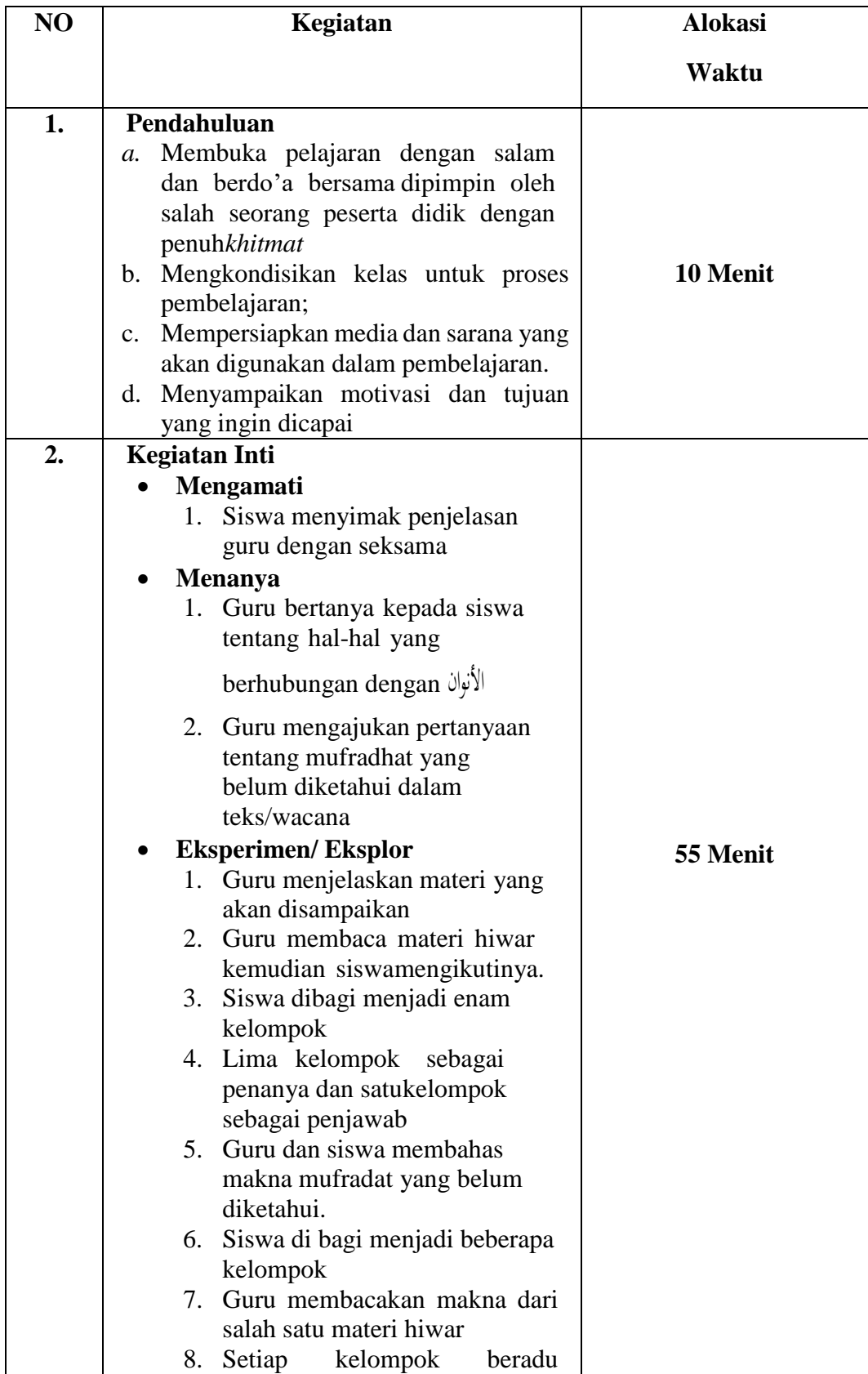

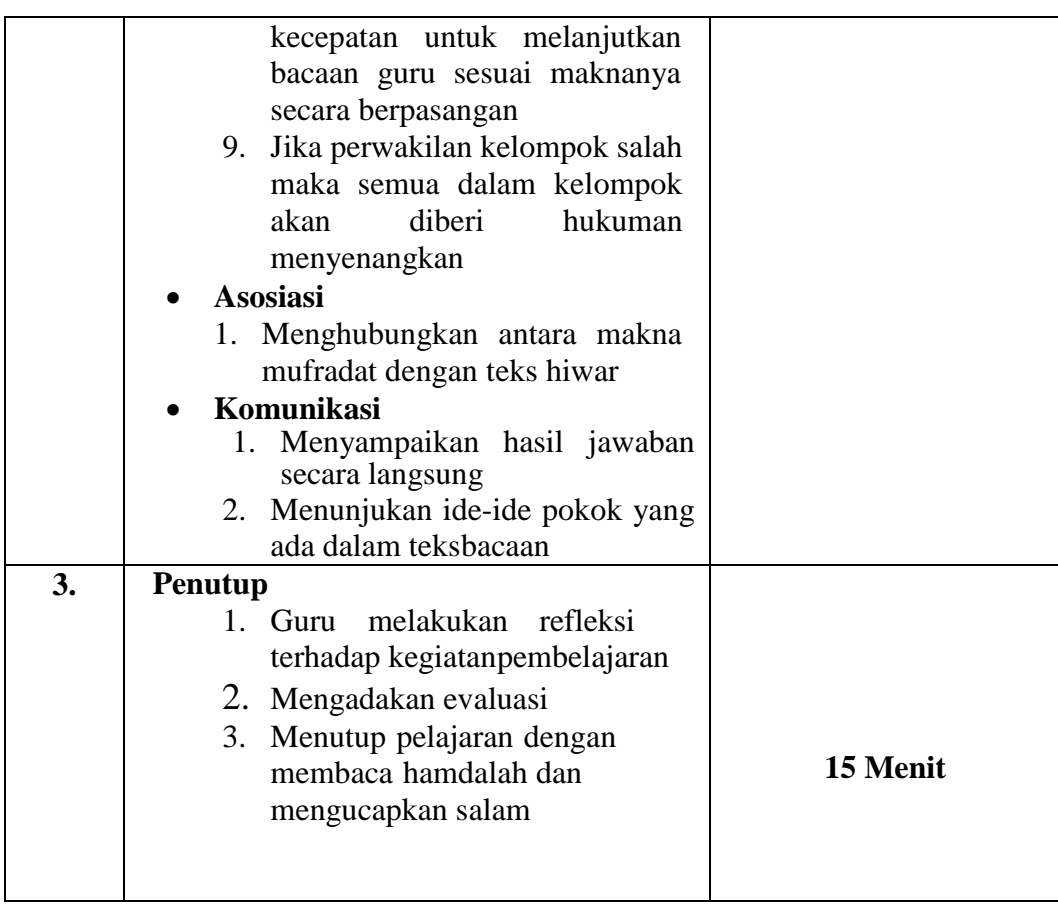

## Karanganyar,8 Januari 2024

Mengetahui ,

Guru Pengampu **Deneliti** Peneliti

Sri Suwaryani,S.Ag Nasta'inuka Aradea Arquiza

#### **RENCANA PELAKSANAAN PEMBELAJARAN**

#### **(RPP)**

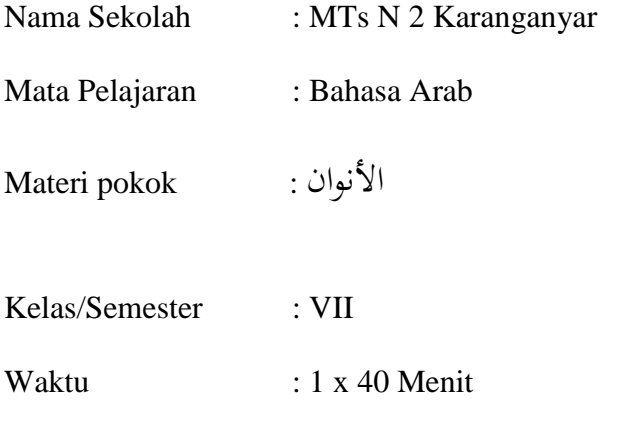

#### **KOMPETENSI AWAL**

- 4. Siswa memiliki pengetahuan tentang األنوان sebagai bekal calon peserta didik yang baik
- 5. Siswa mampu memecahkan masalah yang berkaitan dengan األنوان
- 6. Siswa mampu menjelaskan dan mempresentasikan masalah yang berkaitan dengan materi yang telah di berikan

#### **SARANA PRASARANA**

- 3. Media yang di perlukan diantaranya : LCD, Laptop, Jaringan internet, Kertas HVS, Papan tulis, Spidol.
- 4. Sumber belajar berupa buku pelajaran

**TARGET PESERTA DIDIK** : Kategori peserta didik dalam proses

pembelajaran ini adalah siswa kelas VII Madrasah Tsanawiyah Negeri 2

Karanganyar

**MODEL PEMBELAJARAN** : *Think Talk Write*

**Materi Pembelajaran :** األنوان

**Langkah-langkah Pembelajaran**

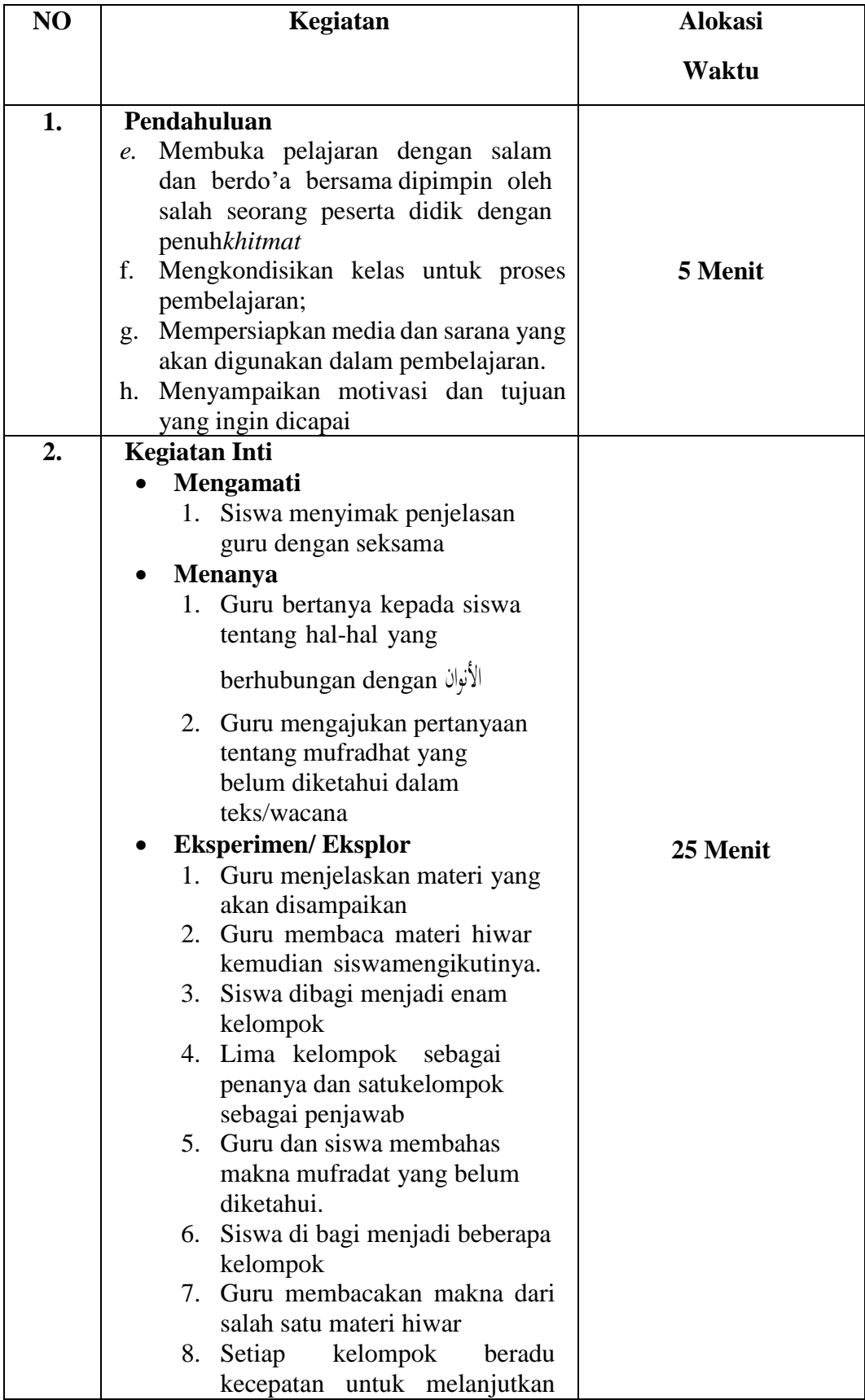

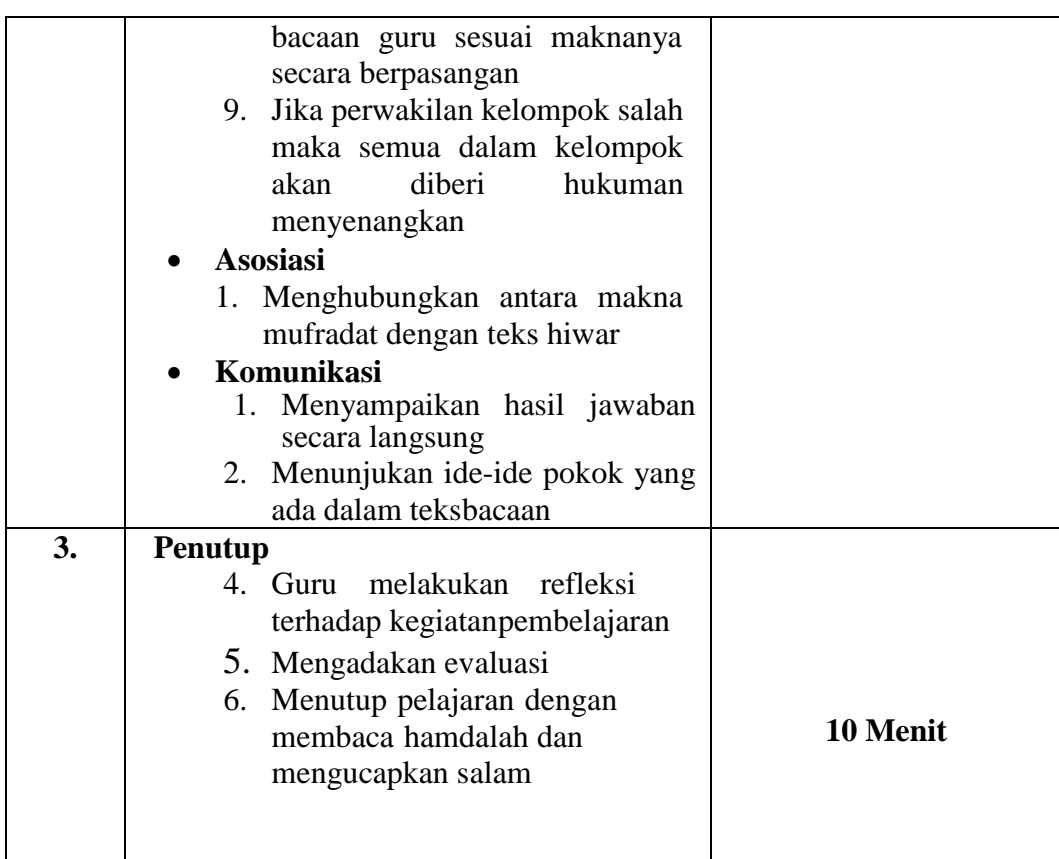

## Karanganyar, 10 Januari 2024

Mengetahui ,

Guru Pengampu Peneliti

Sri Suwaryani,S.Ag Nasta'inuka Aradea Arquiza

**الحساب اإلحصائي**

**أ. اختبار التسوية**

#### **Case Processing Summary**

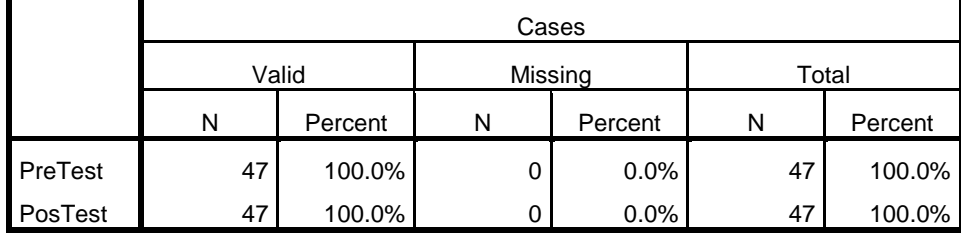

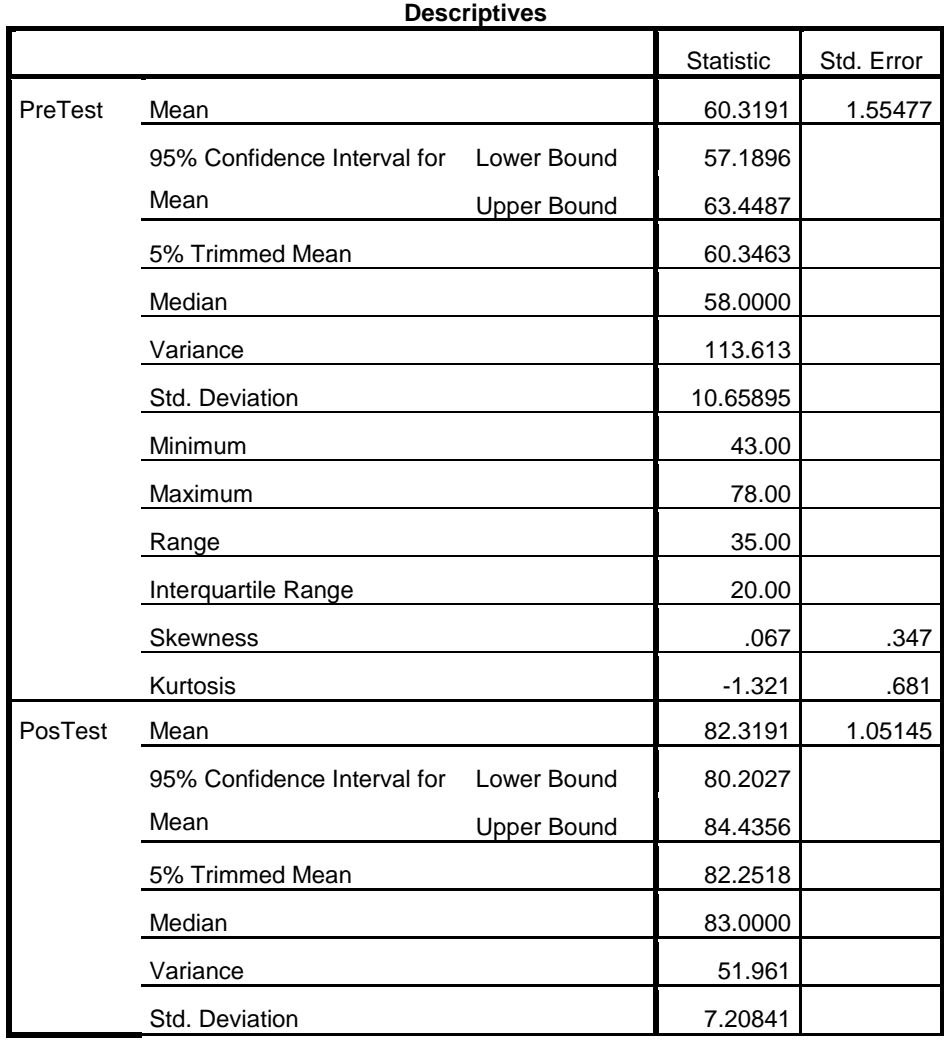

| Minimum             | 71.00           |
|---------------------|-----------------|
| Maximum             | 95.00           |
| Range               | 24.00           |
| Interquartile Range | 15.00           |
| <b>Skewness</b>     | .347<br>.053    |
| Kurtosis            | $-1.285$<br>:68 |

**Tests of Normality**

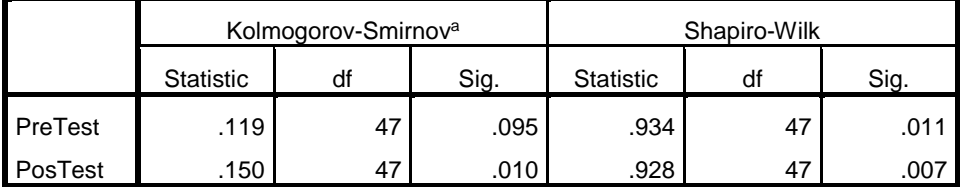

a. Lilliefors Significance Correction

PreTest Stem-and-Leaf Plot Frequency Stem & Leaf 2.00 4 . 33 7.00 4 . 5667778 9.00 5 . 222333344 8.00 5 . 56788899 3.00 6 . 244 6.00 6 . 777899 7.00 7 . 2223334 5.00 7 . 56668 Stem width: 10.00 Each leaf: 1 case(s)

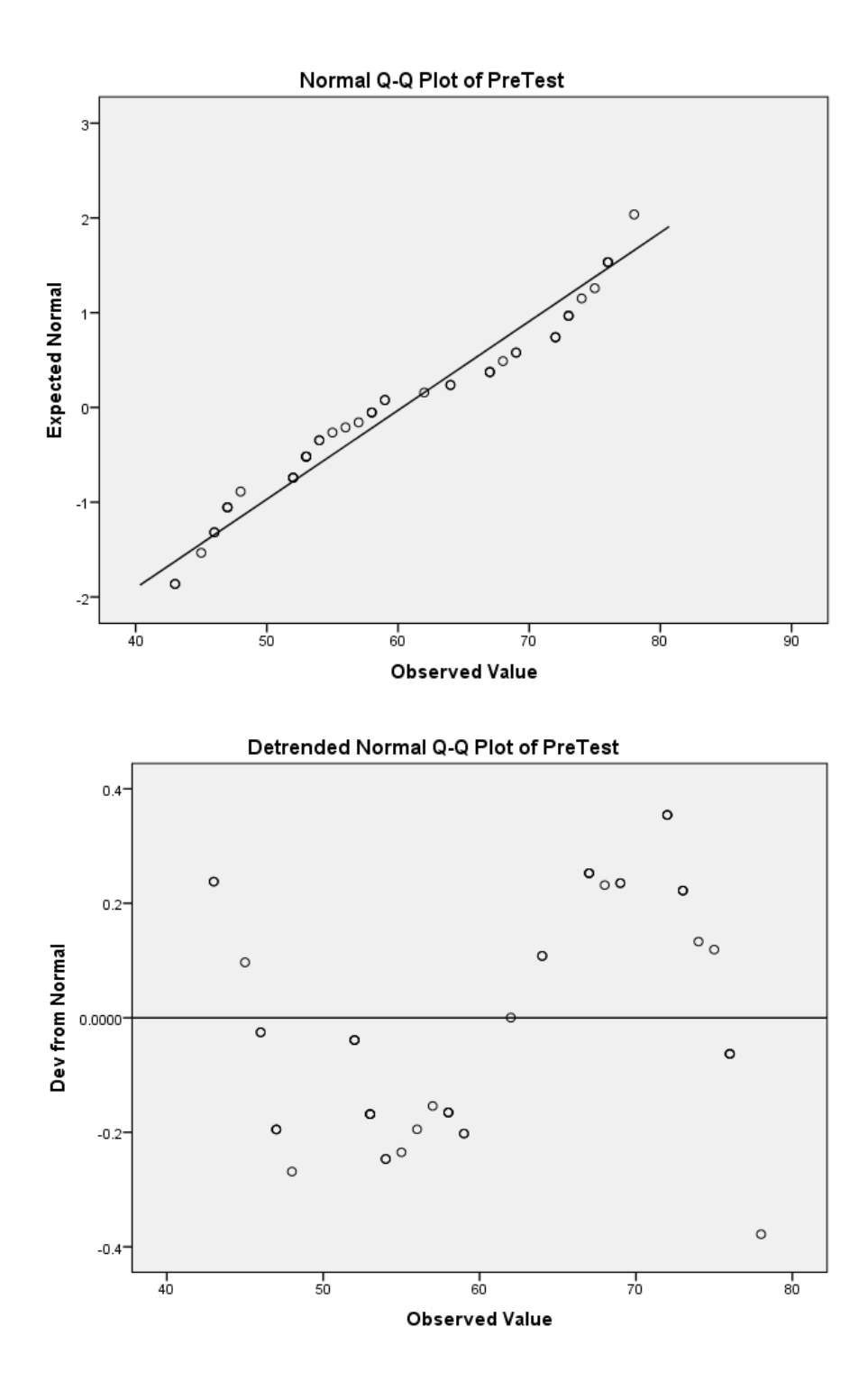

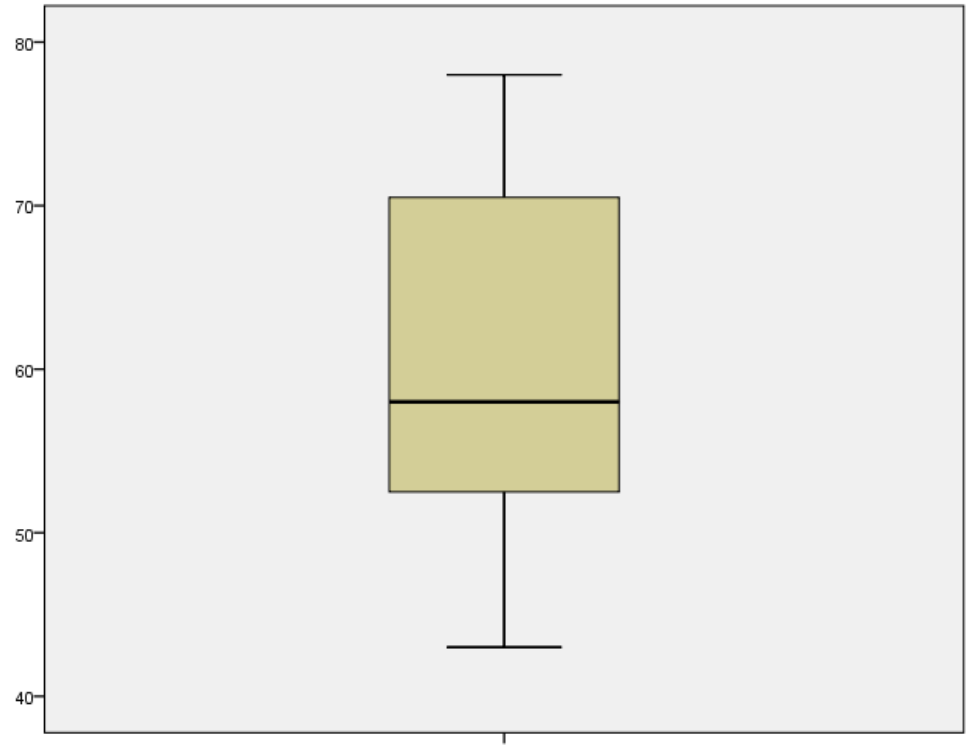

 $\frac{1}{\text{PreTest}}$ 

PosTest Stem-and-Leaf Plot

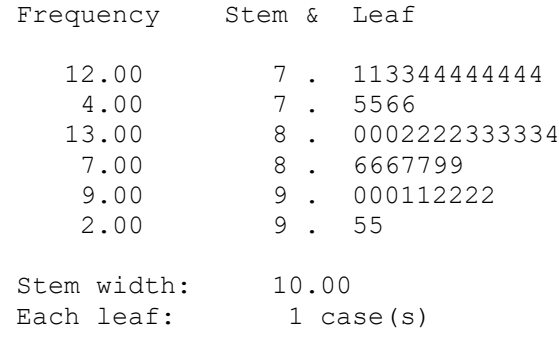

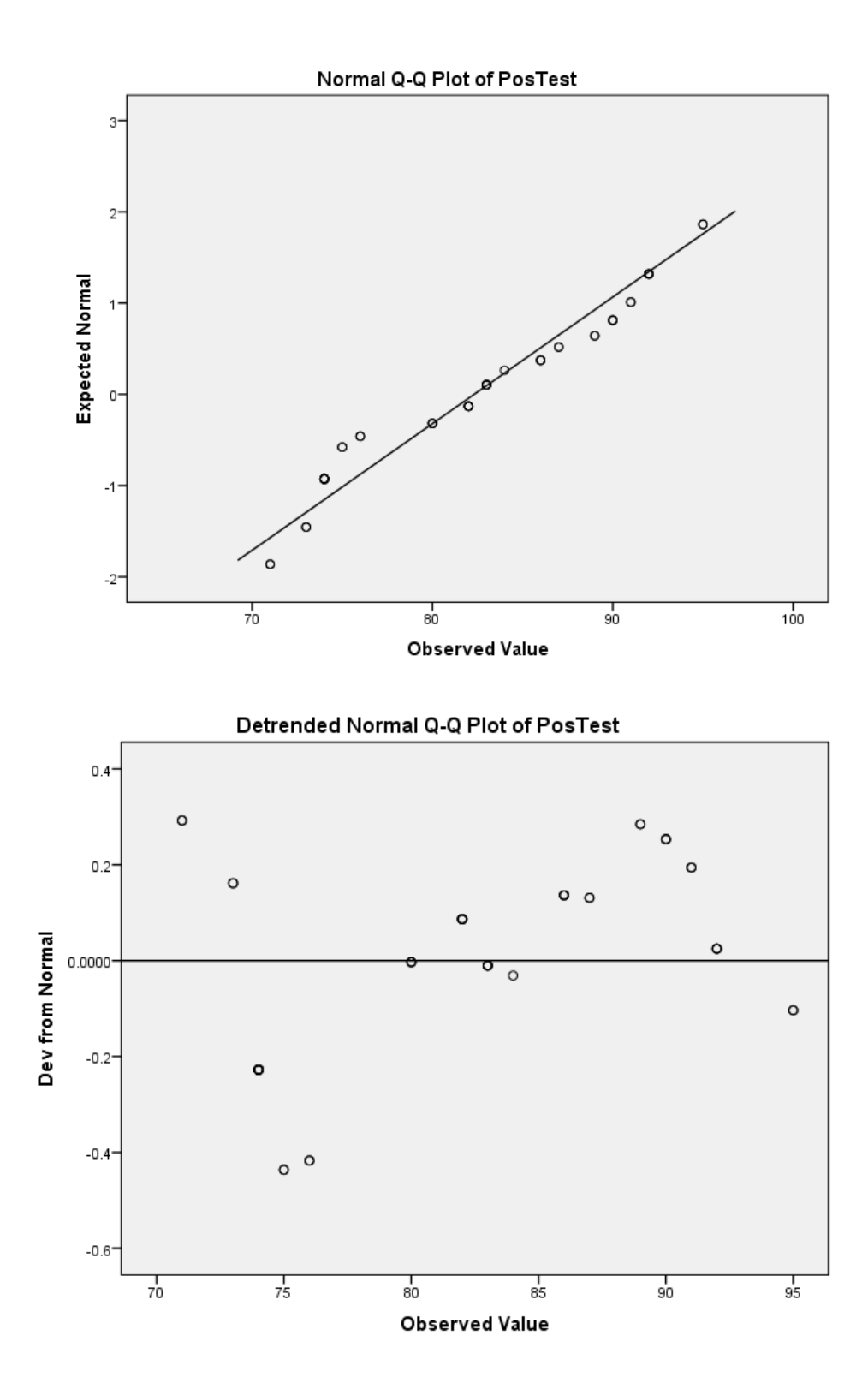

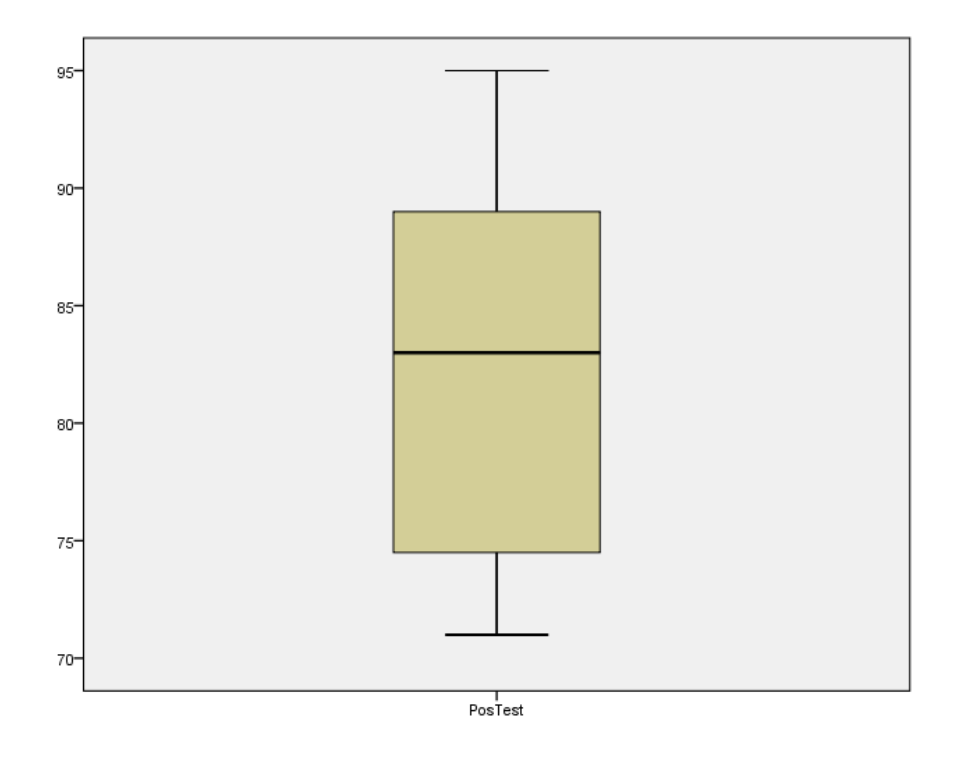

**ب. اختبار جتانس**

**Case Processing Summary**

|                 |       | Cases           |         |   |         |    |         |
|-----------------|-------|-----------------|---------|---|---------|----|---------|
|                 |       |                 | Valid   |   | Missing |    | Total   |
|                 | Kelas | N               | Percent | N | Percent | N  | Percent |
| Maharah Kitabah |       | 23              | 100.0%  | 0 | $0.0\%$ | 23 | 100.0%  |
|                 | 2     | 24 <sub>1</sub> | 100.0%  |   | 0.0%    | 24 | 100.0%  |

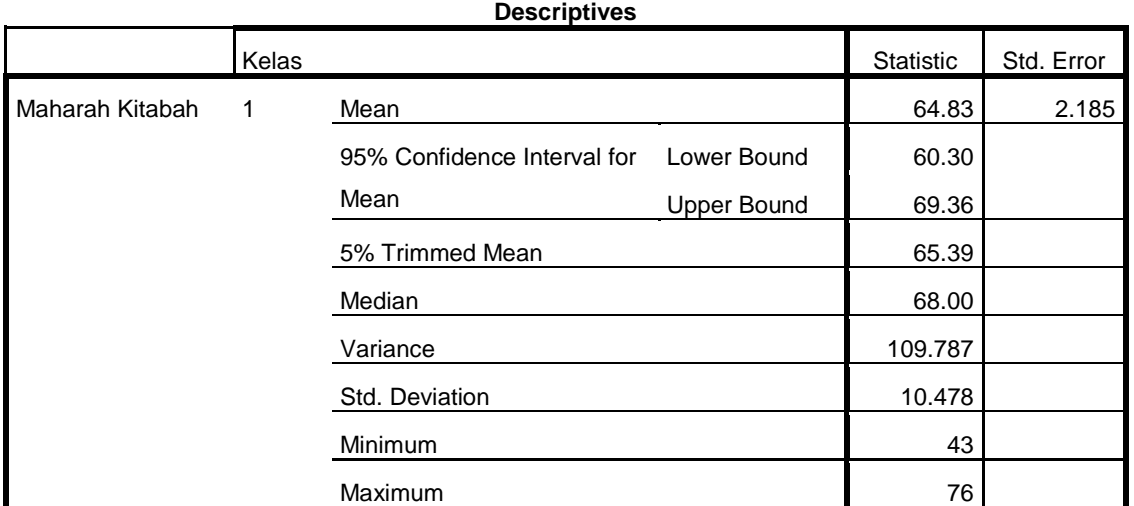

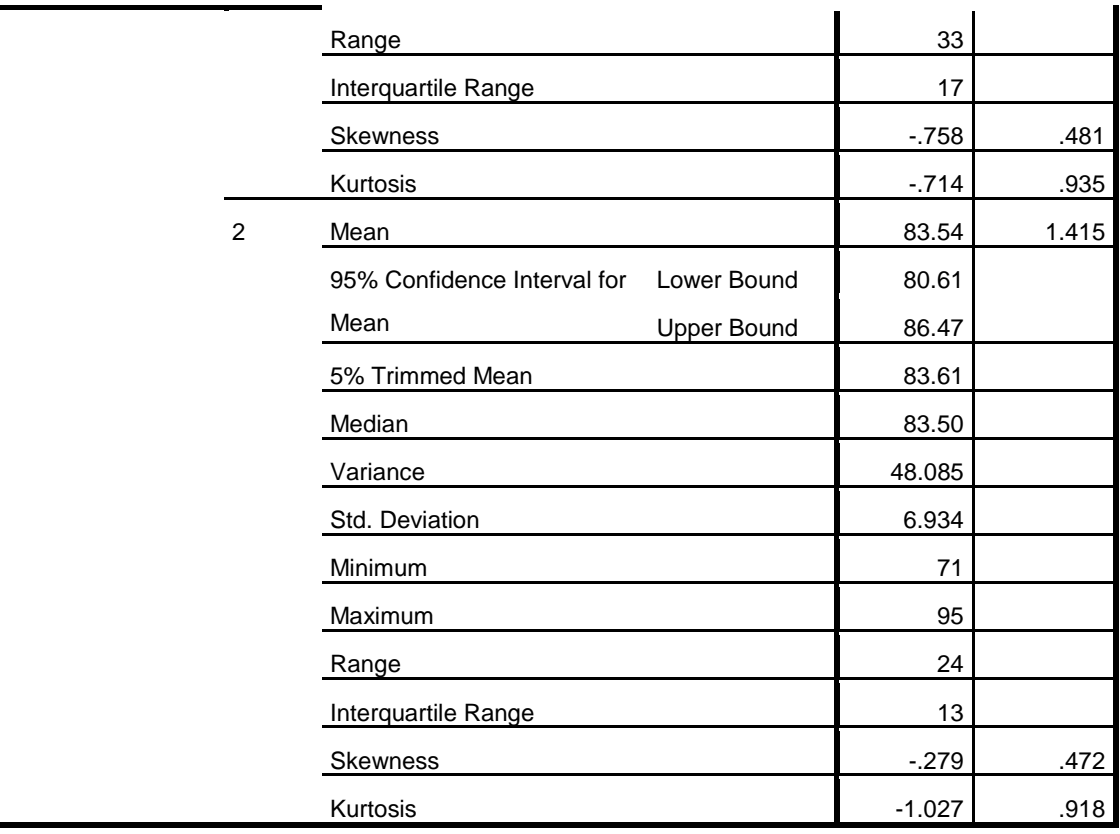

#### **Test of Homogeneity of Variance**

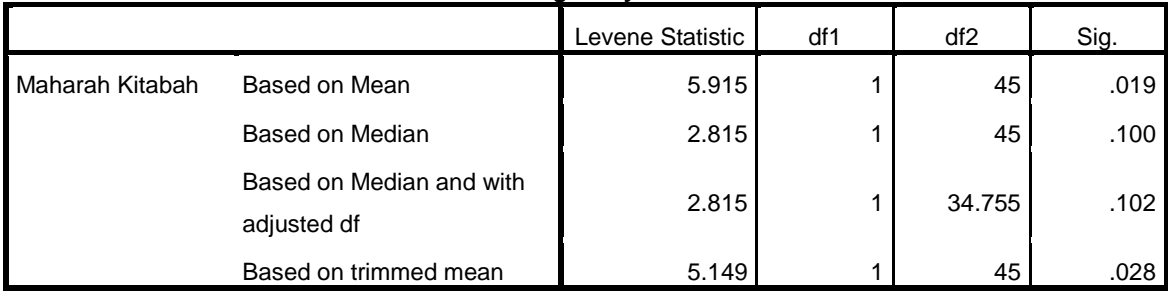

Maharah Kitabah Stem-and-Leaf Plot for Eksperimen= 1

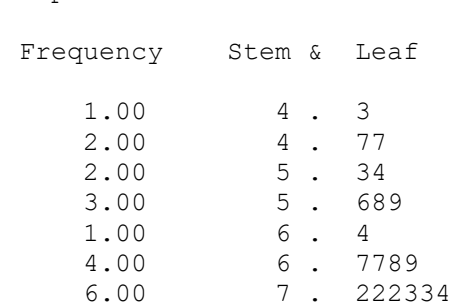

4.00 7 . 5666

Stem width: 10<br>Each leaf: 1 case(s) Each leaf:

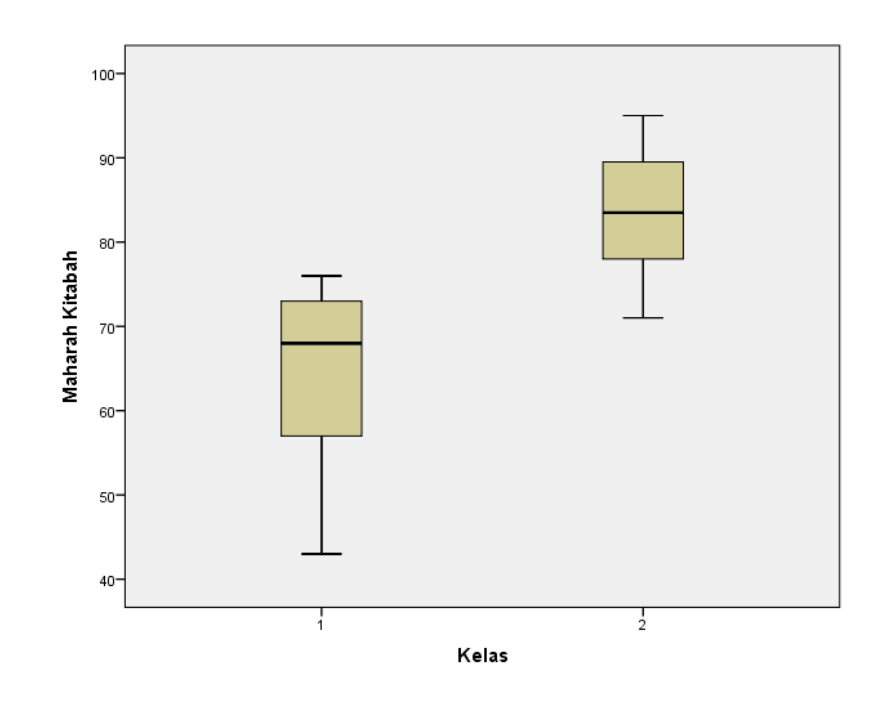

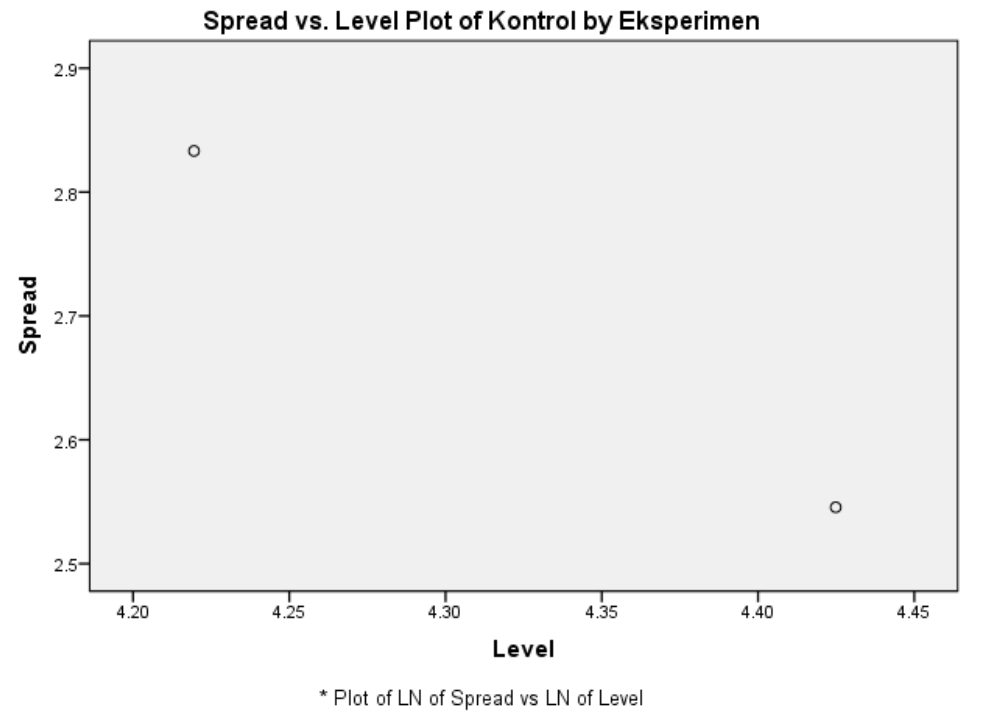

Slope = -1.401 Power for transformation = 2.401

 $Y\Lambda$ 

**ت. اختبار الفرق بين متوسطين مقترنين )تابع(**

| נטוויטש טעווווטוטט איוויש |           |       |    |                |                   |
|---------------------------|-----------|-------|----|----------------|-------------------|
|                           |           | Mean  |    | Std. Deviation | Std. Error Mean I |
| l Pair 1                  | PreTest   | 60.32 | 47 | 10.659         | 1.555             |
|                           | Post Test | 82.32 | 47 | 7.208          | 1.051             |

**Paired Samples Statistics**

**Paired Samples Correlations**

|          |                     | Correlation | <b>Sin</b> |
|----------|---------------------|-------------|------------|
| I Pair 1 | PreTest & Post Test | 042         |            |

#### **Paired Samples Test**

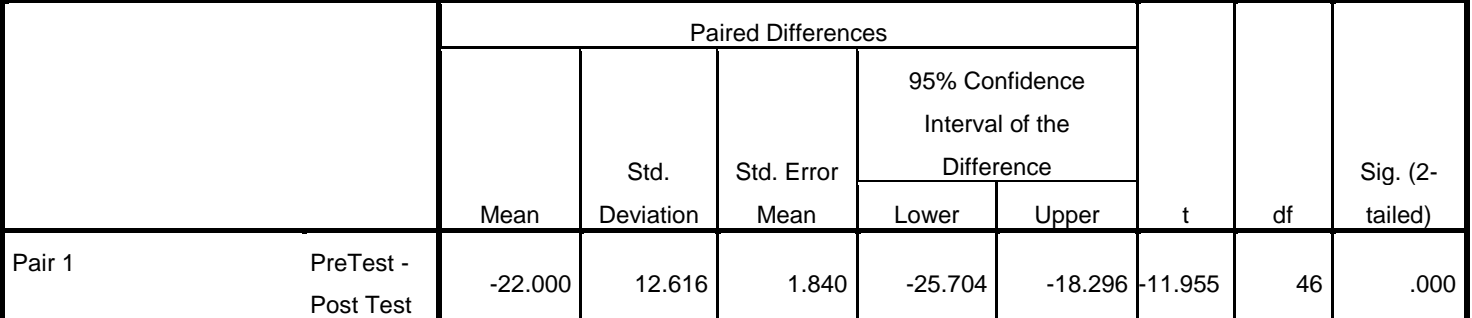

**نتائج تجربة األداة**

**نتيجة ما قبل اَّلختبار وبعده**

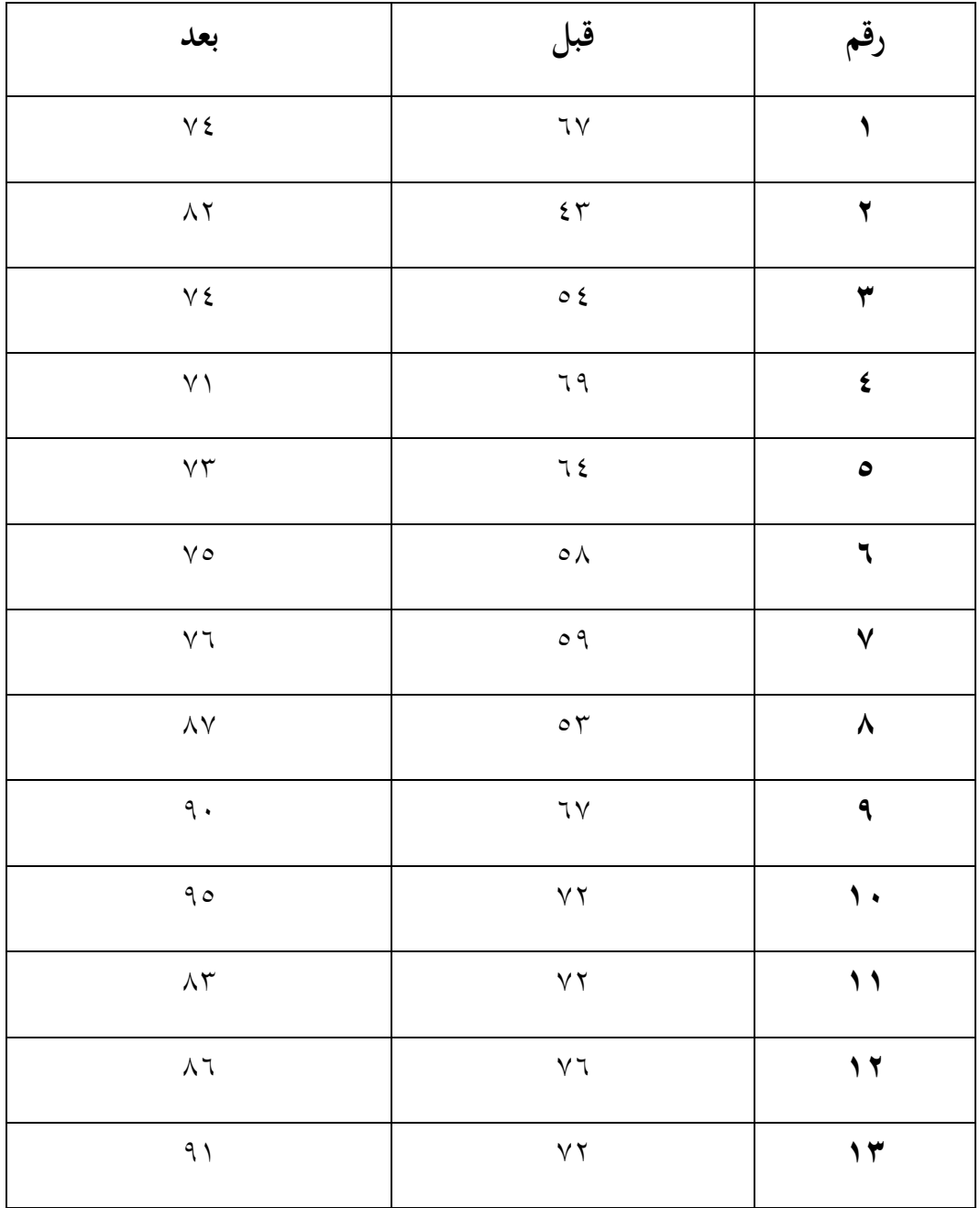

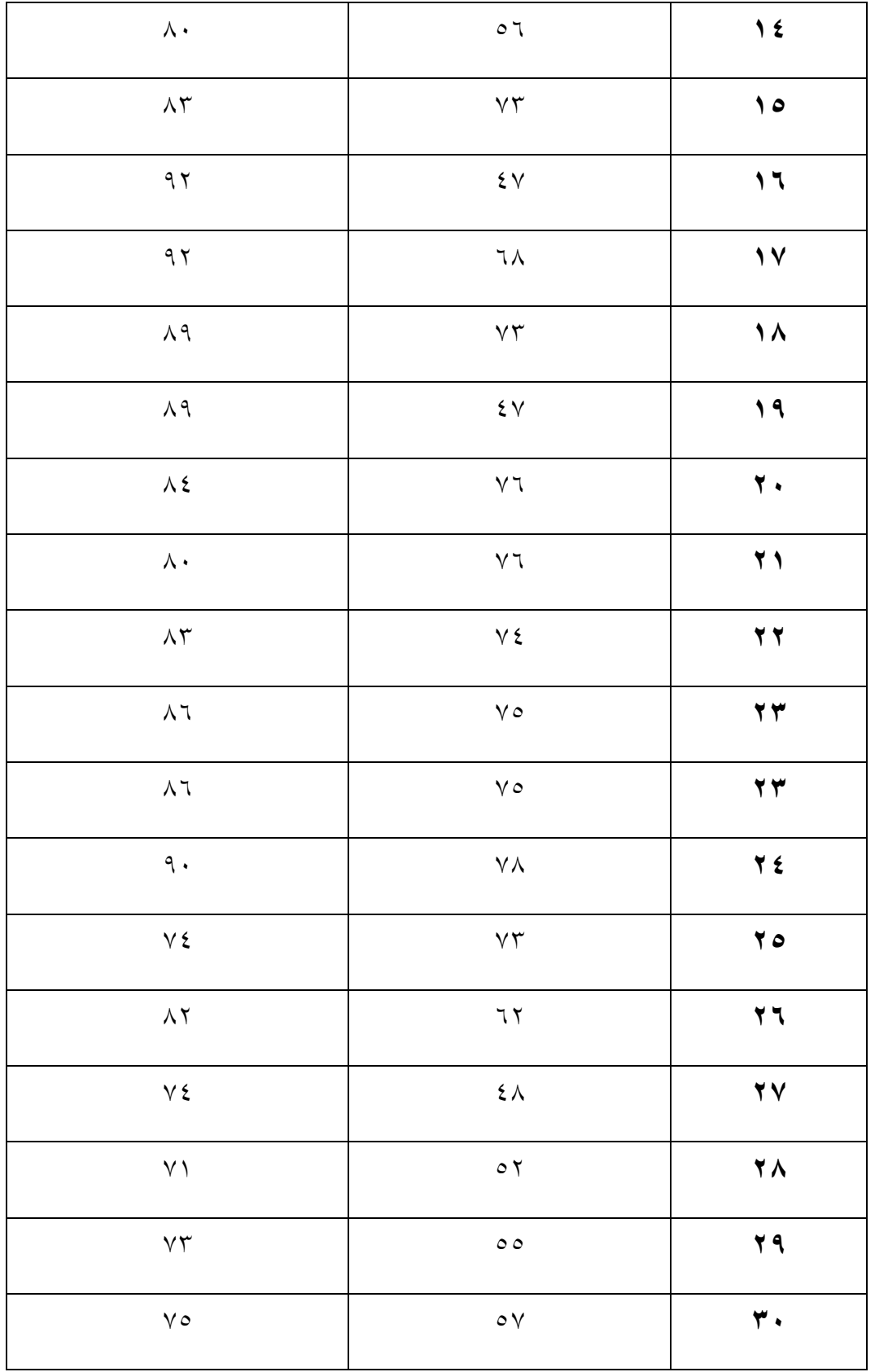

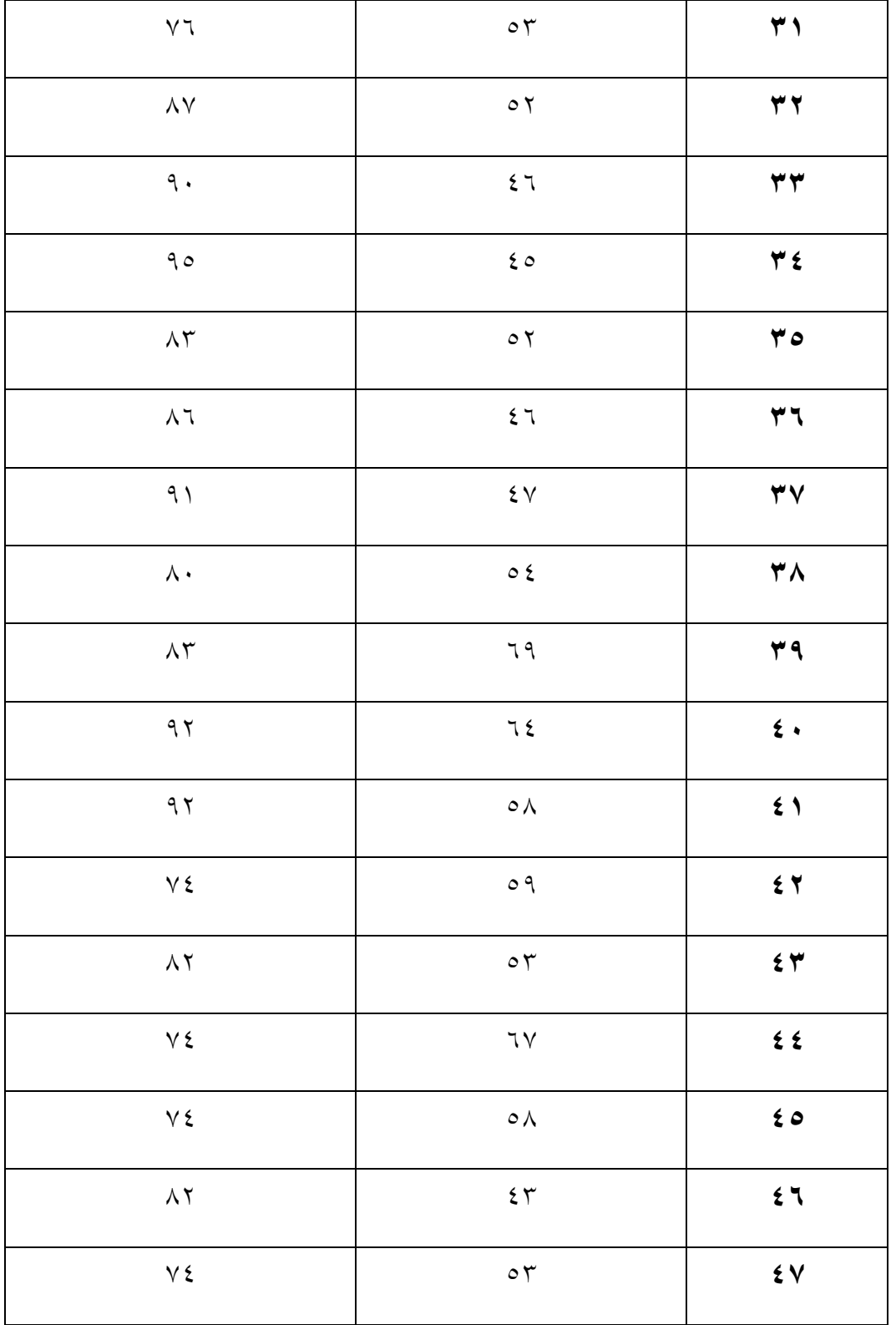

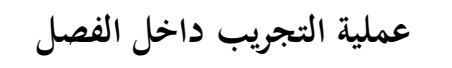

**MER** 

 $\frac{1}{2} \sum_{i=1}^{n} \frac{1}{2} \sum_{j=1}^{n} \frac{1}{2} \sum_{j=1}^{n} \frac{1}{2} \sum_{j=1}^{n} \frac{1}{2} \sum_{j=1}^{n} \frac{1}{2} \sum_{j=1}^{n} \frac{1}{2} \sum_{j=1}^{n} \frac{1}{2} \sum_{j=1}^{n} \frac{1}{2} \sum_{j=1}^{n} \frac{1}{2} \sum_{j=1}^{n} \frac{1}{2} \sum_{j=1}^{n} \frac{1}{2} \sum_{j=1}^{n} \frac{1}{2} \sum_{j=1}^{n$ 

lėП

**قائمة المالحق 6**

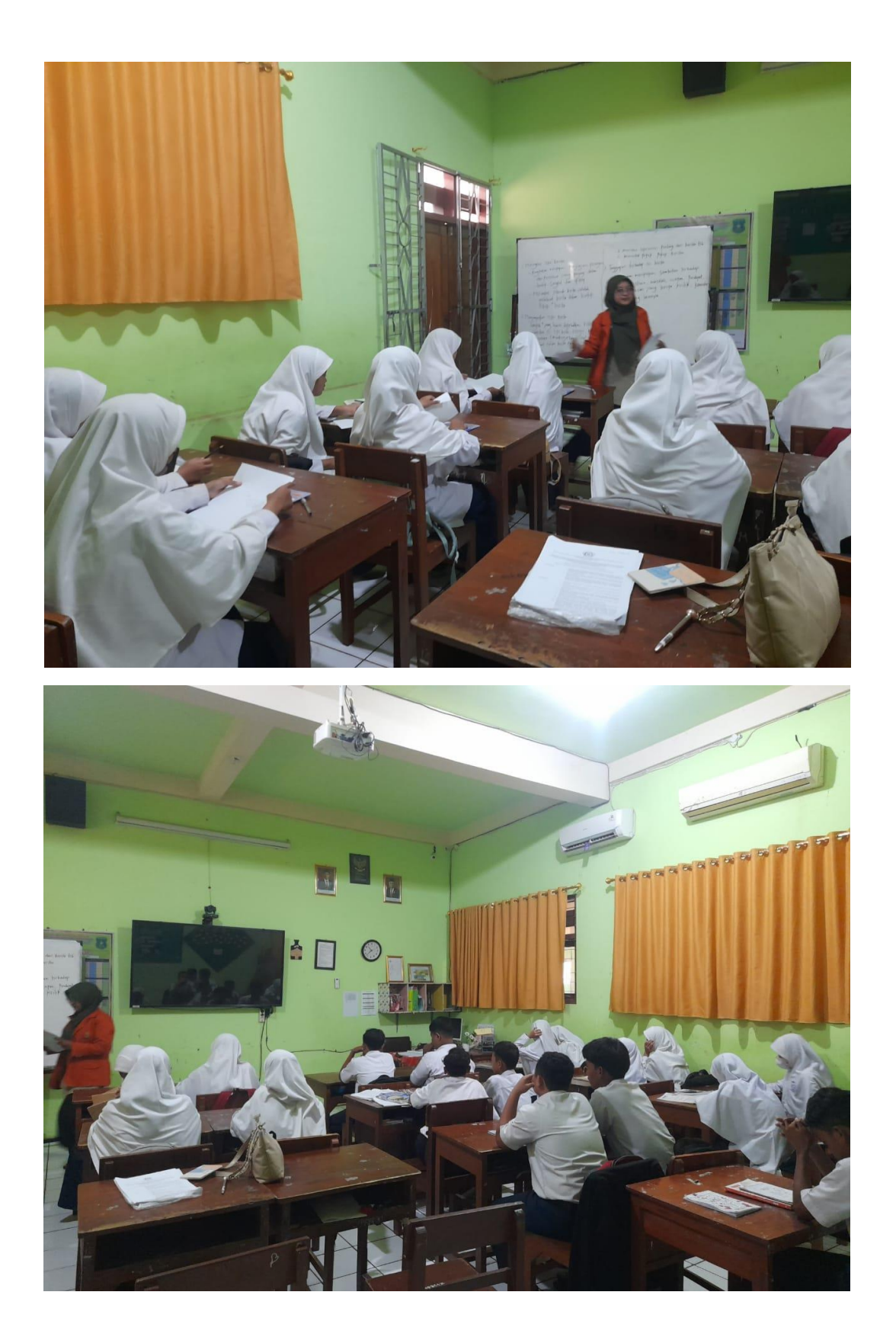

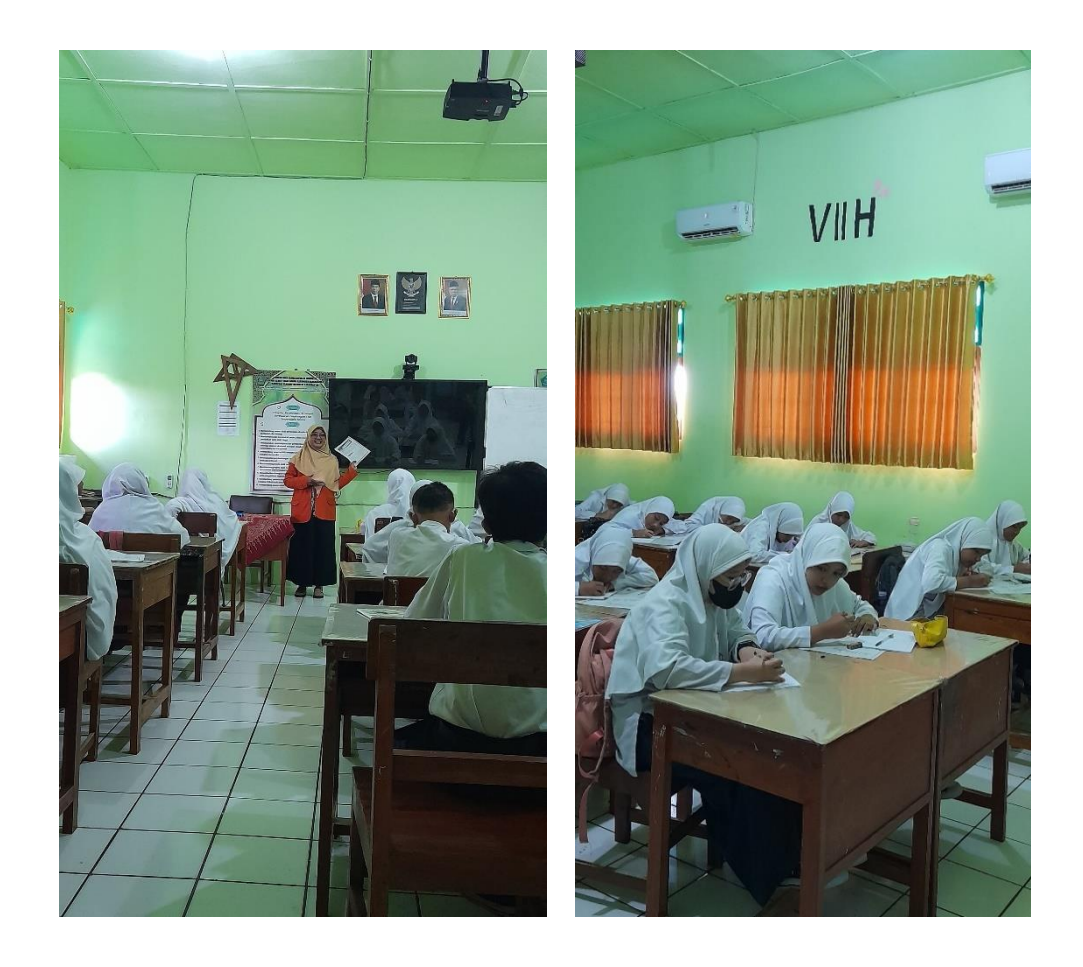

## **عدد السكان والعينة**

## **أ. السكان**

### NOMOR NAMA SISWA Jen. Urt. Induk III. Induk Kel. 1 | 121133130013230001 | Aditya Abi Yudhistira | L 2 121133130013230002 Ahmad Hanif Izzuddin L 3 | 121133130013230003 | Anindyta Wulandari P <sup>4</sup> 121133130013230004 Ariska Nia Ramadhani P 5 | 121133130013230005 | Bella Shafira Al Adawiyah | P 6 | 121133130013230006 | Cholifatun Khasanah Setia Hayuning Lestari | P 7 | 121133130013230007 | Dava Nur Baiti Romadhoni | P 8 | 121133130013230008 | David Zidan Al Faras | L 9 121133130013230009 Dea Anggita Puspaningrum P 10 | 121133130013230010 | Dzawata Afnan **Lating State Africa Africa Africa Africa** L <sup>11</sup> 121133130013230011 Haidzar An Nadhif L 12 | 121133130013230012 | Harun Ar Rasyid Ridha | L 13 | 121133130013230013 | Jheneo Irzandy Teguh Danu Adji | L 14 | 121133130013230014 | Lingga Malik Ardianta | L 15 | 121133130013230015 | Malik Zhuris Al Fharizi | L 16 | 121133130013230016 | Muhammad Choky Prakoso | L 17 | 121133130013230017 | Muhammad Khoirul Ikhwan | L <sup>18</sup> 121133130013230018 Muhammad Shalahudin Baihaqi L 19 | 121133130013230019 | Nayla Harika Karen | P 20 121133130013230020 Prasastia Mahas Mara Prasastia Mahas Mara 21 | 121133130013230021 | Putri Devita Nurtami | P 22 121133130013230022 Qodri 'Azizy L 23 | 121133130013230023 | Raditya Wahyu Febryansyah | L 24 | 121133130013230024 | Regina Dyah Asmara Press | P 25 | 121133130013230025 | Rehan Kusuma Mardani | L 26 | 121133130013230026 | Reva Della Puspitasari | P 27 | 121133130013230027 | Rizky Aditya Putra Hadiyanto | L 28 | 121133130013230028 | Sanrisa Naufal Afiq Kastara | L <sup>29</sup> 121133130013230029 Tania Nur Arifkha P 30 | 121133130013230030 | Vicky Ariansah Nazyai **Leger Ariansah Nazyai** L 31 | 121133130013230031 | Yona Arhea Samudra | L

32 | 121133130013230032 | Yumna Arroyan Ramadhan | L

**7 A**

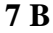

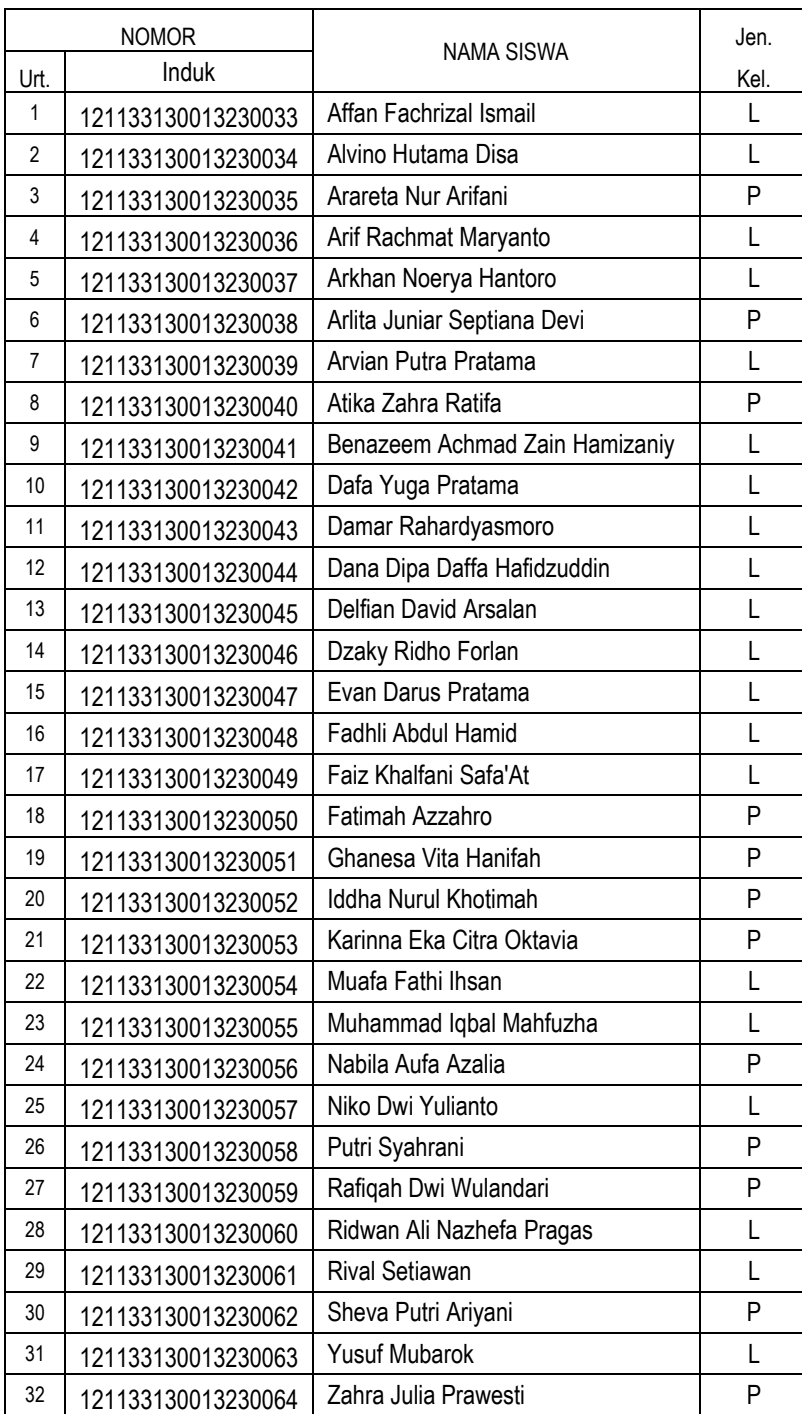

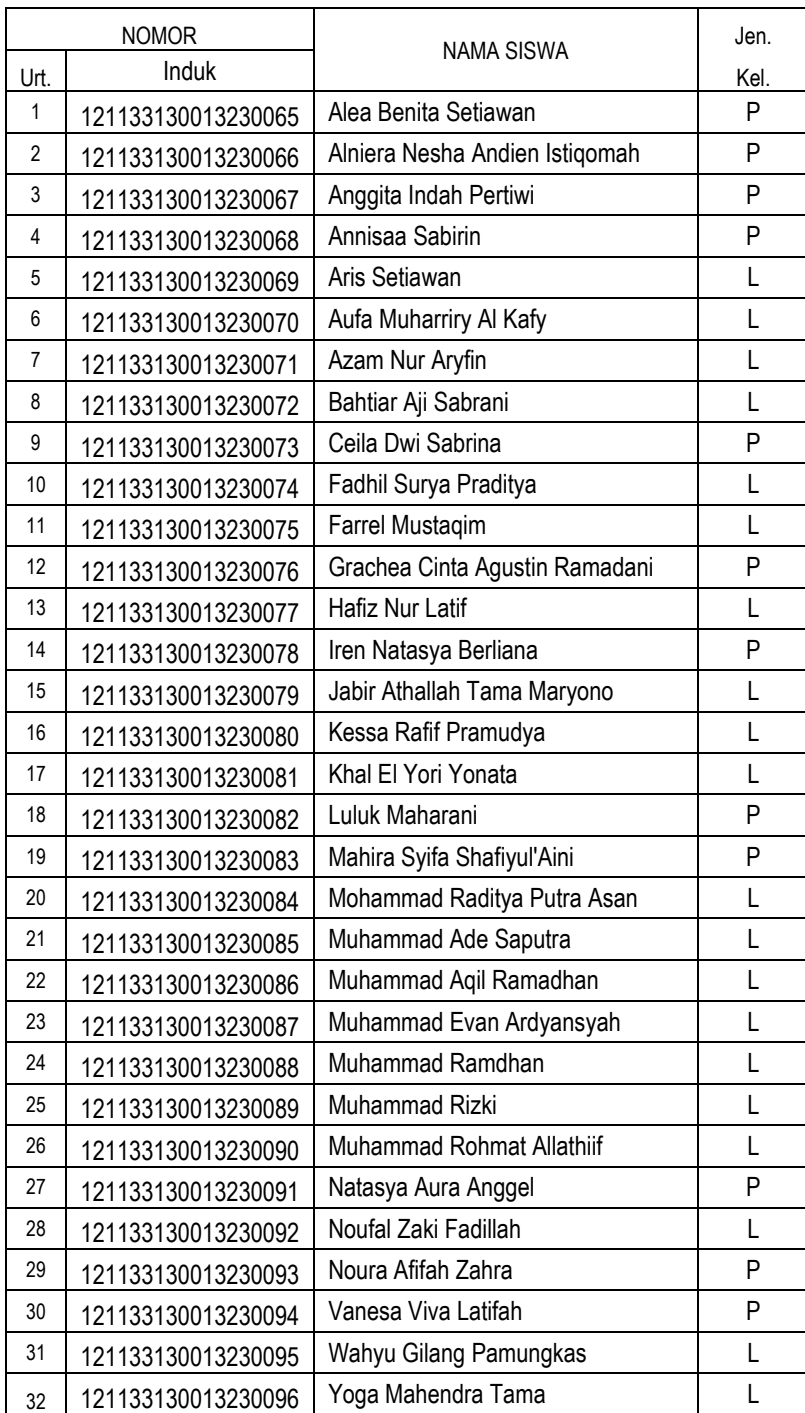

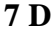

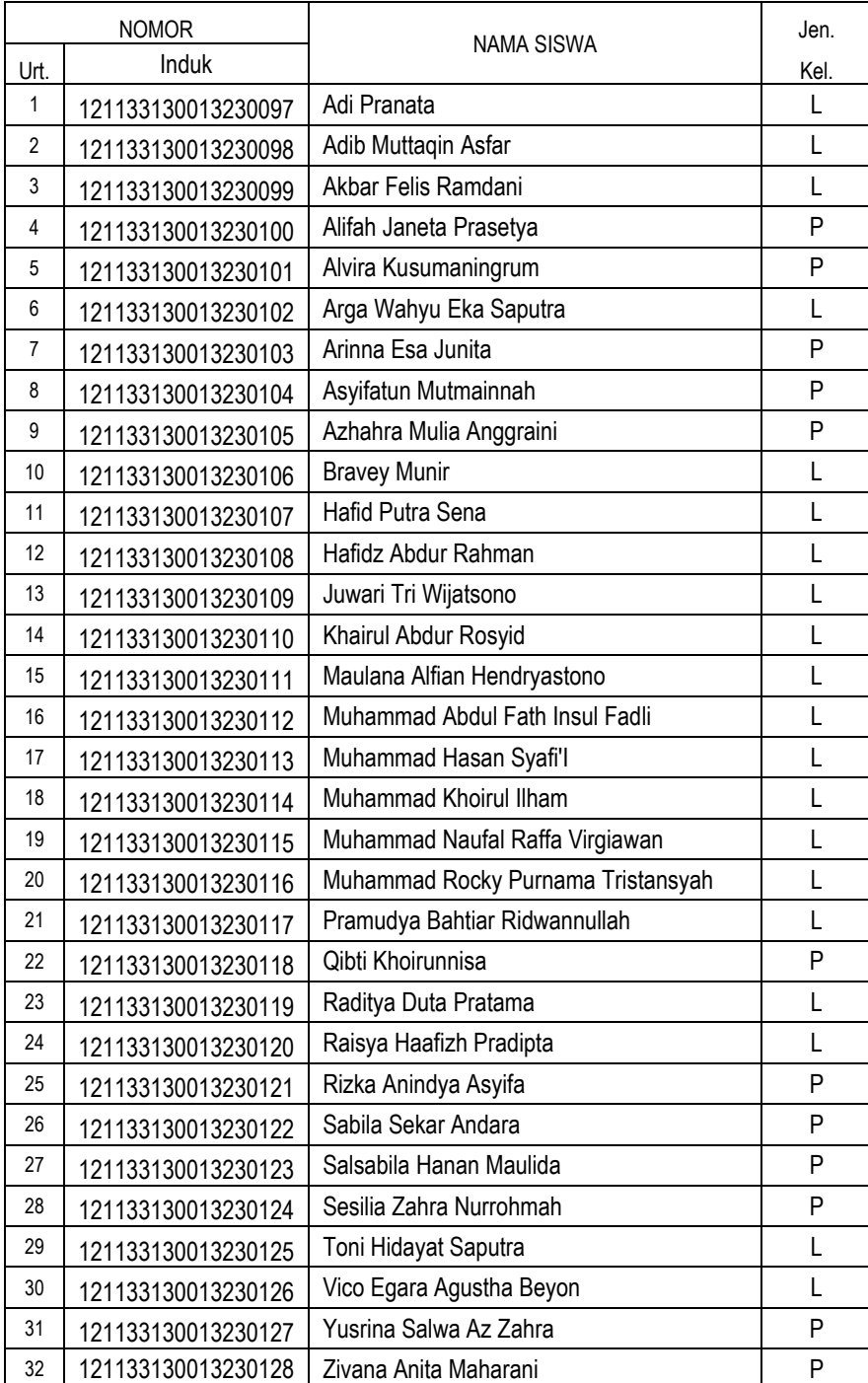

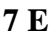

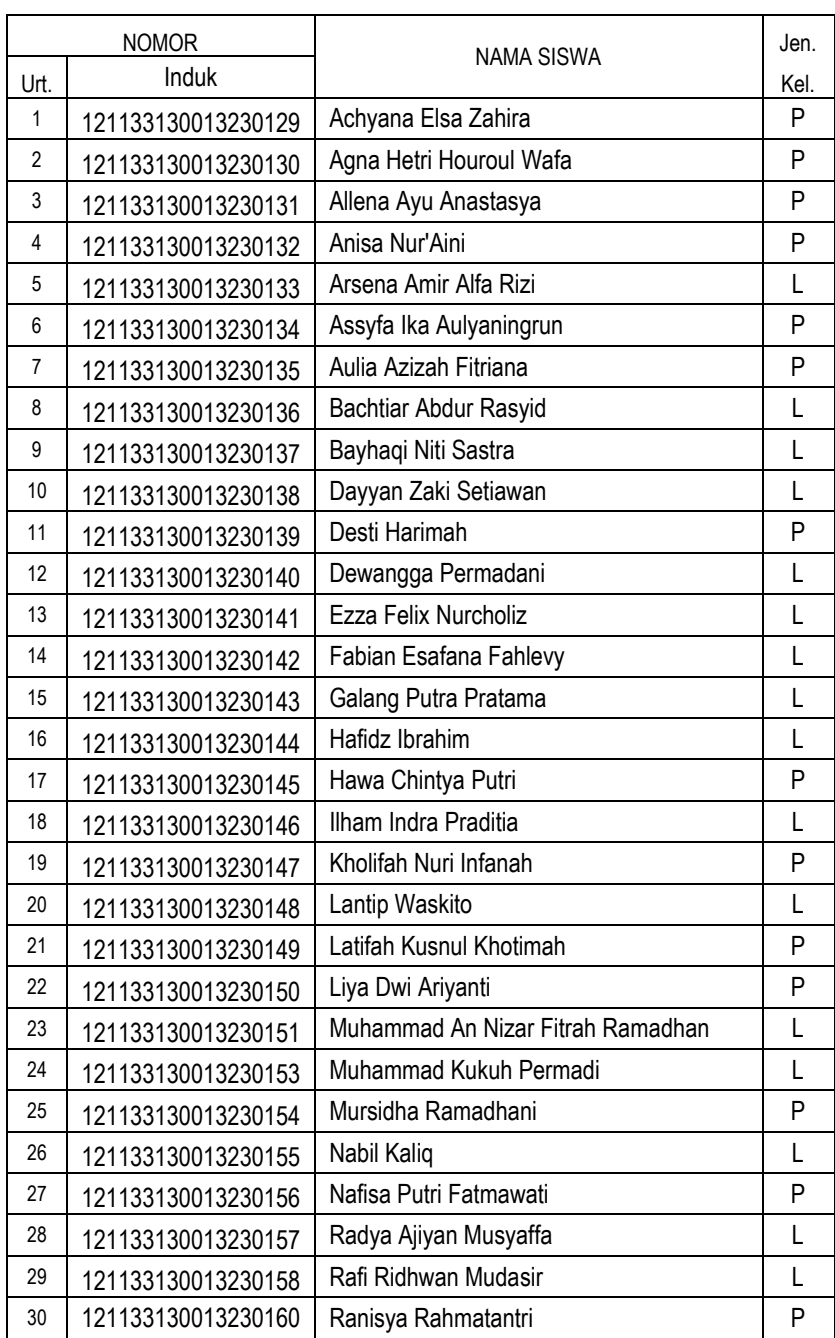

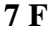

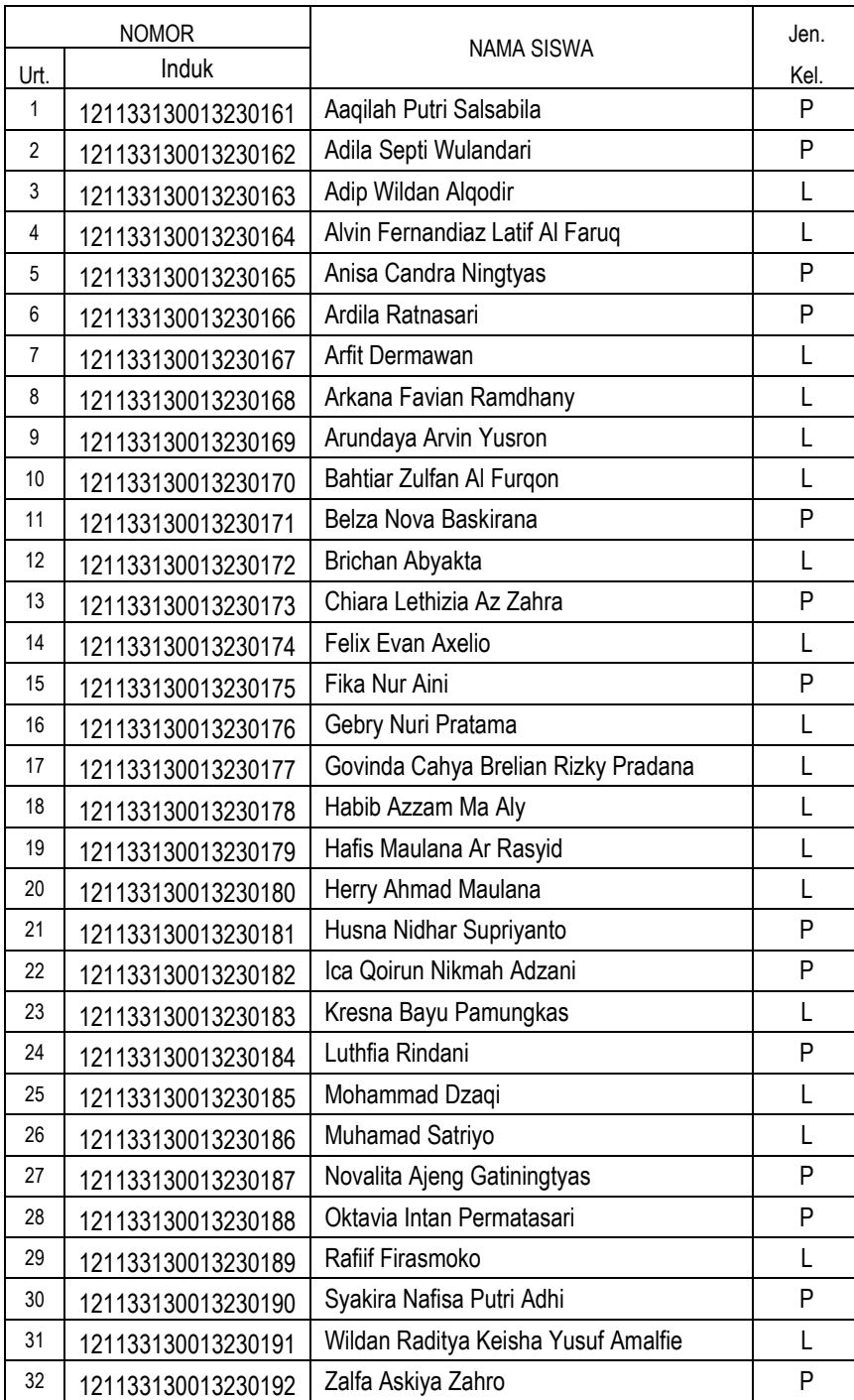

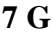

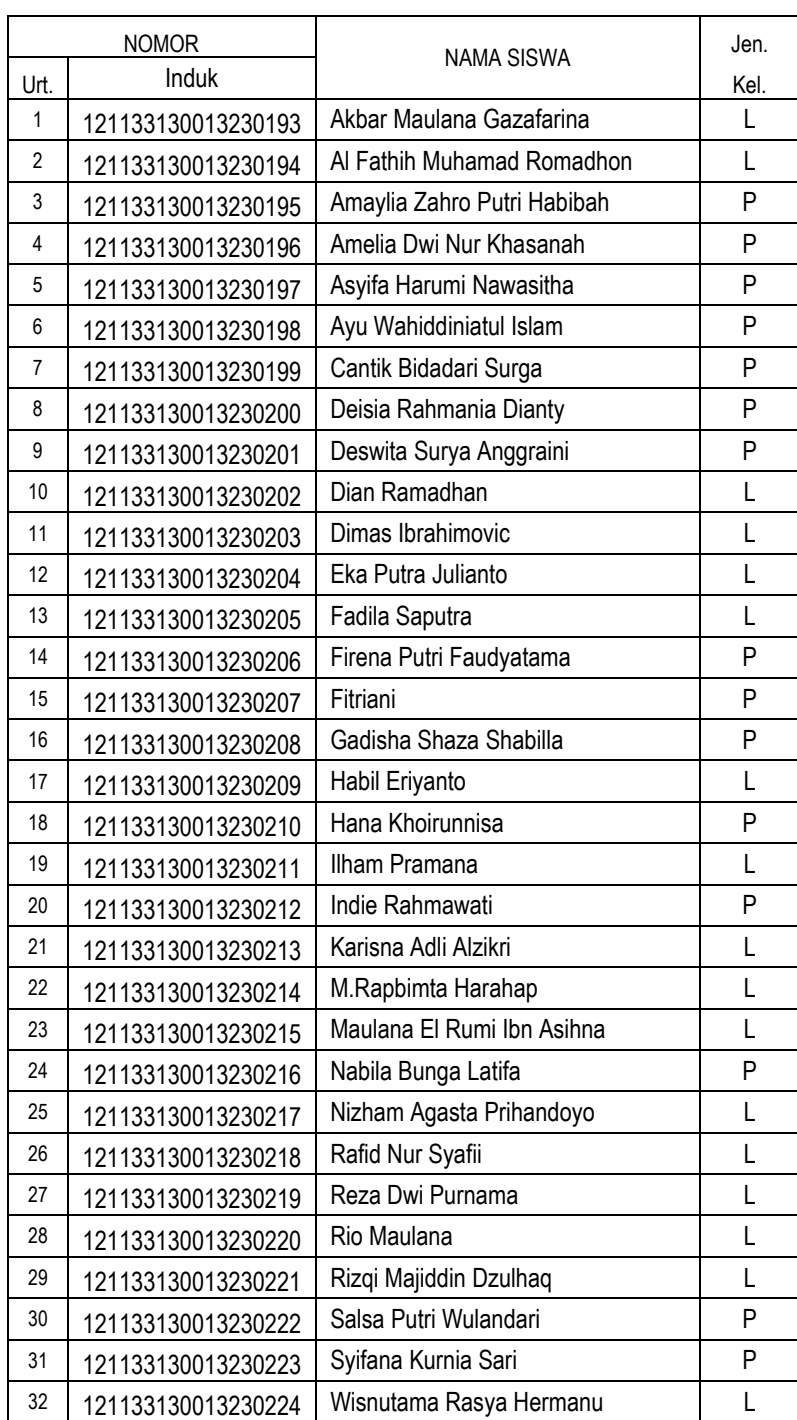

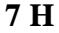

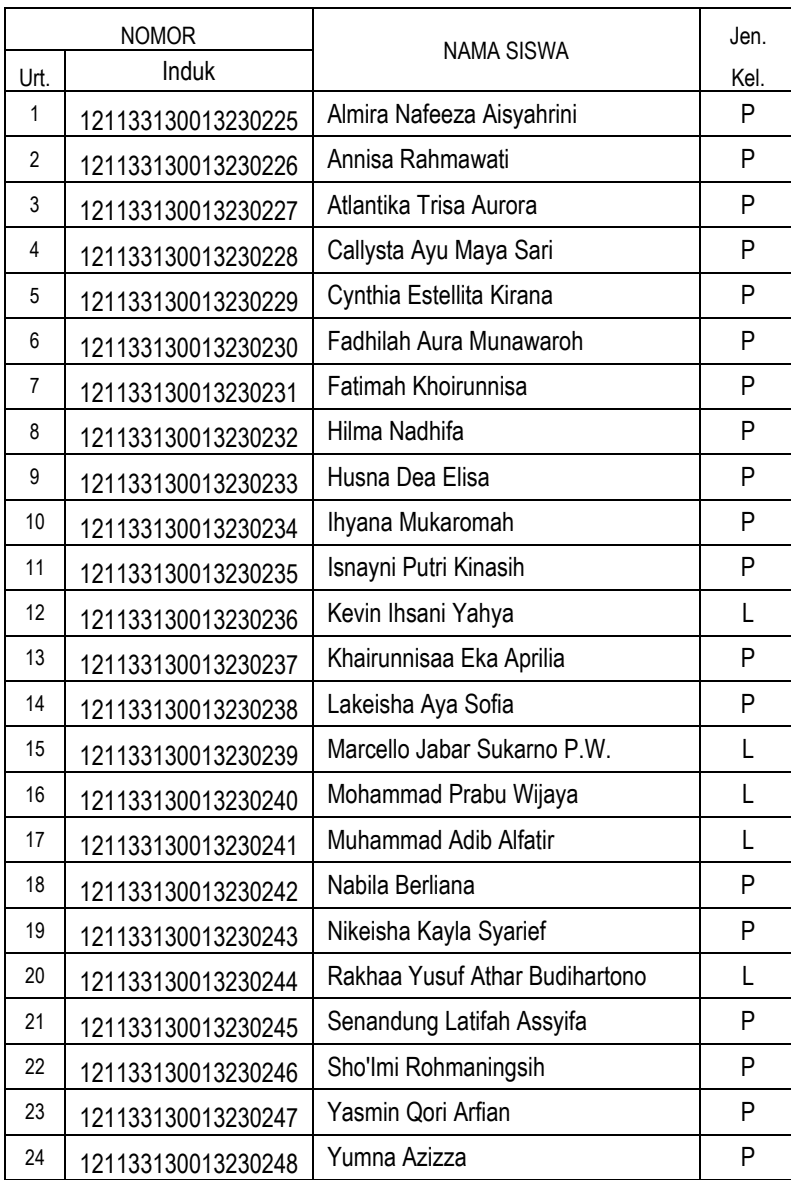

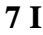

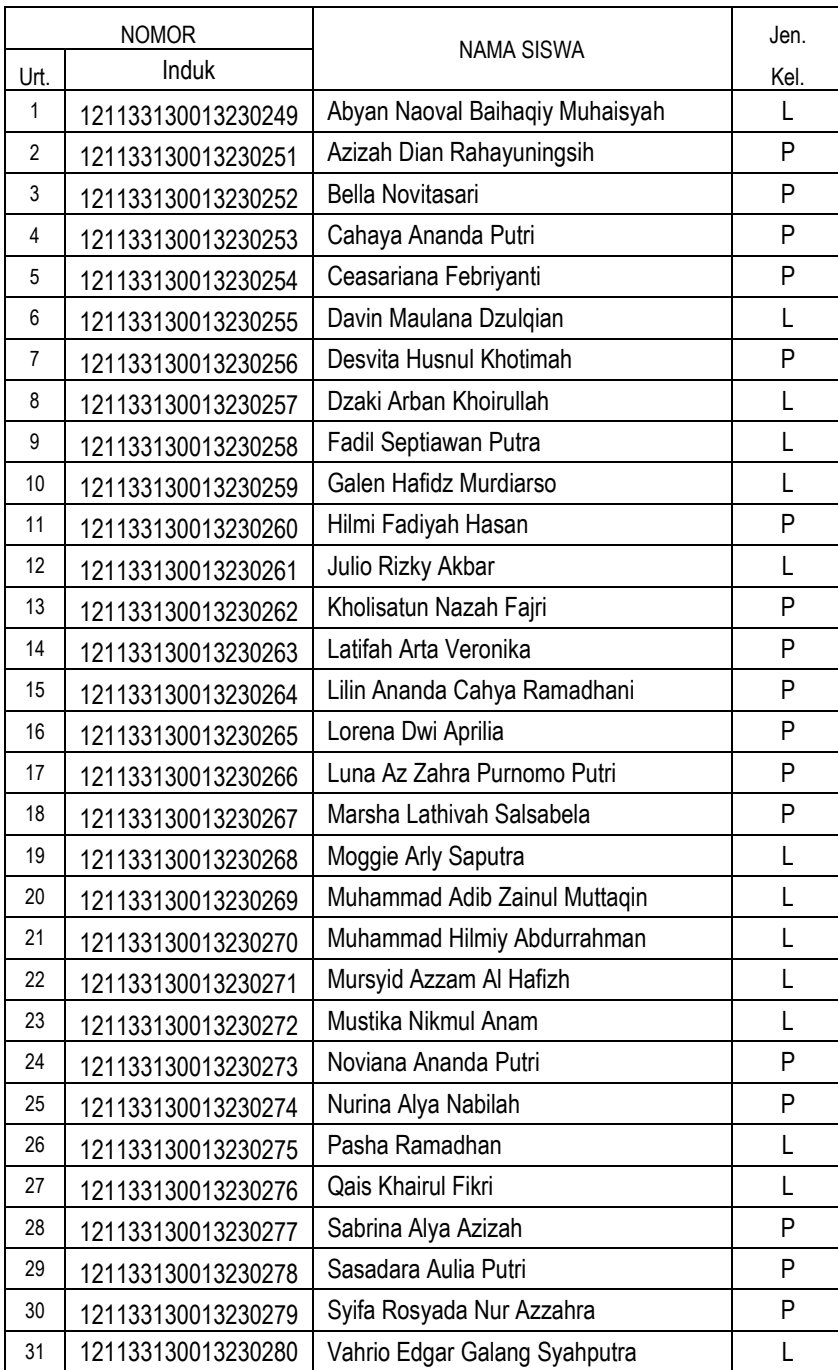

**7 J**

| <b>NOMOR</b>   |                    |                             | Jen. |
|----------------|--------------------|-----------------------------|------|
| Urt.           | Induk              | <b>NAMA SISWA</b>           | Kel. |
| $\mathbf{1}$   | 121133130013230281 | Abdiel Austrin Belva Athifa | P    |
| $\overline{2}$ | 121133130013230282 | Aisha Dyah Larasati         | P    |
| 3              | 121133130013230283 | Areygha Husna Salsabila     | P    |
| 4              | 121133130013230284 | Asti Fajrina                | P    |
| 5              | 121133130013230285 | Dzakia Zalwa Hafizha        | P    |
| 6              | 121133130013230286 | Evril Alodya Haya Mufidah   | P    |
| $\overline{7}$ | 121133130013230287 | Fakasya Hudzaifah Rifanto   | P    |
| 8              | 121133130013230288 | Farid Khoirur Rifa'l        | L    |
| 9              | 121133130013230289 | Fattikha Maulida Zain       | P    |
| 10             | 121133130013230290 | Fisha Uswatun Khoirunnisa   | P    |
| 11             | 121133130013230291 | Hasna Khoirunnisa           | P    |
| 12             | 121133130013230292 | Jihan Khoirun Nisa'         | P    |
| 13             | 121133130013230293 | Kenia Afifatama             | P    |
| 14             | 121133130013230294 | Khoirul Ikhsan Pratama      | L    |
| 15             | 121133130013230295 | Nada Aisha Rahma            | P    |
| 16             | 121133130013230296 | Naufal Rafif Khoirullah     | L    |
| 17             | 121133130013230297 | Rafa Nabiha Nolan           | L    |
| 18             | 121133130013230298 | Rafif Muahammad Jauhari     | L    |
| 19             | 121133130013230299 | Rahma Febria Azzahra        | P    |
| 20             | 121133130013230300 | Rasya Milano Prihantoro     | L    |
| 21             | 121133130013230301 | Rayyaa Aufa Alkhaalishah    | P    |
| 22             | 121133130013230302 | Thalita Sahda Alvita        | P    |
| 23             | 121133130013230303 | <b>Yusuf Nasrullah</b>      | L    |
**ب.العينة**

**7 H**

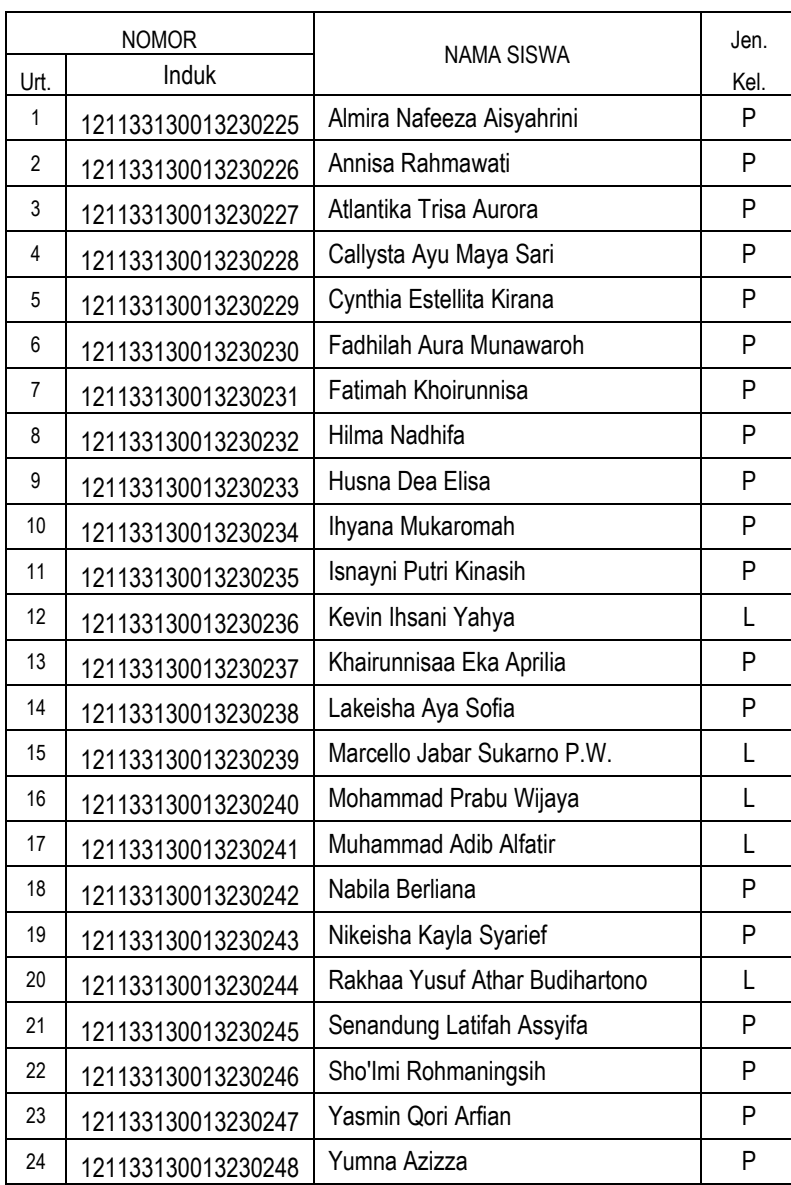

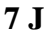

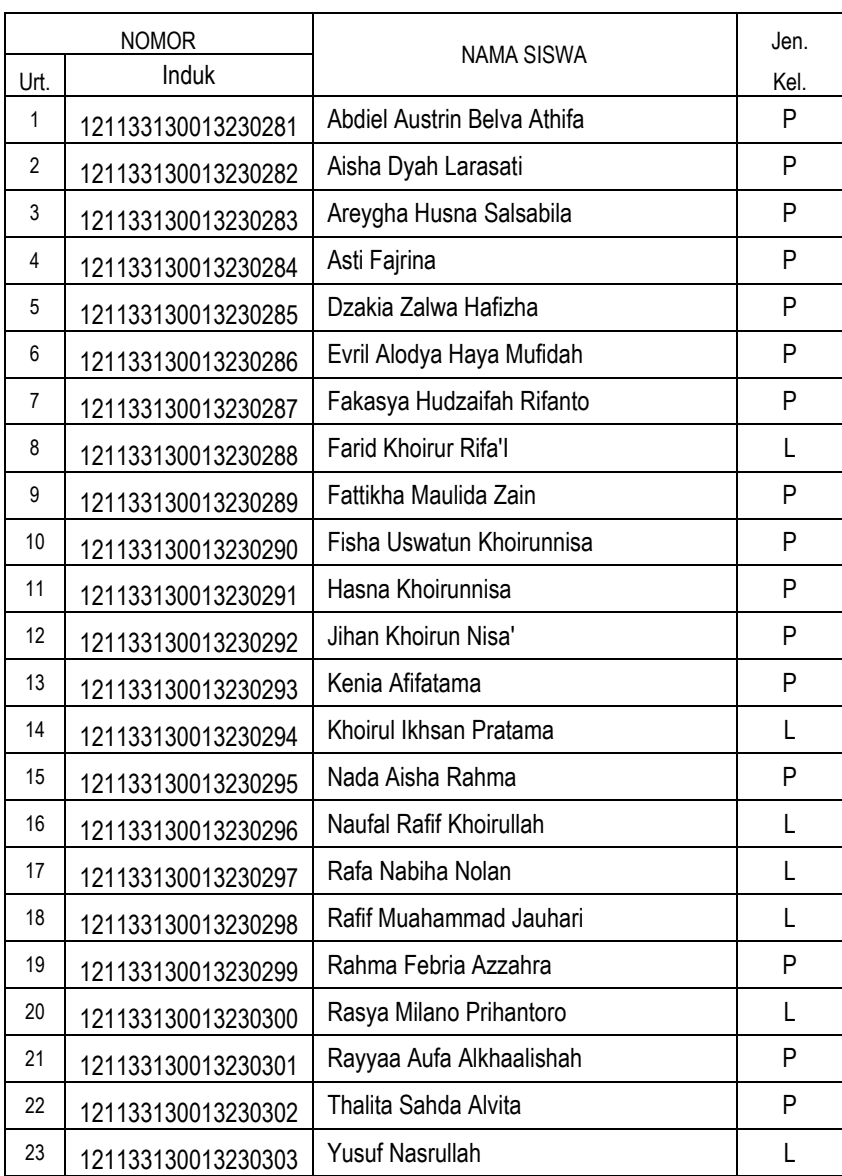

## **قائمة المالحق 4**

**بيان سيرة الذات**

**أ. الهوية الذاتية**

اإلسم الكامل : نستعينك ارديا ارقويزا رقم القيد : 223121223 مكان و تاريخ المالد : كارانجانيار, 24 يونيو 2222 عنوان : غيدانغن, 24/22 سالم, كارنجافندان, كارانجانيار رقم الجوال : 211522251135

**ب. التاريخ التعليمي** .1 الروضة بناء األمة سنة التخرج 2221 .2 الممدرسة اإلبتدائية 21 سالم سنة التحرج 2214 .3 معهداإلسالمية الرحمة سنة التخرج 2214 **.2** مدرسة آلية بونغ كارنو سنة التخرج 2222

سوركارتا, 11 فبرير 2224

الباحثة,

**نسبعينك ارديا ارقويزا**

رقم القيد.٣٠٠٣١٢١٦